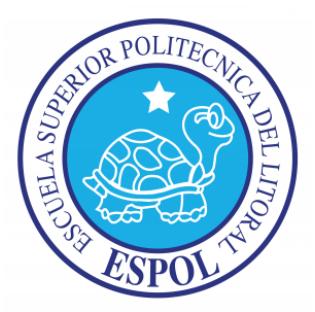

## ESCUELA SUPERIOR POLITÉCNICA DEL LITORAL

FACULTAD DE INGENIERÍA EN ELECTRICIDAD Y COMPUTACIÓN

## **"MEDICIONES ELECTROCARDIOGRÁFICAS"**

### **TESINA DE SEMINARIO**

Previo a la obtención del título de:

**INGENIERO EN ELECTRÓNICA Y TELECOMUNICACIONES**

*PRESENTADO POR:*

ANDREA VIVIANA AGUIRRE FERNÁNDEZ

JORGE IGNACIO ENRIQUEZ ÁLVAREZ

Guayaquil – Ecuador

2011

## **AGRADECIMIENTO**

A Dios por darnos fortaleza, a nuestras familias por darnos el apoyo continuo en nuestra meta de la obtención del título, al Ing. Miguel Yapur por brindarnos los suficientes conocimientos para desarrollar este proyecto y a todas aquellas personas que de algún modo dieron su ayuda para culminar con éxito nuestro proyecto.

## **DEDICATORIA**

A mis padres que me brindaron su apoyo incondicional a lo largo de esta etapa de mi vida, a mis hermanos que creyeron en mí, a los profesores que en el transcurso de mi carrera supieron brindarme sus valiosos conocimientos, y a mis amigos con quienes compartí grandes momentos de mi vida.

Andrea Aguirre F.

A mis padres por el apoyo incondicional que me dieron y su preocupación, a mis maestros que supieron darme las herramientas necesarias para sobrellevar esta etapa profesional y a mis amigos que supieron darme el respaldo necesario para culminar esta etapa universitaria.

Jorge Enríquez

# **TRIBUNAL DE SUSTENTACIÓN**

-------------------------------------

Ing. Miguel Yapur PROFESOR DEL SEMINARIO DE GRADUACIÓN

Ing. Carlos Salazar PROFESOR DELEGADO POR EL DECANO

-------------------------------------

# **DECLARACIÓN EXPRESA**

"La responsabilidad del contenido de este trabajo de Grado, nos corresponde exclusivamente; y el patrimonio intelectual de la misma a la ESCUELA SUPERIOR POLITECNICA DEL LITORAL"

(Reglamento de Graduación de la ESPOL)

Andrea Viviana Aguirre Fernández. Jorge Ignacio Enriquez Álvarez

------------------------------------- -------------------------------------

## **RESUMEN**

En el [cuerpo humano](http://www.monografias.com/trabajos14/cuerpohum/cuerpohum.shtml) se genera una amplia variedad de [señales](http://www.monografias.com/trabajos36/signos-simbolos/signos-simbolos.shtml) eléctricas, provocadas por la actividad [química](http://www.monografias.com/Quimica/index.shtml) que tiene lugar en los nervios y [músculos](http://www.monografias.com/trabajos57/sistema-muscular/sistema-muscular.shtml) que lo conforman. El [corazón,](http://www.monografias.com/trabajos5/ancar/ancar.shtml) por ejemplo, tiene un [sistema](http://www.monografias.com/trabajos11/teosis/teosis.shtml) de conducción compuesto por fibras de músculo cardíaco especializadas en la transmisión de impulsos eléctricos. El [registro](http://www.monografias.com/trabajos7/regi/regi.shtml) y [análisis](http://www.monografias.com/trabajos11/metods/metods.shtml#ANALIT) de estos [eventos](http://www.monografias.com/trabajos13/gaita/gaita.shtml) bioeléctricos son importantes desde el punto de vista de la práctica clínica y de [la investigación.](http://www.monografias.com/trabajos54/la-investigacion/la-investigacion.shtml)

Un electrocardiograma (EKG) es un registro del voltaje y la dirección de la actividad eléctrica durante la despolarización y la repolarización de las células del músculo cardíaco, representadas gráficamente en lo que respecta al tiempo.

En este proyecto se implementó un circuito de electrocardiografía, el cual es sensible a los biopotenciales del corazón, lo que permitirá acoplarlo a una computadora para visualizar la onda cardíaca de una persona.

# **ÍNDICE GENERAL**

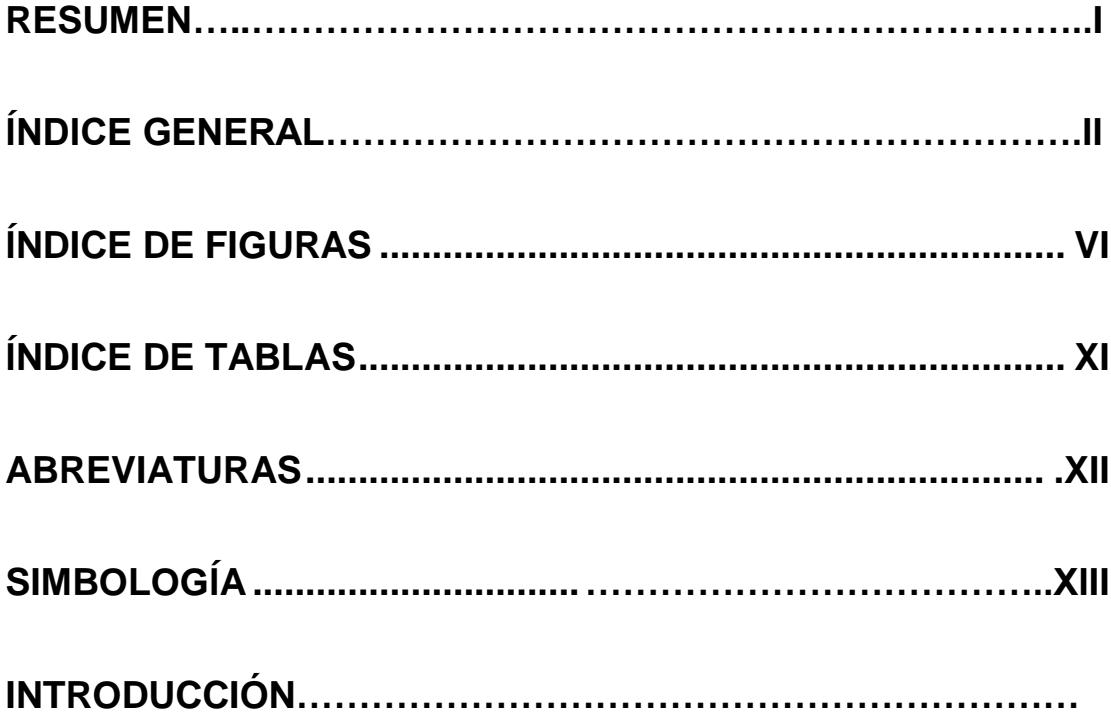

## **CAPÍTULO 1**

### **Conceptos Fundamentales**

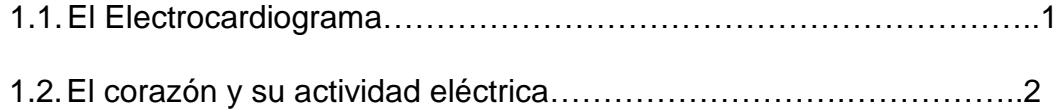

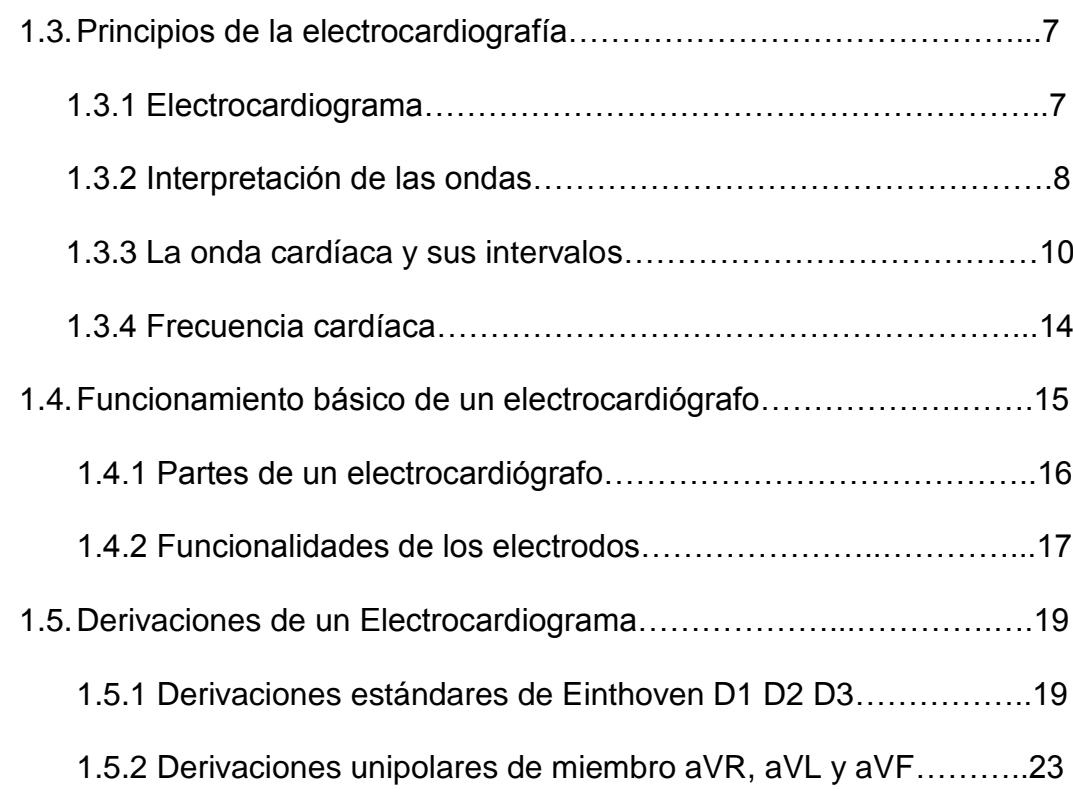

### **Electrocardiógrafo**

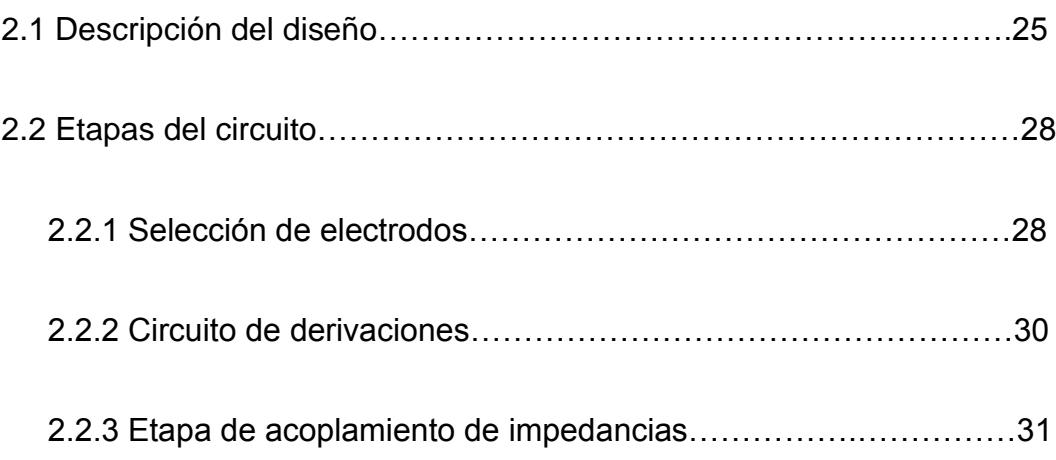

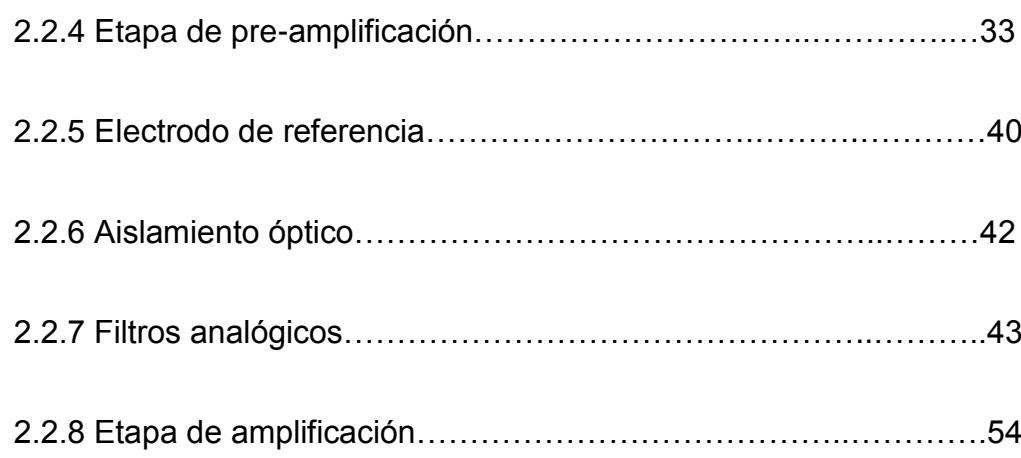

### **Diseño del Programa**

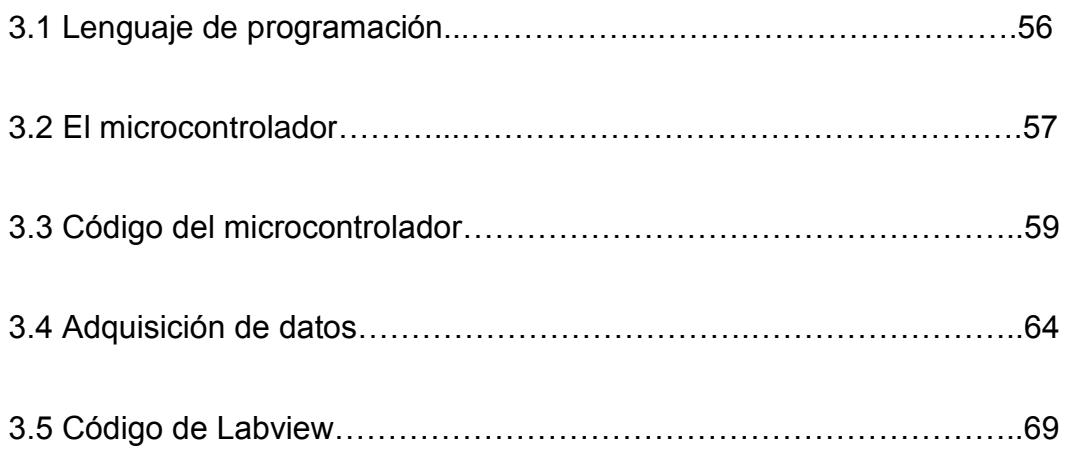

### **Análisis y Funcionamiento del equipo**

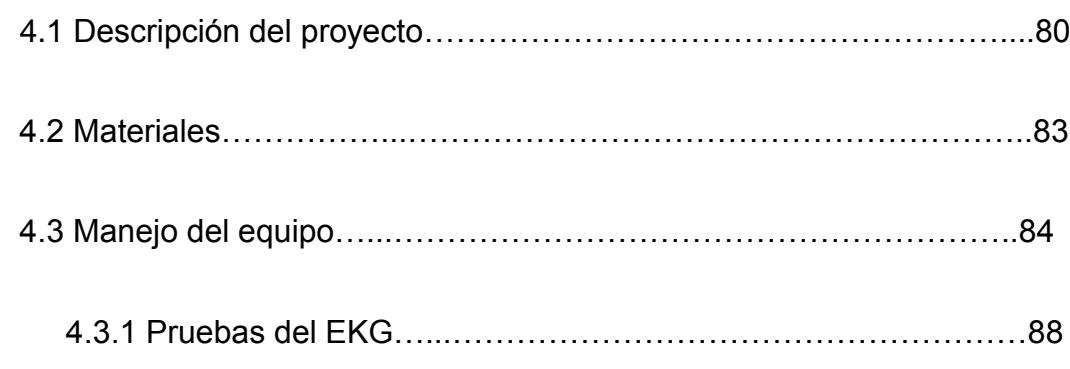

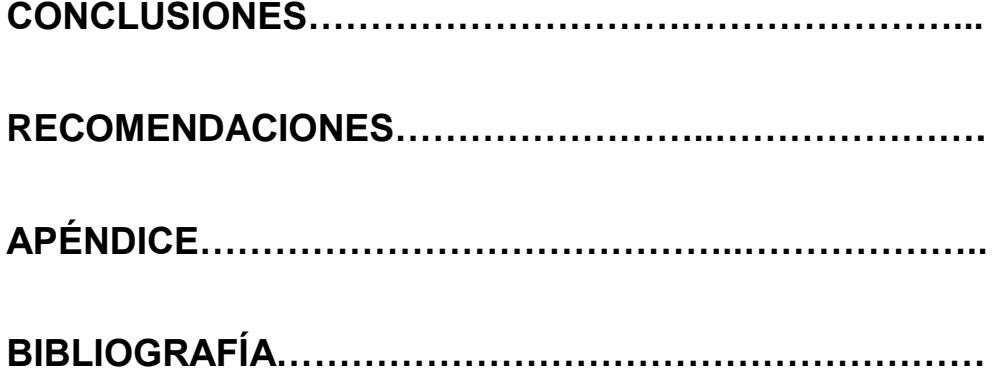

# **ÍNDICE DE FIGURAS**

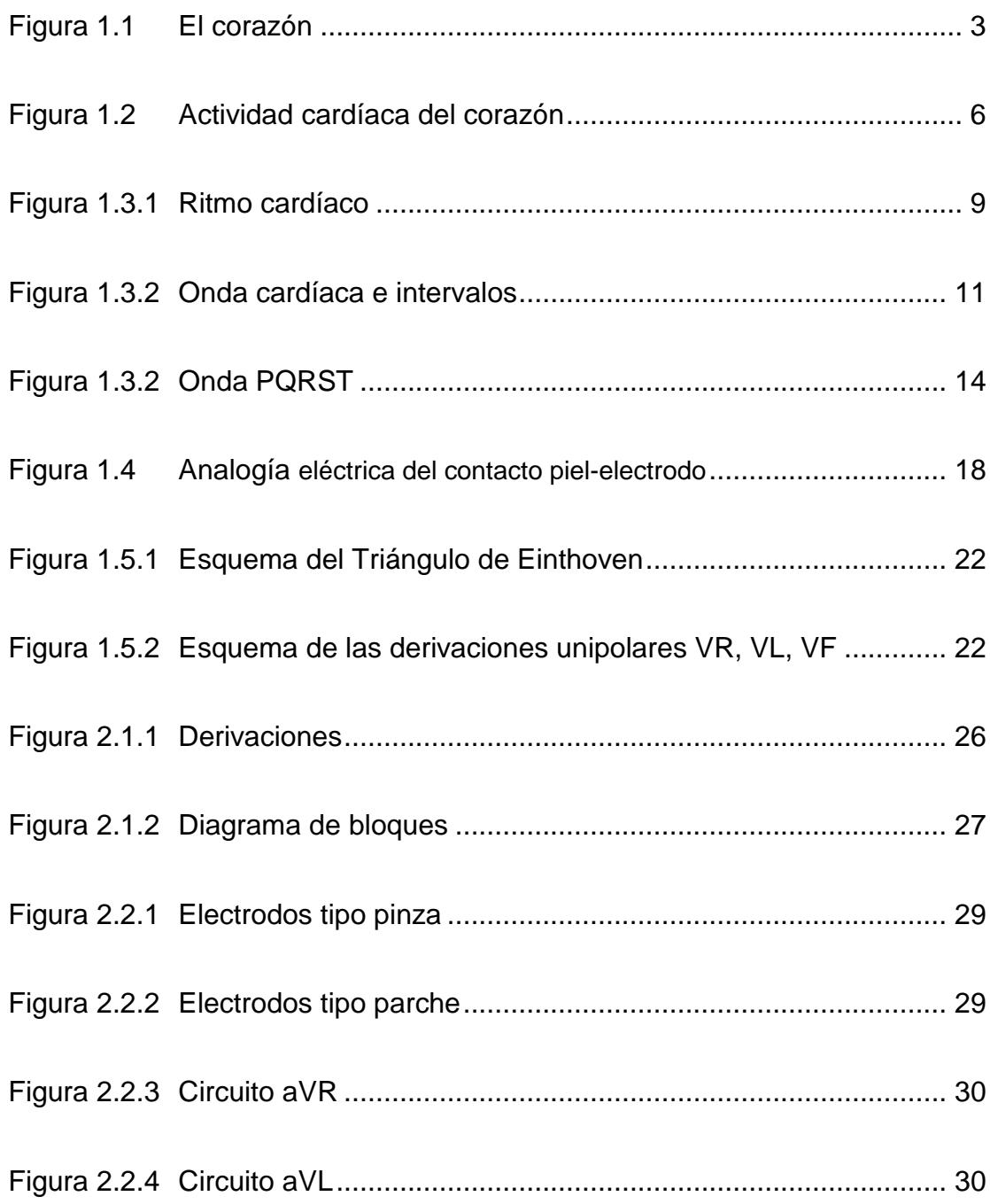

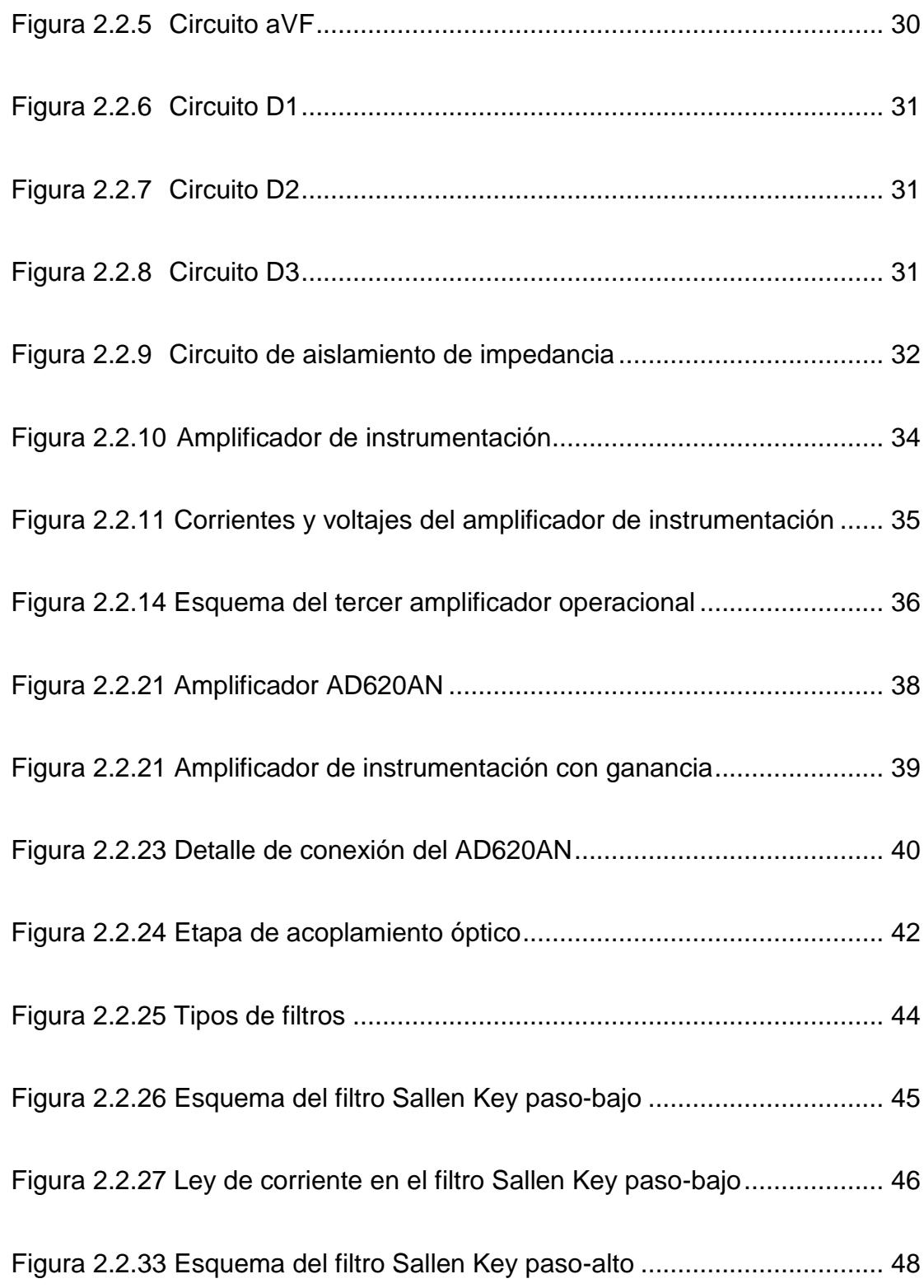

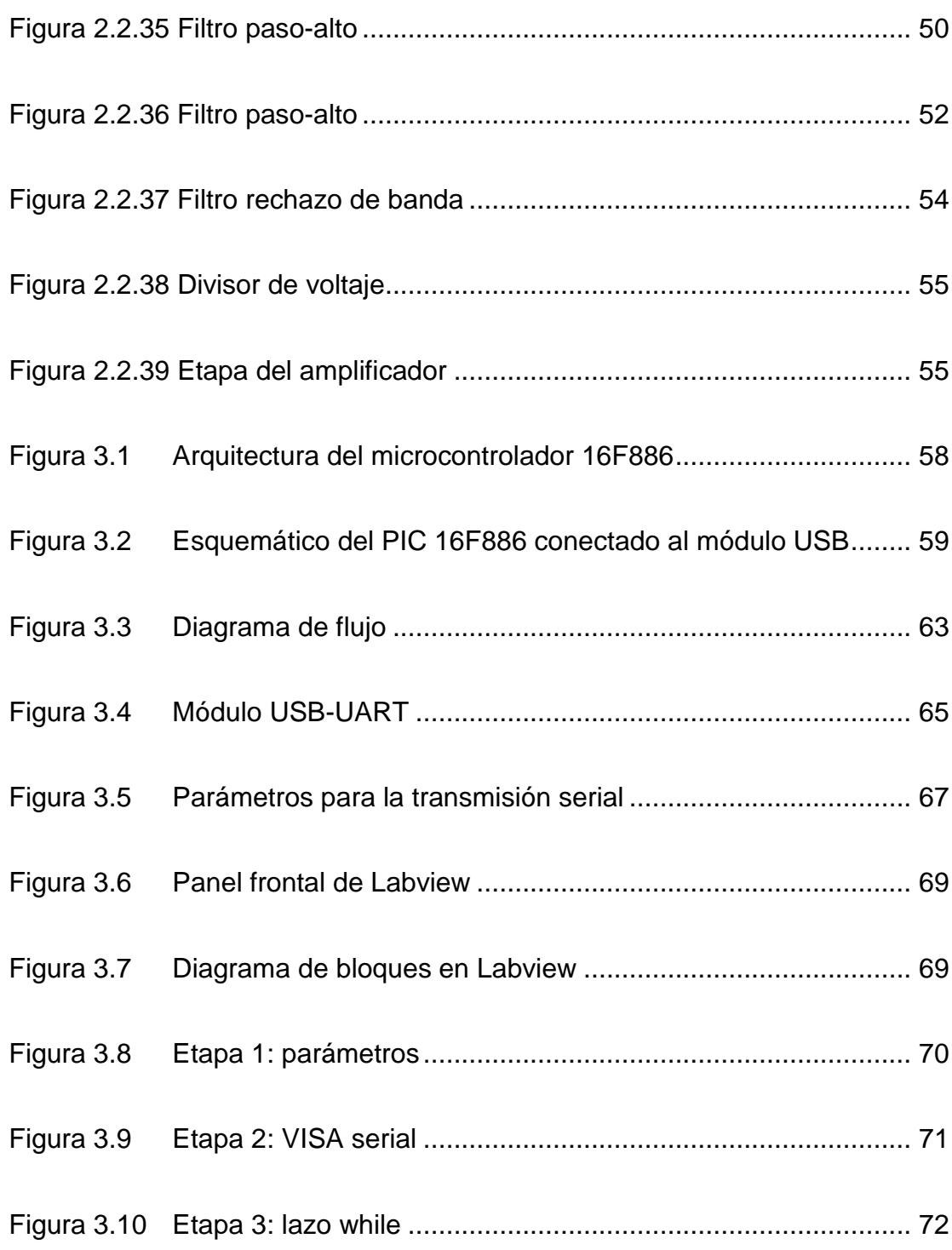

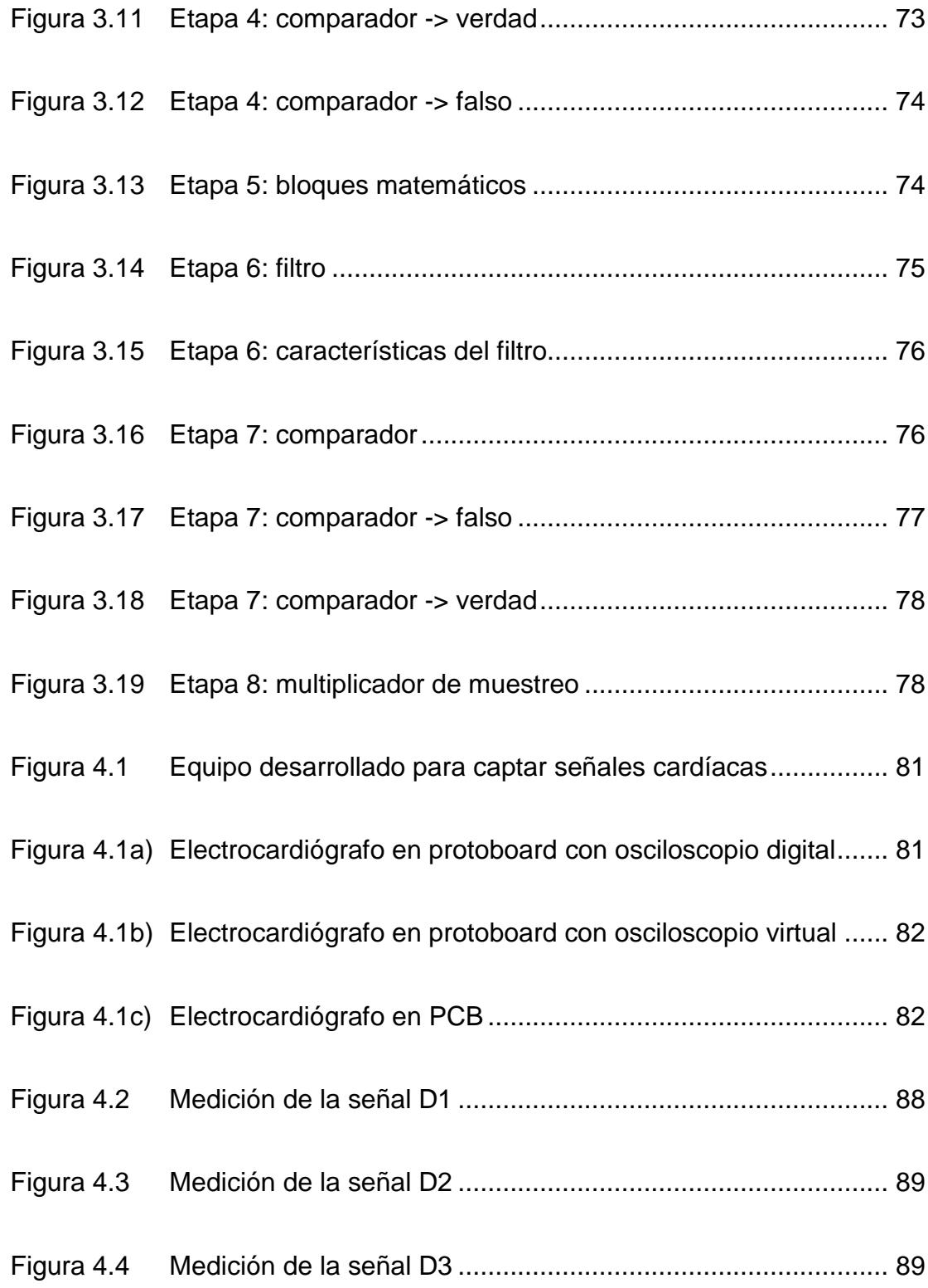

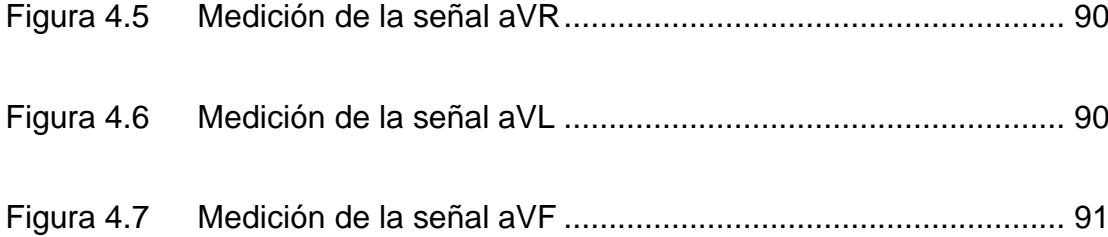

# **ÍNDICE DE TABLAS**

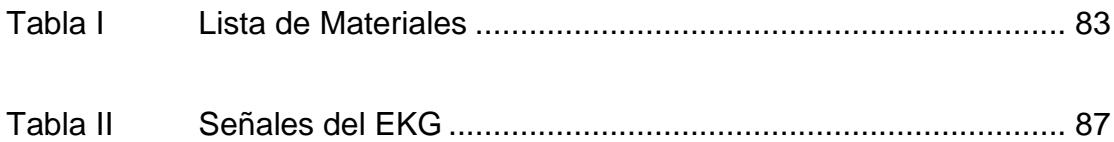

# **ABREVIATURAS**

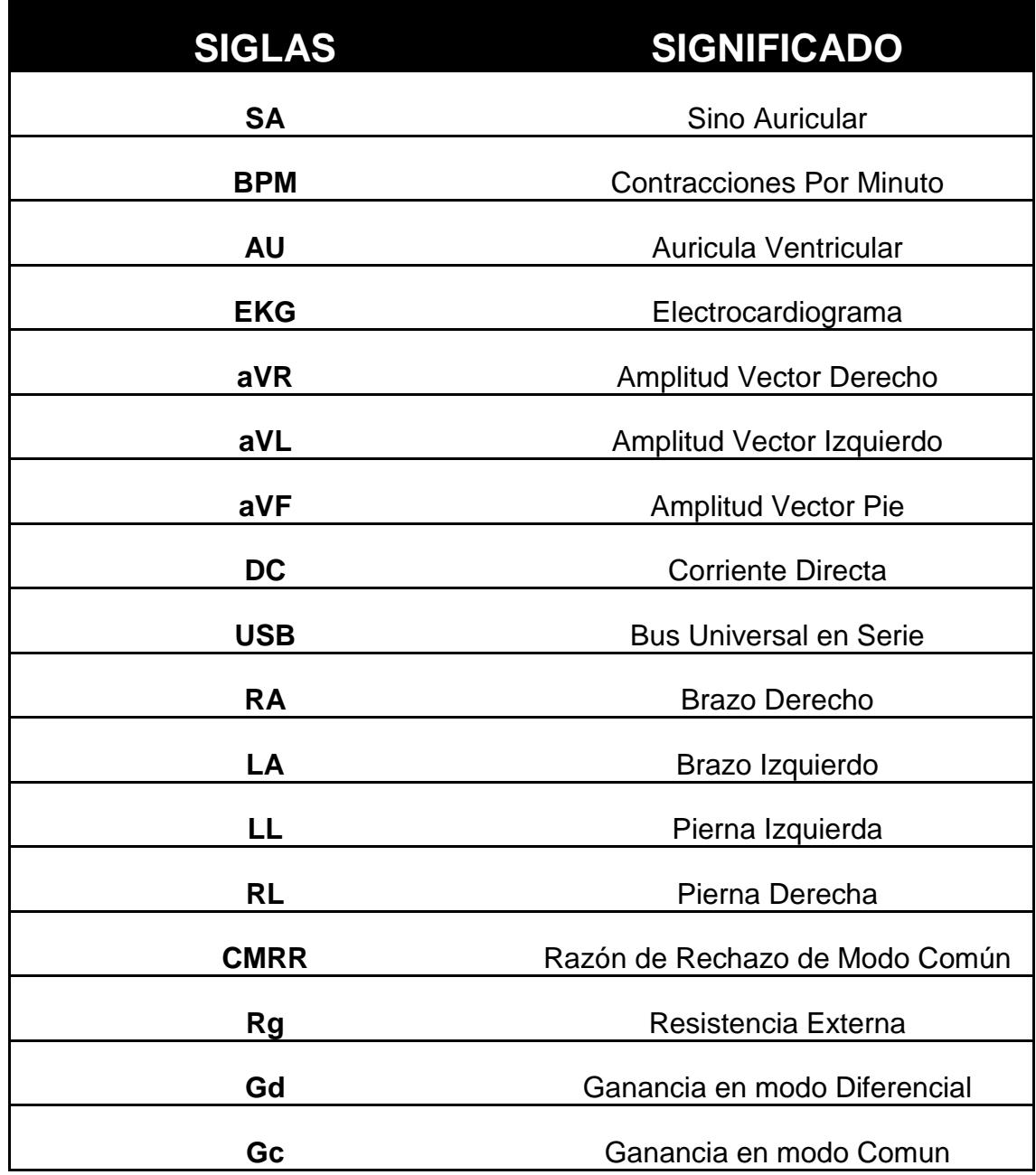

# **SIMBOLOGÍA**

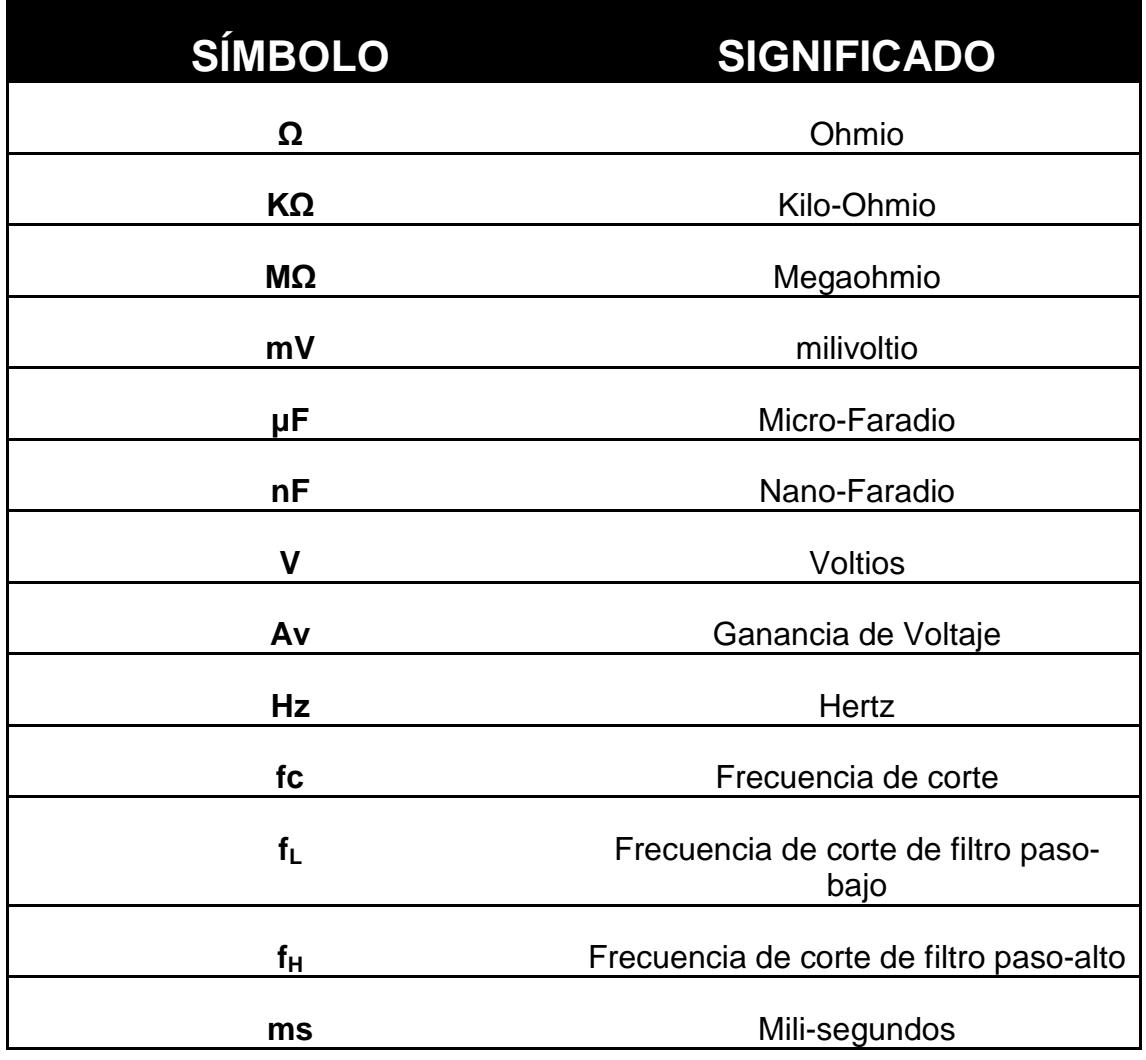

## **INTRODUCCIÓN**

El electrocardiograma es el registro gráfico de las variaciones del potencial eléctrico de la actividad del corazón (fibras miocárdicas), en un tiempo determinado. Estas variaciones se captan con los electrodos a nivel de la superficie de la piel, y a través de los conductores, llega al electrocardiógrafo, el cual mide los potenciales de acción del corazón y los registra.

En este trabajo se abordará de una manera sencilla y concreta las principales consideraciones que se deben tener en cuenta en el momento de realizar un diseño de un electrocardiógrafo con amplificadores de instrumentación, lo cual es importante para lograr una señal de salida aceptable que permita un diagnóstico adecuado.

El costo del circuito que se propondrá, es bastante económico y su implementación se hará inicialmente en un protobard, para realizar las pruebas correspondientes y posteriormente pasará a un circuito impreso, cuya salida será conectada al computador para visualizar la señal cardíaca y su frecuencia.

## **CONCEPTOS FUNDAMENTALES**

#### **1.1 El Electrocardiograma**

El electrocardiograma es la representación gráfica de la actividad eléctrica del [corazón,](http://es.wikipedia.org/wiki/Coraz%C3%B3n) que se obtiene con un [electrocardiógrafo.](http://es.wikipedia.org/wiki/Electrocardi%C3%B3grafo) Es el instrumento principal de la [electrofisiología cardíaca](http://es.wikipedia.org/wiki/Electrofisiolog%C3%ADa_card%C3%ADaca) y tiene una función relevante en el diagnóstico de las [enfermedades](http://es.wikipedia.org/wiki/Cardiopat%C3%ADa)  [cardiovasculares,](http://es.wikipedia.org/wiki/Cardiopat%C3%ADa) alteraciones metabólicas y la predisposición a una [muerte súbita cardiaca.](http://es.wikipedia.org/wiki/Muerte_s%C3%BAbita_cardiaca) También es útil para conocer la duración del [ciclo cardíaco.](http://es.wikipedia.org/wiki/Ciclo_card%C3%ADaco)

El electrocardiograma tiene la ventaja de ser un procedimiento médico con resultados disponibles inmediatamente, no es invasivo y es económico. El nombre "electrocardiograma" está compuesto por electro que implica la actividad eléctrica, cardio del [griego](http://es.wikipedia.org/wiki/Idioma_griego) corazón y *grama*, también del griego, que significa escritura.

La electrofisiología cardíaca es la [ciencia](http://es.wikipedia.org/wiki/Ciencia) de los mecanismos, funciones, y desempeño, de las actividades [eléctricas](http://es.wikipedia.org/wiki/Electricidad) de las regiones específicas del [corazón.](http://es.wikipedia.org/wiki/Coraz%C3%B3n)

### **1.2 EL CORAZÓN Y SU ACTIVIDAD ELÉCTRICA**

El corazón es el [órgano](http://es.wikipedia.org/wiki/%C3%93rgano_%28biolog%C3%ADa%29) principal del [sistema circulatorio.](http://es.wikipedia.org/wiki/Sistema_circulatorio) Es un órgano musculoso y cónico situado en la [cavidad torácica.](http://es.wikipedia.org/wiki/Cavidad_tor%C3%A1cica) Funciona como una bomba, impulsando la sangre a todo el cuerpo. Su tamaño es un poco mayor que el puño de su portador. Está dividido en cuatro cavidades: dos superiores, llamadas [aurícula derecha](http://es.wikipedia.org/wiki/Aur%C3%ADcula_derecha) (atrio derecho) y [aurícula](http://es.wikipedia.org/wiki/Aur%C3%ADcula_izquierda)  [izquierda](http://es.wikipedia.org/wiki/Aur%C3%ADcula_izquierda) (atrio izquierdo), y dos inferiores, llamadas [ventrículo](http://es.wikipedia.org/wiki/Ventr%C3%ADculo_derecho)  [derecho](http://es.wikipedia.org/wiki/Ventr%C3%ADculo_derecho) y [ventrículo izquierdo.](http://es.wikipedia.org/wiki/Ventr%C3%ADculo_izquierdo) Las aurículas son cámaras de recepción, que envían la sangre que reciben hacia los ventrículos, que funcionan como cámaras de expulsión.

El corazón se localiza en la parte inferior del [mediastino,](http://es.wikipedia.org/wiki/Mediastino) entre el segundo y quinto espacio intercostal, izquierdo. Está situado de forma oblicua: aproximadamente dos tercios a la izquierda del plano medio y un tercio a la derecha. Tiene forma de una pirámide inclinada con el vértice hacia abajo, en sentido anterior izquierdo; la base, opuesta a la punta, en sentido posterior y 3 lados: la cara diafragmática, sobre la que descansa la pirámide, la cara esternocostal anterior, y la cara pulmonar hacia la izquierda.

En la figura 1.1 a) se muestra la ubicación del corazón y b) sus partes.

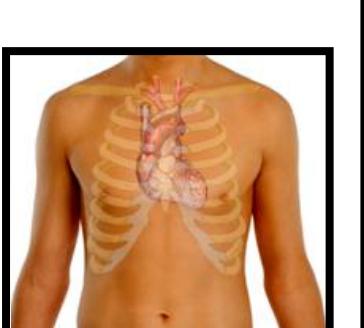

a) Ubicación del corazón. b) Partes del corazón

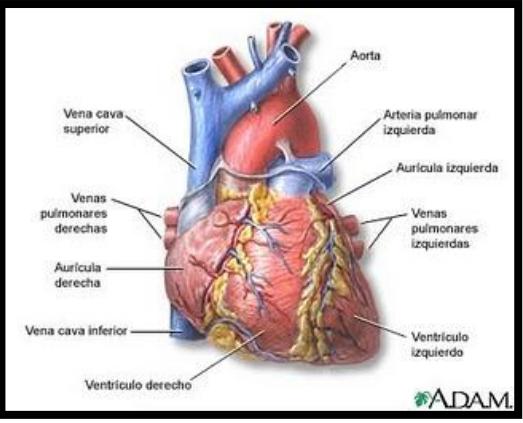

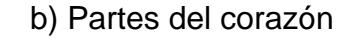

Fig. 1.1 El corazón

Obtenido de: [http://www.esacademic.com/pictures/eswiki/83/](http://www.esacademic.com/pictures/eswiki/83/%20Surface_ana)  [Surface\\_anat](http://www.esacademic.com/pictures/eswiki/83/%20Surface_ana)omy\_of\_the\_heart.png

La aurícula derecha recibe la sangre venosa del cuerpo y la envía al ventrículo derecho el cual la bombea a los [pulmones,](http://es.wikipedia.org/wiki/Pulm%C3%B3n) lugar en el que se oxigena y del que pasa a la aurícula izquierda. De aquí la sangre se deriva al ventrículo izquierdo, de donde se distribuye a todo el cuerpo y regresa a la aurícula derecha cerrando el [ciclo cardíaco.](http://es.wikipedia.org/wiki/Ciclo_card%C3%ADaco)

Para que la contracción cíclica del corazón se realice en forma sincrónica y ordenada, existe un sistema de estimulación y conducción eléctrica compuesto por fibras de [músculo cardíaco](http://es.wikipedia.org/wiki/M%C3%BAsculo_card%C3%ADaco) especializadas en la transmisión de impulsos eléctricos. Aunque el corazón tiene inervación por parte del [sistema nervioso simpático,](http://es.wikipedia.org/wiki/Sistema_nervioso_simp%C3%A1tico) late aun sin estímulo de éste, ya que el sistema de conducción es autoexcitable. Es por esto que un individuo carece de control voluntario sobre los latidos de su corazón.

El sistema de conducción se inicia con la [despolarización](http://es.wikipedia.org/wiki/Despolarizaci%C3%B3n) cardíaca y debe transmitir ese impulso eléctrico desde las [aurículas](http://es.wikipedia.org/wiki/Aur%C3%ADcula) hacía los [ventrículos.](http://es.wikipedia.org/wiki/Ventr%C3%ADculo) Para ello se compone de los siguientes elementos: el [nódulo sinusal,](http://es.wikipedia.org/wiki/N%C3%B3dulo_sinusal) el [nódulo aurículo-ventricular,](http://es.wikipedia.org/wiki/N%C3%B3dulo_auriculoventricular) el [haz de His,](http://es.wikipedia.org/wiki/Haz_de_Hiss) con sus ramas derecha e izquierda y las [Fibras de Purkinje.](http://es.wikipedia.org/wiki/Fibras_de_Purkinje)

El impulso cardíaco se origina espontáneamente en el [nódulo sinusal,](http://es.wikipedia.org/wiki/N%C3%B3dulo_sinusal) también llamado sino-auricular (SA), ubicado en la parte posterosuperior de la [aurícula derecha,](http://es.wikipedia.org/wiki/Aur%C3%ADcula_derecha) en la entrada de la [vena cava](http://es.wikipedia.org/wiki/Vena_cava_superior)  [superior.](http://es.wikipedia.org/wiki/Vena_cava_superior) Este nódulo tiene forma ovalada y es llamado el marcapasos natural. Desde el nódulo sinusal, el impulso eléctrico se desplaza, diseminándose por las auriculas a través de las [vías internodales,](http://es.wikipedia.org/w/index.php?title=V%C3%ADa_internodal&action=edit&redlink=1) produciendo la [despolarización](http://es.wikipedia.org/wiki/Despolarizaci%C3%B3n) auricular y su consecuente contracción. En adultos sanos, el nodo sinusal descarga a una velocidad de 60 impulsos por minuto, definiendo así el ritmo sinusal normal, que se traduce en contracciones por minuto (bpm).

La onda eléctrica llega luego al [nódulo aurículo-ventricular](http://es.wikipedia.org/wiki/N%C3%B3dulo_auriculoventricular) (AV) o de Aschoff-Tawara, una estructura ovalada, un 40% del tamaño del nódulo sinusal, ubicado en el lado derecho de la aurícula derecha, en el [tabique interauricular,](http://es.wikipedia.org/w/index.php?title=Tabique_interauricular&action=edit&redlink=1) anterior al orificio del [seno coronario](http://es.wikipedia.org/w/index.php?title=Seno_coronario&action=edit&redlink=1) y encima de la inserción de la lámina septal de la [válvula tricúspide.](http://es.wikipedia.org/wiki/V%C3%A1lvula_tric%C3%BAspide) Aquí, la onda eléctrica sufre una pausa de aproximadamente 0,1 segundo.

El impulso cardíaco se disemina luego a través de un haz de fibras que es un puente entre el nódulo aurículo-ventricular y las ramas ventriculares, llamado [haz de His.](http://es.wikipedia.org/wiki/Haz_de_His) El haz de His se divide en 4 ramas: las ramas derecha e izquierda y esta última se divide en el fascículo izquierdo anterior y el fascículo izquierdo posterior, desde donde el impulso eléctrico es distribuido a los ventrículos mediante una red de fibras que ocasionan la contracción ventricular llamadas [fibras de](http://es.wikipedia.org/wiki/Fibras_de_Purkinje)  [Purkinje,](http://es.wikipedia.org/wiki/Fibras_de_Purkinje) desencadenando la contracción ventricular.

En las siguientes figuras 1.2 a y 1.2 b se puede apreciar mejor la actividad eléctrica del corazón.

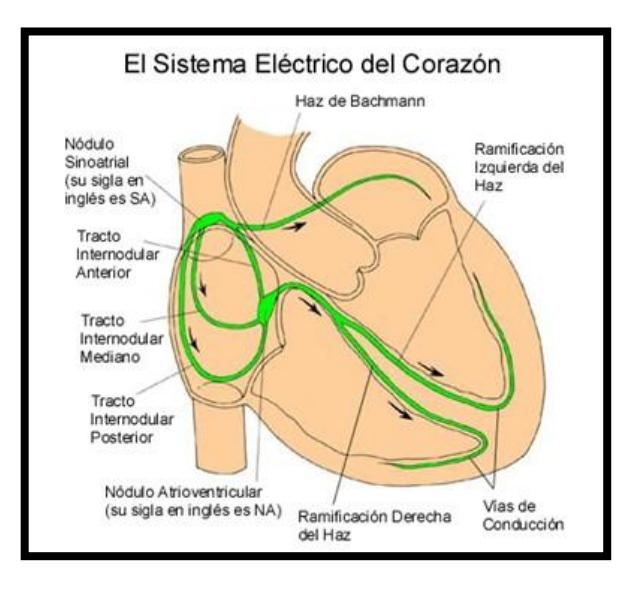

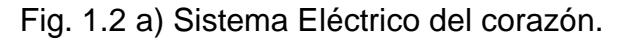

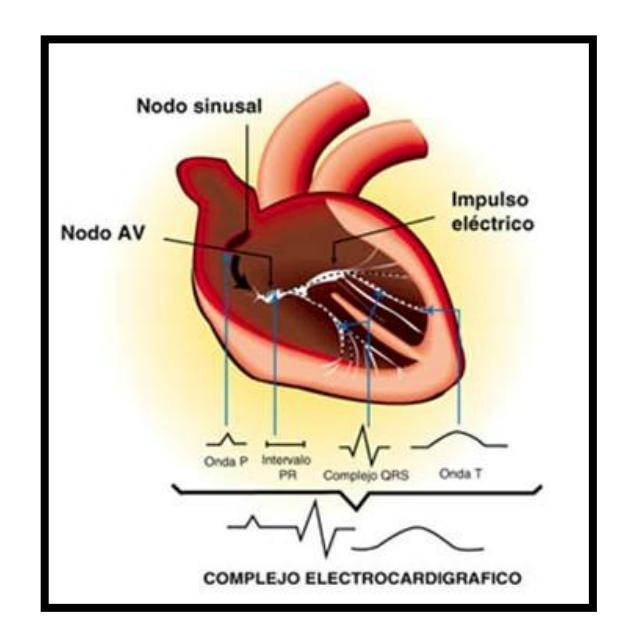

Fig. 1.2 b) Complejo Electrocardiográfico

Figura 1.2 Actividad cardíaca del corazón

Tomado de: [http://www.portalesmedicos.com/publicacione](http://www.portalesmedicos.com/publicacione%20s/articles/748/6)  [s/articles/748/6/](http://www.portalesmedicos.com/publicacione%20s/articles/748/6)Guias-de-valoracion-y-tratamiento-de-eventos-masfrecuentes-en-un-servicio-de-emergencias

Un electrocardiograma (EKG) es una prueba física ampliamente utilizada para valorar la condición del corazón en forma no invasiva. Dicha prueba se usa para evaluar el estado del sistema de conducción del corazón, el del músculo, y también, en forma indirecta, la condición de este órgano como una bomba y la aparición de ritmos [patológicos](http://es.wikipedia.org/wiki/Patolog%C3%ADa) causados por daño al tejido de conducción de las señales eléctricas, u otros trastornos no-cardíacos. El EKG es la representación gráfica de la actividad bioeléctrica del [músculo cardíaco,](http://es.wikipedia.org/wiki/M%C3%BAsculo_card%C3%ADaco) por lo que un equipo de registro de EKG [\(electrocardiógrafo\)](http://es.wikipedia.org/wiki/Electrocardi%C3%B3grafo) es comparable a un voltímetro que realiza una función de registrador.

#### **1.3 PRINCIPIOS DE LA ELECTROCARDIOGRAFÍA**

#### **1.3.1 Electrocardiograma**

El electrocardiograma (EKG) es un estudio de rutina que se realiza para observar la actividad eléctrica del corazón, puede suministrar mucha información sobre el corazón y su funcionamiento. Con este estudio es posible averiguar más sobre el ritmo cardíaco, el tamaño y funcionamiento de las cavidades del corazón y el músculo cardíaco. El electrocardiograma de una persona sana presenta un trazado particular. Cuando se producen cambios en ese trazado, el médico puede determinar si existe un problema. Por ejemplo, durante un

ataque cardíaco, la actividad eléctrica del corazón cambia y ese cambio se registra en el EKG.

#### **1.3.2 Interpretación de las Ondas**

Un electrocardiograma (EKG) representa la corriente eléctrica que circula a través del corazón durante un latido. Cada parte del EKG es designada alfabéticamente. Cada latido cardíaco comienza con un impulso del marcapasos principal del corazón (nódulo sino-auricular).

Primero este impulso activa las cavidades superiores del corazón (aurículas). La onda P representa esta activación de las aurículas. Luego, la corriente eléctrica fluye hacia abajo, en dirección a las cámaras inferiores del corazón (ventrículos). El complejo QRS representa la activación de los ventrículos.

La onda T representa la onda de recuperación, mientras que la corriente eléctrica se expande hacia atrás sobre los ventrículos en la dirección opuesta.

En el EKG se detectan muchas clases de anomalías. Las más fáciles de comprender son las del ritmo de los latidos cardíacos: demasiado rápido (taquicardia), demasiado lento (bradicardia) o irregular

(arritmia). La lectura de un EKG permite, en general, que el médico pueda determinar en qué parte del corazón comienza el ritmo anormal y puede entonces proceder al diagnóstico. En la siguiente figura podemos observar los distintos tipos de Onda según su ritmo.

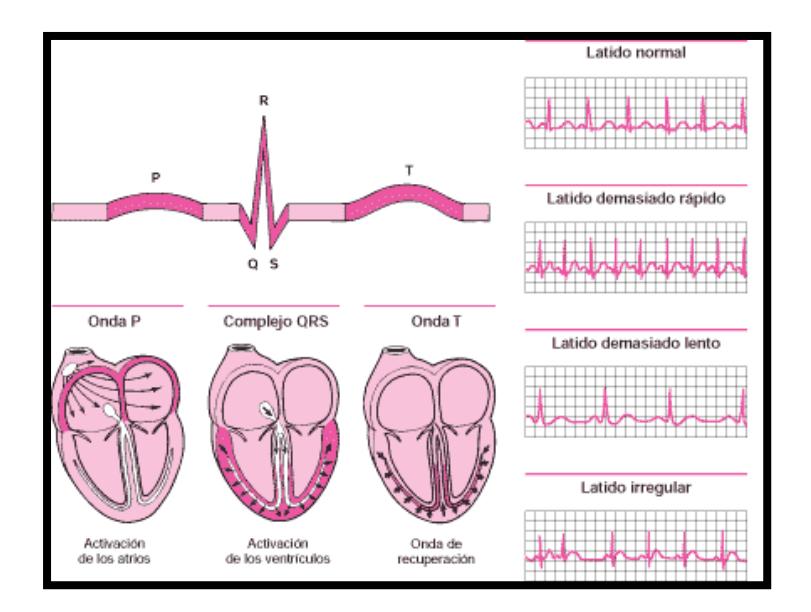

Fig. 1.3.1 Ritmo cardiaco

Tomado de:<http://www.inscorbcn.com/index.php?/esp/temes> /diagnostico-de-las-enfermedades-cardiacas/electrocardiograma

Para realizar un EKG, se colocan pequeños contactos metálicos (electrodos) sobre la piel de los brazos, de las piernas y del tórax del paciente, que miden el flujo y la dirección de las corrientes eléctricas del corazón durante cada latido. Cada electrodo está conectado mediante cables a una máquina que produce un trazado específico, que varía según el electrodo. Cada trazado representa el registro de la actividad eléctrica de una parte del corazón; los diferentes trazados se denominan derivaciones.

Habitualmente, se hace un EKG cada vez que se sospechan trastornos cardíacos. Esta prueba facilita la identificación de un cierto número de estos trastornos, incluyendo ritmos anormales, llegada insuficiente de sangre y oxígeno al corazón y una excesiva hipertrofia (engrosamiento) del músculo cardíaco, que pueden ser la consecuencia de una hipertensión arterial. Un EKG también evidencia cuándo el músculo cardíaco es delgado o inexistente por haber sido reemplazado por tejido no muscular; este cuadro puede ser el resultado de un ataque al corazón (infarto de miocardio).

#### **1.3.3 La onda cardiaca y sus intervalos:**

El trazado típico de un electrocardiograma registrando un latido cardíaco normal consiste en una onda P, un [complejo QRS](http://es.wikipedia.org/wiki/Complejo_QRS) y una onda T. La pequeña onda U normalmente es invisible. Estos son eventos eléctricos que no deben ser confundidos con los eventos *mecánicos* correspondientes, es decir, la contracción y relajación de las cámaras del corazón. Así, la sístole mecánica o contracción ventricular comienza justo después del inicio del complejo QRS y culmina justo antes de terminar la onda T. La [diástole,](http://es.wikipedia.org/wiki/Di%C3%A1stole) que es la relajación y

rellenado ventricular, comienza después que culmina la [sístole](http://es.wikipedia.org/wiki/S%C3%ADstole) correspondiendo con la contracción de las aurículas, justo después de iniciarse la onda P. (Ver figura 1.3.2)

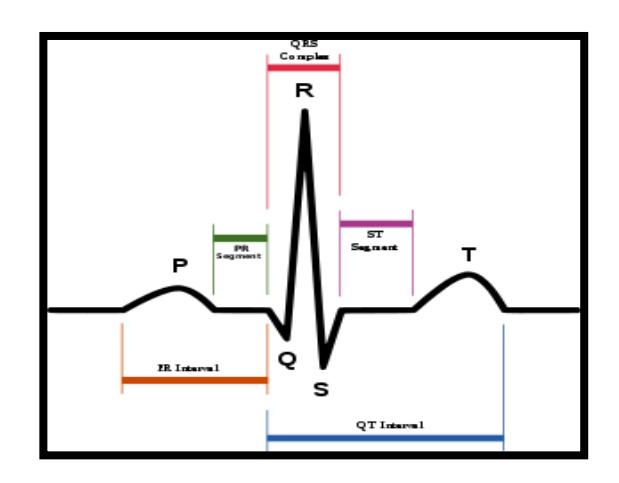

Fig. 1.3.2 Onda cardiaca e intervalos.

Tomado de: [http://emergenciasuni.wikispaces.com/](http://emergenciasuni.wikispaces.com/%20ELECTROCARDIOG)  [ELECTROCARDIOGR](http://emergenciasuni.wikispaces.com/%20ELECTROCARDIOG)AMA+NORMAL

La Onda P es la señal eléctrica que corresponde a la despolarización auricular. Resulta de la superposición de la despolarización de la aurícula derecha (Parte inicial de la onda P) y de la izquierda (Final de la onda P). La repolarización de la onda P (Llamada Onda T auricular) queda eclipsada por la despolarización ventricular (Complejo QRS). Para que la onda P sea sinusoidal (que provenga del Nodo Sinusal) debe reunir ciertas características:

- 1. No debe superar los 0,25 mV (milivoltios). Si lo supera, se debe a un agrandamiento auricular derecho.
- 2. Su duración no debe superar los 0,11 segundos en el adulto y 0,07- 0,09 segundos en los niños. Si esta aumentado, posee un Agrandamiento Auricular Izquierdo y derecho .
- 3. Tiene que ser redondeada, de rampas suaves, simétricas, de cúspide roma y de forma ovalada.
- 4. Tiene que preceder al complejo ventricular.

El complejo QRS corresponde a la corriente eléctrica que causa la contracción de los ventrículos derecho e izquierdo (despolarización ventricular), la cual es mucho más potente que la de las aurículas y compete a más masa muscular, produciendo de este modo una mayor deflexión en el electrocardiograma.

La onda Q, cuando está presente, representa la pequeña corriente horizontal (de izquierda a derecha) del potencial de acción viajando a través del [septum](http://es.wikipedia.org/wiki/Septum) interventricular. Las ondas Q que son demasiado anchas y profundas no tienen un origen septal, sino que indican un [infarto de miocardio.](http://es.wikipedia.org/wiki/Infarto_agudo_de_miocardio)

Las ondas R y S indican contracción del miocardio. Las anormalidades en el complejo QRS pueden indicar bloqueo de rama (cuando es ancha), taquicardia de origen ventricular, hipertrofia ventricular u otras anormalidades ventriculares.

La duración normal es de 60 a 100 milisegundos. Cuando aparece completo, el complejo QRS consta de tres vectores:

- Onda Q. Es la primera onda del complejo y tiene valores negativos (desciende en la gráfica del EKG).
- Onda R. Le sigue a la onda Q, es positiva y en la imagen clásica del EKG, es la de mayor tamaño.
- Onda S. Es cualquier onda negativa que le sigue a la onda R.

La onda T representa la repolarización de los ventrículos. Durante la formación del complejo QRS, generalmente también ocurre la repolarización auricular que no se registra en el EKG normal, ya que es tapado por el complejo QRS. Eléctricamente, las células del músculo cardíaco son como fuelles cargados; un pequeño impulso las dispara, se despolarizan y se contraen. La recarga del fuelle es la repolarización.

En la mayoría de las derivaciones, la onda T es positiva. Las ondas T negativas pueden ser síntomas de enfermedad, aunque una onda T invertida es normal en V1. El segmento ST conecta con el complejo QRS y la onda T. Puede estar reducido en la [isquemia](http://es.wikipedia.org/wiki/Isquemia) y elevado en el infarto de miocardio.

La siguiente figura 1.3.3 muestra el tiempo que dura toda la onda en formarse.

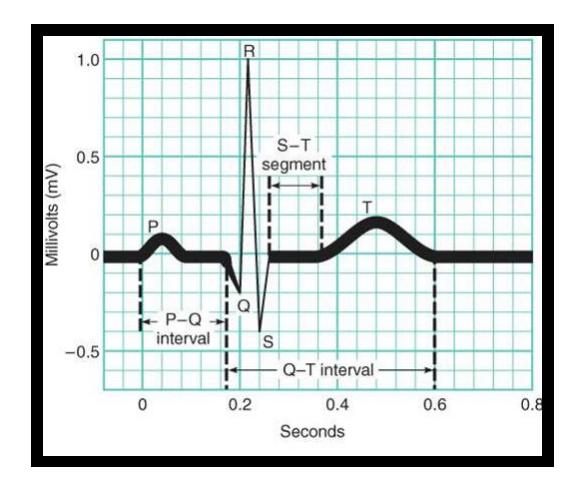

Fig. 1.3.3 Onda PQRST

Tomado de: http://www.uaz.edu.mx/histo/TortorAna/ch20/20\_12.jpg

#### **1.3.4 Frecuencia Cardíaca**

La frecuencia cardíaca es el número de veces que se contrae el corazón durante un minuto (latidos por minuto); son las veces que el corazón realiza el ciclo completo de llenado y vaciado de sus cámaras.

Por lo general, la frecuencia cardíaca en reposo oscila entre 60 y 100 latidos por minuto. Sin embargo hay que detallar algunos aspectos que alteran su estado:

- Cuando nacemos se tiene una frecuencia cardíaca elevada porque la actividad del organismo es muy intensa. A partir del primer mes de vida, va disminuyendo hasta llegar a la edad adulta, manteniéndose estable después de los 20 años.
- Varía a lo largo del día y la noche y en respuesta a diversos estímulos, por lo que su medición tiene gran variabilidad.
- Al realizar ejercicio físico, el corazón produce una respuesta normal que es la taquicardia (la frecuencia cardíaca en reposo está por encima de 100 latidos por minuto -bpm-).
- También puede producirse bradicardia (la frecuencia cardíaca está por debajo de 60 bpm).

#### **1.4 FUNCIONAMIENTO BÁSICO DE UN ELECTROCARDIÓGRAFO**

Los electrocardiógrafos detectan señales eléctricas asociadas con la actividad cardiaca y producen un electrocardiograma (EKG) que no es sino un registro grafico del voltaje contra el tiempo de la actividad eléctrica del corazón, para lo cual se fijan electrodos a la piel que sirven como terminales positivos y negativos de un sistema de derivación usado para controlar la actividad eléctrica durante todo el ciclo eléctrico. Una onda eléctrica que se desplace hacia el electrodo positivo registra una deflexión positiva en el EKG, mientras que una onda eléctrica que se desplace alejándose del electrodo registra una deflexión negativa.

El potencial registrado por el electrocardiógrafo tiene una amplitud aproximada de 1mV y se obtiene aplicando electrodos de registro de biopotenciales. El espectro en frecuencias de la señal electrocardiográfica normalmente no tiene componentes arriba de los 60Hz en pacientes normales, por lo que se considera adecuado un ancho de banda de trabajo entre 0.05 y 150Hz para electrocardiógrafos.

#### **1.4.1 Partes de un Electrocardiógrafo**

Las partes de las que consta un electrocardiógrafo se enumeran a continuación:

- *1.* Selector de derivaciones.
- *2.* Preamplificador, que recoge la señal de entrada.
- *3.* Circuito de aislamiento, protege.
- *4.* Filtro Pasa-altos, rechaza señales de ruido
- *5.* Filtro Pasa-bajos, rechaza señales de ruido.
- *6.* Amplificador, amplifica la señal.
- *7.* Filtro Pasa-banda, selecciona la banda de interés.
- *8.* Electrodos, con ellos se mide el nivel de los potenciales del cuerpo.
- *9.* Gel, funciona como un transductor y facilita la transmisión de la actividad eléctrica a los electrodos.

#### **1.4.2 Funcionalidad de los Electrodos**

El electrodo es un dispositivo eléctrico que permite capturar las señales bioeléctricas del paciente, con lo cual se puede realizar un modelo eléctrico para su posterior análisis y así determinar anomalías y/o enfermedades.

Para el acoplamiento de las señales bioeléctricas es necesario tener un elemento que haga de interface entre el cuerpo y el equipo de medida, este elemento es el electrodo. El sistema formado por el electrodo, el gel electrolítico y la piel pueden ser modelados usando una red de impedancias; teniendo a cada elemento y las interfaces como se muestra en la figura 1.4
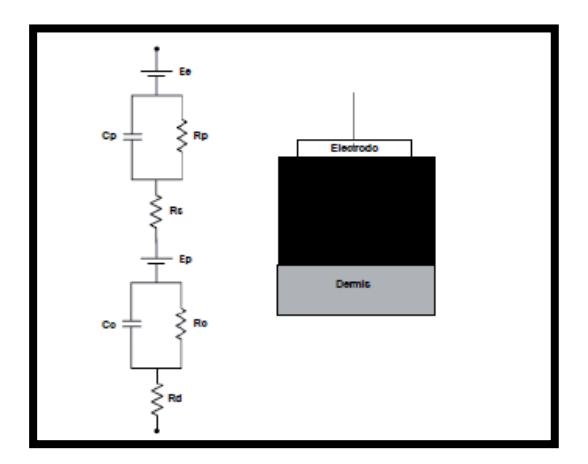

Fig 1.4 Analogía eléctrica del contacto piel-electrodo

Tomado de: [http://www.google.com.ec/imgres?q=contacto+piel](http://www.google.com.ec/imgres?q=contacto+piel-electrod)[electrodo](http://www.google.com.ec/imgres?q=contacto+piel-electrod)&um=1&hl=es&tbm=isch&tbnid=7vRCHaUDFnwelM:&imgrefu rl

El sistema piel-electrodo, está compuesto básicamente por dos capas de tejido diferente pero firmemente unidos entre sí. La capa externa se denomina epidermis, formada por epitelio y no contiene vasos sanguíneos, y la segunda capa es la dermis, formada por tejido conectivo dispuesto irregularmente y contiene vasos sanguíneos.

Para evitar los problemas del paso de corriente por esta alta impedancia se aplica una capa de gel electrolítico entre la piel y el electrodo. Dicha aplicación ofrece un camino de baja impedancia entre el electrodo y la dermis. Además asegura que el contacto eléctrico entre la piel sea el adecuado.

## **1.5 DERIVACIONES DE UN ELECTROCARDIOGRAMA**

El electrocardiograma consta de 12 derivaciones, que son el resultado de la exploración indirecta del corazón desde distintos planos. Las primeras derivaciones, que datan de principios del siglo XX fueron descritas por Einthoven y desde entonces se les llama derivaciones estándares o clásicas. En lo fundamental, se basan en una concepción de bipolaridad (polo positivo menos polo negativo), y debido a ese hecho se les llama también derivaciones bipolares.

Con posterioridad, surgieron las derivaciones unipolares de miembros, nacidas de los potenciales proyectados sobre ambos brazos y la pierna izquierda. Por cuestiones del idioma en que primero fueron estudiadas, se les conoce con los nombres de aVR, aVL y aVF.

Por último, aparecieron las 6 derivaciones precordiales, también unipolares, que completan la exploración del corazón desde los planos anteriores, laterales y posteriores, y cuya utilidad en el diagnóstico "topográfico" es decisiva.

## **1.5.1 Derivaciones estándares de Einthoven D1 D2 D3**

En términos concretos, Einthoven pensó que siendo el corazón un generador de corriente y el cuerpo humano un buen conductor, podría construirse imaginariamente un triángulo, formado por las raíces de los miembros, sobre cuyos lados se proyectarían las fuerzas eléctricas emanadas del músculo cardíaco. Dado que el corazón se inclina dentro del pecho hacia la izquierda, y como los brazos y piernas son prolongaciones de sus respectivas raíces, en la práctica empleamos los miembros superiores y el inferior izquierdo para construir el triángulo.

El estudio suele confundirse cuando se observa un electrodo en la pierna derecha, pero este es en realidad inoperante, y se emplea para obviar dificultades relacionadas con la línea eléctrica que sirve de conexión a los equipos en uso para la toma del electrocardiograma.

Las 3 derivaciones de Einthoven tienen su fundamento bioeléctrico en la teoría del dipolo. Se ha dicho que la base del corazón se conduce como polo negativo. Esa región basal se proyecta sobre el brazo derecho, por lo que dicho brazo constituye el polo negativo de las derivaciones bipolares. Recordemos que la onda de excitación marcha de base a punta y, al aproximarse al brazo izquierdo y la pierna izquierda, los convierte en polos positivos. Teniendo ya constituidos los 2 polos del dipolo, las 3 derivaciones de Einthoven (Fig. 1.5.1) se integran de la manera siguiente:

D1: Brazo izquierdo menos brazo derecho.

D2: Pierna izquierda menos brazo derecho.

D3: Pierna izquierda menos brazo izquierdo.

Obsérvese que la derivación D3 queda integrada por 2 polos con cargas positivas, lo que parece una contradicción de lo enunciado anteriormente, al aparecer dicha derivación sin polo negativo. Sucede que siendo tanto la pierna izquierda como el brazo izquierdo electropositivos, se conduce como electronegativo el polo que tenga menos carga positiva, por lo que el brazo sirve o actúa, circunstancialmente, como polo negativo. Las 3 derivaciones estándares tienen inconvenientes y limitaciones de gran importancia, tales como los siguientes:

1. Están integradas en un plano frontal y son útiles para recoger sólo los potenciales proyectados en este plano. A su registro escapan todas las fuerzas emergentes de la activación muscular cuya dirección y sentido sea otro, por ejemplo, hacia delante y atrás.

**2.** Por el hecho de simbolizar la diferencia de potenciales entre 2 puntos distintos, la resultante no representa más que una resta de fuerzas, y es por tanto una mixtura.

**3.** Tienen un valor muy limitado para diagnosticar, diferencialmente, el lado izquierdo del derecho en las hipertrofias ventriculares y en los bloqueos de rama.

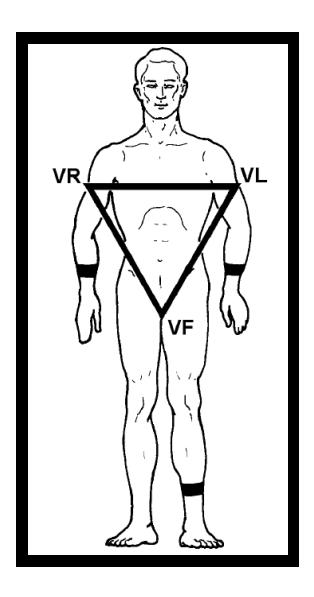

Fig 1.5.1 Esquema del Triángulo de Einthoven

Tomado de: <http://www.hvil.sld.cu/ekg/derivaciones.html>

Su importancia, sin embargo, es fundamental en lo concerniente a precisar:

- 1. El ritmo cardíaco.
- 2. La posición del corazón.

3. Las medidas de las ondas, espacios y segmentos, sobre todo en D2.

4. El diagnóstico positivo y diferencial de las arritmias.

5. La frecuencia cardíaca.

Tienen un valor relativo para el diagnóstico del infarto miocárdico, ya que pueden presentar signos de tejido muerto en personas sanas.

## **1.5.2 Derivaciones unipolares de miembro aVR, aVL y aVF**

Un ejemplo ayudará a comprender ese hecho: en las derivaciones bipolares, digamos en D1, podemos imaginar a VL (su polo positivo) representado por una fuerza cuyo voltaje asciende, digamos, a 20 mV. Si VR, actuando como polo negativo, tiene una fuerza de 5 mV, la onda resultante tiene un voltaje de 15 mV. Cuando el dipolo tiene uno de sus polos en una magnitud cercana a cero, el otro electrodo, no es grandemente influido, y su potencial intrínseco apenas se altera. La zona explorada aparece entonces con más nitidez y se proyecta libre de interferencias, porque el polo opuesto, debido a su mínima magnitud, ni resta ni suma, comportándose como indiferente.

En conclusión, matemáticamente hablando, y en términos teóricos, no puede existir una derivación formada por un solo polo; pero sí se logra tal propósito cuando el dipolo está constituido por una fuerza dada y otra artificialmente menguada. Como es lógico, la información obtenida por estas derivaciones es muy precisa, y es de gran ayuda para establecer diagnósticos "topográficos", así como la posición del corazón y la extensión de las zonas lesionadas en las masas musculares exploradas.

La denominación VR, VL y VF corresponde, a la inicial de la palabra vector y de las palabras inglesas derecha, izquierda y pierna. Algunas veces se les antepone la letra minúscula a, que es la inicial de la palabra aumento, para indicar que los potenciales eléctricos, en esas derivaciones, a causa de su pequeñez original, son ampliados para su mejor observación. Quedando entonces escritas de esta forma: aVR, aVL y aVF (Fig. 1.5.2).

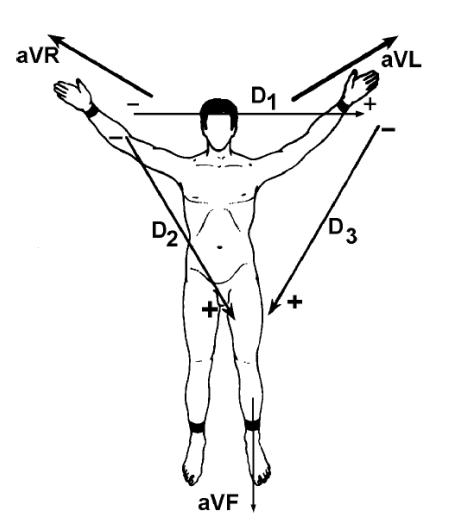

Fig. 1.5.2 Esquema de las derivaciones unipolares VR, VL y VF.

Tomado de: http://www.hvil.sld.cu/ekg/derivaciones.html

# **CAPÍTULO 2**

# **ELECTROCARDIÓGRAFO**

## **2.1 DESCRIPCIÓN DEL DISEÑO**

El EKG que se va a desarrollar consiste en la adquisición de señales cardiacas mediante el uso de electrodos de piel provenientes del brazo izquierdo, brazo derecho, pierna izquierda y pierna derecha (tierra flotante o referencia) que serán las entradas. El hardware estará formado por 2 placas (baquelita) donde una de ellas contiene el circuito que se ha diseñado del EKG junto con las entradas de las derivaciones bipolares D1, D2, D3 mientras que la segunda placa, al acoplarla con la primera, proporciona las entradas para las derivaciones unipolares aVR, aVL y aVF, véase figura 2.1.1 a y 2.1.1 b

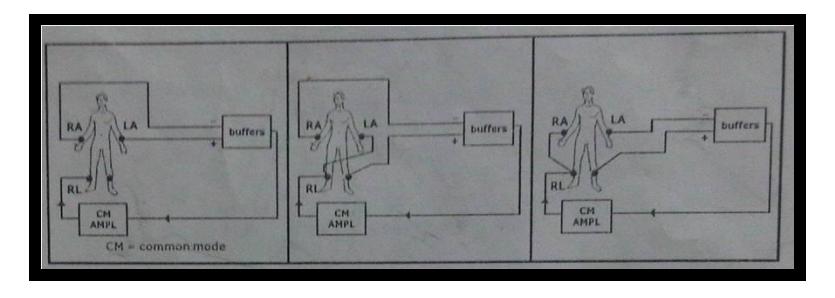

a) Medidas con derivaciones bipolares D1, D2, D3 respectivamente.

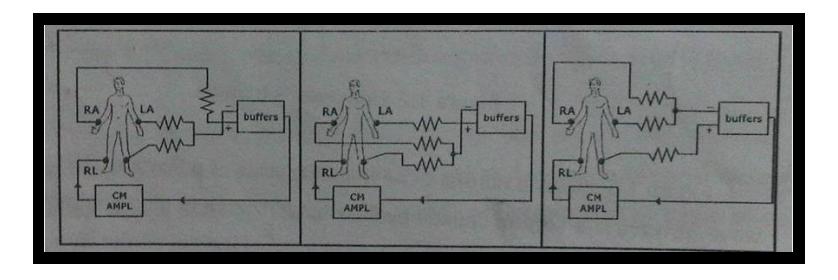

b) Medidas con derivaciones Unipolares aVR, aVL, aVF.

Figura 2.1.1 Derivaciones

Tomado del libro de Rutherford, R. B. (2006). Rutherford cirugía vascular (Sexta ed.)

Posteriormente, la señal de cada derivación pasará por etapas de acoplamiento de impedancias, pre amplificación, aislamiento óptico, filtrado analógico, amplificación y filtrado de 60Hz, como muestra la figura 2.1.3 (diagrama de bloques). Una vez que la señal se "limpia" (después de pasar por las etapas de filtrado) se le da un nivel de offset de tal manera que cumpla con los niveles de voltajes que requiere el microcontrolador para que éste no se dañe; esto es, que no existan voltajes negativos ni que exceda los 5V. La onda resultante del microcontrolador se la envía al módulo USB y éste la procesa para enviarla a la PC.

El software que se utiliza es LabView y es la herramienta encargada de mostrar la señal resultante, así como también variar el nivel DC para recuperar la parte negativa normal en una onda cardiaca y por ultimo mostrarla en la pantalla.

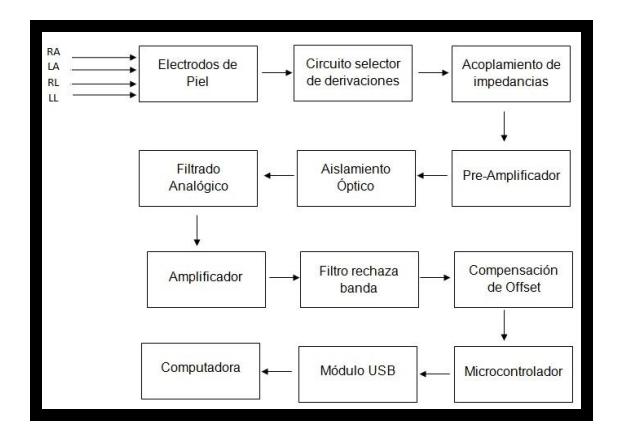

Fig 2.1.2 Diagrama de bloques

La figura 2.1.2 muestra el diagrama de bloques del EKG. Los electrodos ubicados en las 4 extremidades son usados para captar señales débiles e invariantes en el tiempo. El circuito selector de derivaciones contiene un seguidor de voltaje para acoplar impedancias entre el electrodo y la piel; este diseño puede aumentar la sensibilidad de la medición.

Un amplificador de instrumentación con una ganancia de 100 es aplicado como pre-amplificador para capturar la señal unipolar de los vectores EKG. El circuito de aislamiento es diseñado para separar o aislar la señal proveniente del preamplificador con el voltaje de la fuente usando un método óptico. El ancho de banda del circuito está entre 0.1 y 100Hz, y el amplificador posee una ganancia de 85. Después de que la señal pasa a través del filtro rechaza banda de 60Hz, la señal resultante será mostrada en la pantalla del osciloscopio.

## **2.2 ETAPAS DEL CIRCUITO**

#### **2.2.1 Selección de Electrodos**

El electrodo procede del griego elektron, que significa ámbar y proviene de la palabra electricidad, mientras que hodos significa camino. El electrodo es un dispositivo electrónico que permite capturar

las señales bioelectricas del paciente, con lo cual se puede realizar un modelo eléctrico para su posterior análisis y así determinar anomalías y/o enfermedades.

El tipo de electrodo que se eligió para la recepción de las señales del cuerpo son de tipo pinza que poseen una laminilla metálica adherida a ellas (véase figura 2.2.1), se realizaron pruebas también con electrodos tipo parche (véase figura 2.2.2) pero las pinzas poseen más adhesión al cuerpo debido a que ejercen mayor presión en el brazo y la pierna evitando así que se muevan o se despeguen de la piel.

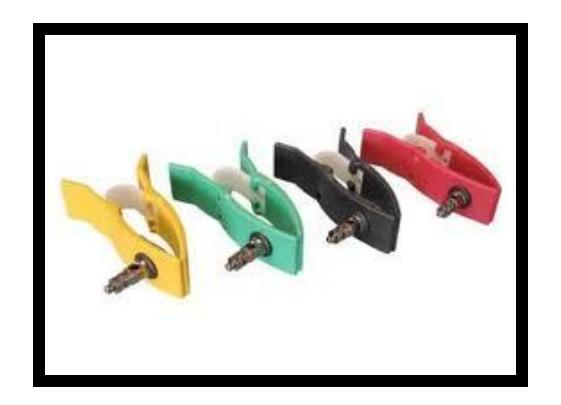

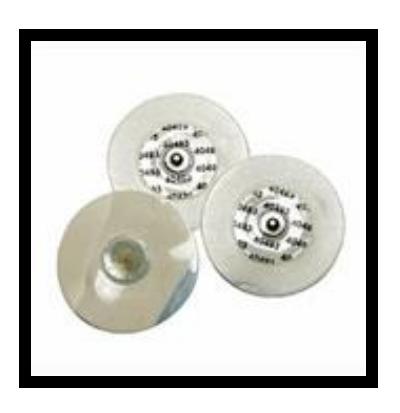

Figura 2.2.1 Electrodos tipo pinza Figura 2.2.2 Electrodos tipo parche

Tomado de:<http://www.google.com/search?hl=es&gbv=2&q=tipos> +de+electrodos+ecg&um=1&ie=UTF-8&tbm=isch&source= og&sa=N&tab=wi&biw=1366&bih=547

A continuacion se presentan las 6 derivaciones con sus respectivos circuitos.

Derivaciones unipolares

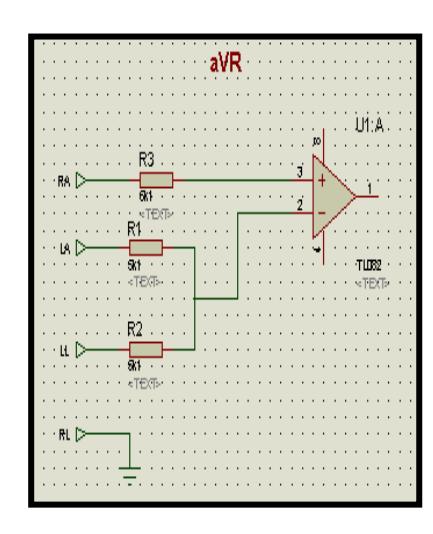

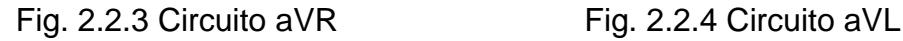

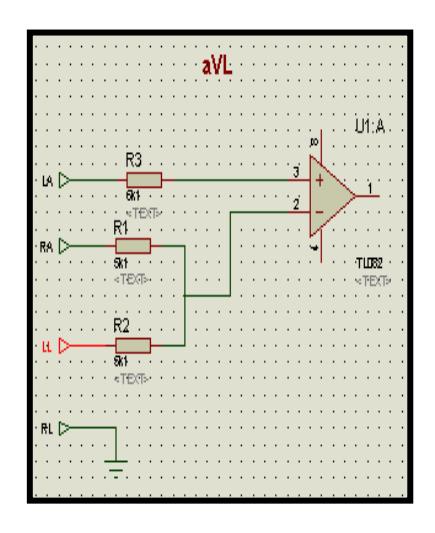

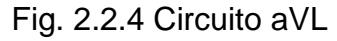

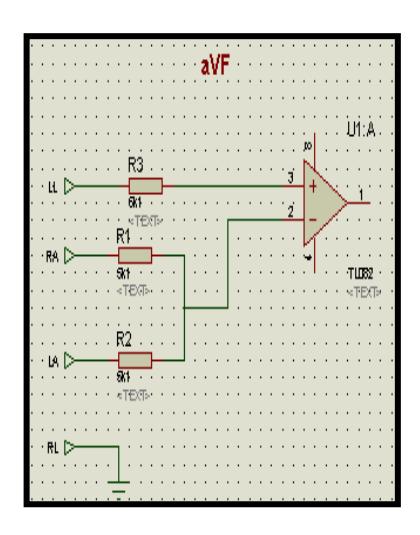

Fig. 2.2.5 Circuito aVF

Derivaciones bipolares

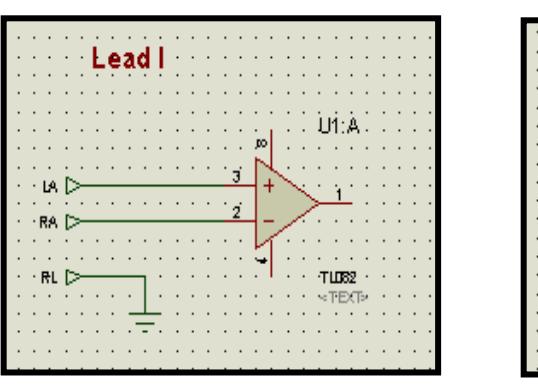

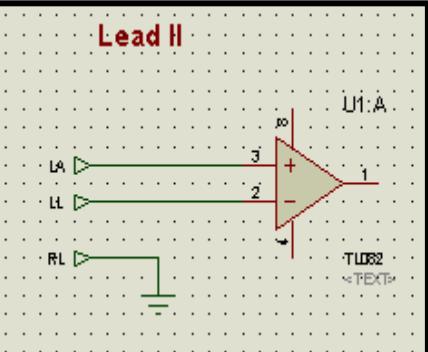

Fig. 2.2.6 Circuito D1 Fig. 2.2.7 Circuito D2

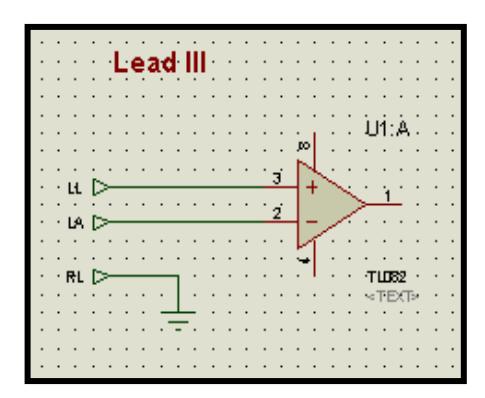

Fig. 2.2.8 Circuito D3

## **2.2.3 Etapa de acoplamiento de impedancias**

Para el acoplamiento de impedancias entre el electrodo y el circuito eléctrico, se parte de la utilización del amplificador operacional; se utiliza este dispositivo en estas interfaces ya que ofrece ciertas

ventajas como son: gran ancho de banda, ganancia de tensión diferencial elevada hasta 1000 veces de la señal de entrada, impedancia de entrada alta, impedancia de salida baja, tensión de entrada común nula.

Debido a las características que ofrece el amplificador operacional, se utiliza la configuración en modo seguidor de voltaje tal como se muestra en la figura 2.2.9

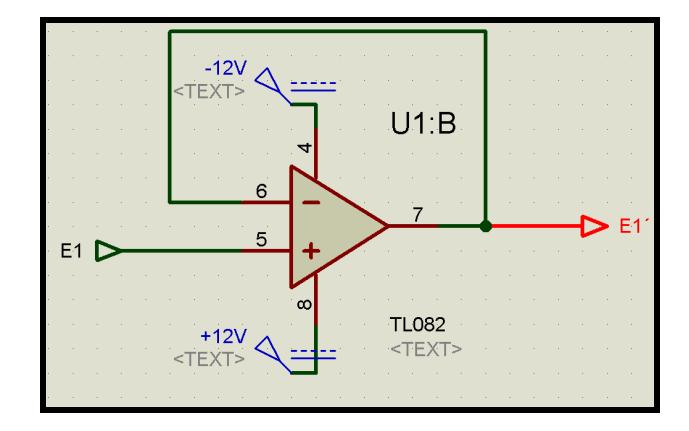

Fig. 2.2.9 Circuito de aislamiento de impedancias

Este circuito permite acoplar la señal eléctrica de entrada proveniente desde el electrodo, con el circuito EKG, esta etapa tiene una ganancia unitaria, sin inversión de fase o polaridad, y además actúa como un circuito ideal con una impedancia de entrada muy alta y de salida casi nula, por lo tanto se tiene la siguiente expresión:

$$
E1=E1
$$

Esta etapa es para el brazo derecho (RA), brazo izquierdo (LA), pierna izquierda (LL), es decir que a la entrada del pin (+) del buffer va conectado al electrodo. Para la pierna derecha que sirve como referencia se le agrega otro circuito que se explica más adelante.

## **2.2.4 Etapa de pre-amplificación**

Esta etapa contiene un amplificador de instrumentación ya que brinda una impedancia de entrada infinita produciéndose el efecto del acople de impedancias y por otro lado tiene un amplificador diferencial el cual amplifica la diferencia de la señal proveniente de los electrodos.

El amplificador de instrumentación se puede construir a base de componentes discretos con operacionales, o también, para reducir el hardware, se puede encontrar el encapsulado (por ejemplo el ad620an). La operación que realiza es la resta de sus dos entradas, multiplicada por un factor. Este amplificador se utiliza para trabajar con señales muy pequeñas; el objetivo primordial de este amplificador es la minimización del error de medida de los electrodos, ya que cada electrodo es portador de ruido y al restar ambas señales se anula el efecto ruido, además se amplifica esta diferencia de acuerdo a un factor en relación a las resistencias de la estructura del amplificador de instrumentación. A continuación en la figura 2.2.10 se muestra el amplificador de instrumentación basado en tres amplificadores operacionales.

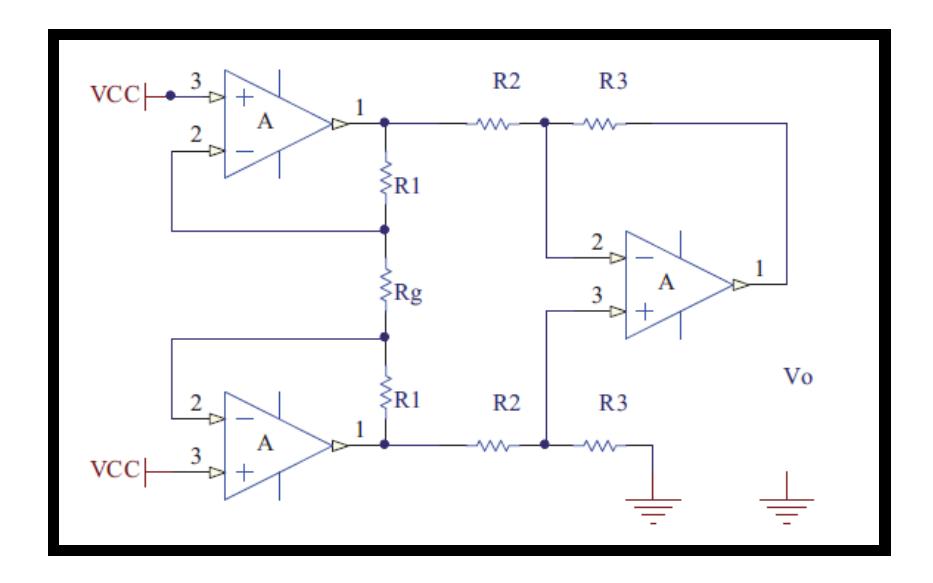

Fig. 2.2.10 Amplificador de instrumentación

A continuación en la figura 2.2.11 se muestran las corrientes y voltajes del amplificador de instrumentación:

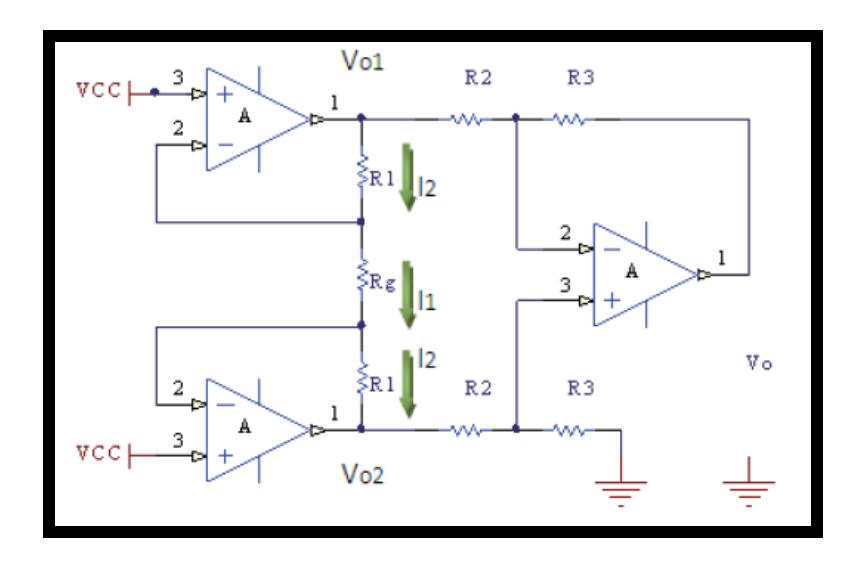

Fig 2.2.11 Corrientes y voltajes del amplificador de instrumentación

Mediante la propiedad del amplificador operacional que asume que las corrientes de ingreso a la entrada positiva y negativa son prácticamente cero se tiene la relación.

$$
I2 = I1
$$
 (Ec. 2.2.12)

$$
\frac{(V \circ 1 - V \circ 2)}{R1 + Rg + R1} = \frac{V1 - V2}{Rg}
$$
 (Ec. 2.2.13)

En la siguiente figura 2.2.14 se muestra los voltajes para poder calcular la ganancia del tercer amplificador operacional.

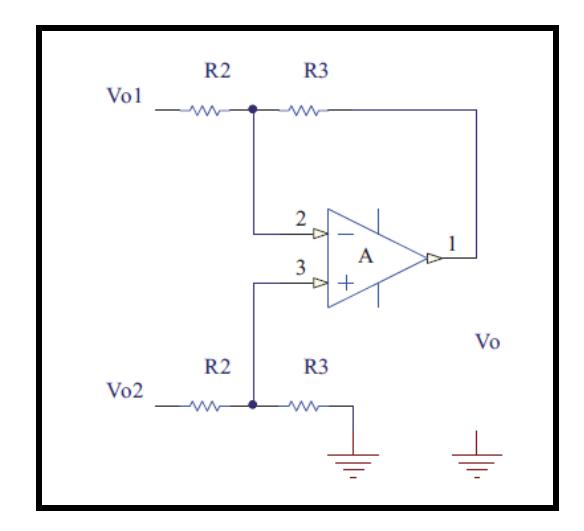

Fig. 2.2.14 Esquema del tercer amplificador operacional

Ahora se calcula la ganancia del último operacional, por concepto de tierra virtual tenemos:

$$
V += V - \qquad \qquad (Ec. 2.2.15)
$$

$$
V += \frac{V \cdot o^{2} * R3}{R2 + R3}
$$
 (Ec. 2.2.16)

$$
V = \left(\frac{V \cdot o^{1*R3}}{R2 + R3}\right) + \left(\frac{V \cdot o^{1*R2}}{R2 + R3}\right) \qquad \text{(Ec. 2.2.17)}
$$

Ahora sustituyendo 2.2.16 y 2.2.17 en 2.2.15

$$
\frac{V \cdot 2 * R \cdot 3}{R^2 + R^3} = \frac{V \cdot 1 * R \cdot 3}{R^2 + R \cdot 3} + \frac{V \cdot 3 * R \cdot 2}{R^2 + R \cdot 3}
$$

$$
Vo2*R3=Vo1*R3+Vo*R2
$$

$$
Vo = \frac{R3}{R2} * (Vo2 - Vo1)
$$

$$
V_o = -\frac{R3}{R2}(V_o 1 - V_o 2)
$$
  

$$
V_o 1 - V_o 2 = -V_o \frac{R2}{R3}
$$
 (Ec. 2.2.18)

Ahora sustituyendo 2.2.18 en 2.2.13 y despejando Vo se obtiene:

$$
\left(\frac{-V_o \frac{R2}{R3}}{R1 + Rg + R1}\right) = \left(\frac{V1 - V2}{Rg}\right)
$$

$$
\frac{-V_o \frac{R2}{R3}}{2R1 + Rg} = \frac{V1 - V2}{Rg}
$$

$$
\frac{-V_o R2}{R3(2R1 + Rg)} = \frac{V1 - V2}{Rg}
$$

Despejando Vo:

$$
Vo = -\frac{R3}{R2 * Rg} (2R1 + Rg)(V1 - V2)
$$

$$
V_o = -\frac{R3}{R2} \left( \frac{2R1 + Rg}{Rg} \right) (V1 - V2)
$$
 (Ec. 2.2.19)

Ganancia total del amplificador de instrumentación:

$$
Vo = -\frac{R3}{R2} \left( 1 + \frac{2R1}{Rg} \right) (V1 - V2)
$$

La ganancia en modo común y en modo diferencial para el amplificador de instrumentación se obtiene utilizando la siguiente fórmula

$$
V_{2} = -V_{i}
$$
;  $V_{1} = V_{i}$   $G_{D} = -\frac{R3}{R2} \left( 1 + \frac{2R1}{Rg} \right)$  (Ec. 2.2.20a)  
 $V_{2} = V_{i}$ ;  $V_{1} = V_{i}$   $G_{cm} = 0$  (Ec. 2.2.20b)  
 $CMRR_{dB} = 20\log_{10} \left( \frac{GD}{GC} \right)$  (Ec. 2.2.20c)

En este caso utilizó el amplificador de instrumentación AD620AN que es un circuito integrado; a continuación en la figura 2.2.21 se muestra su esquema simplificado

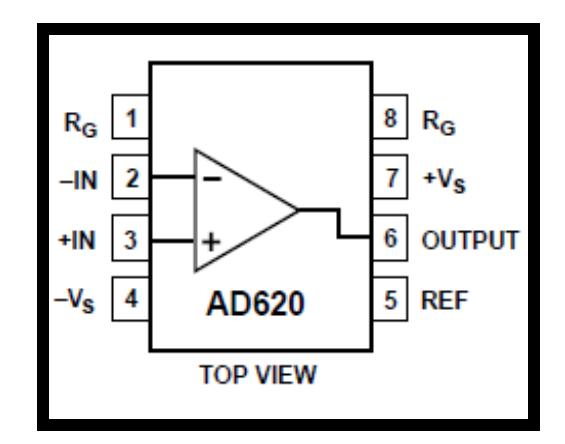

Fig. 2.2.21 Amplificador AD620AN.

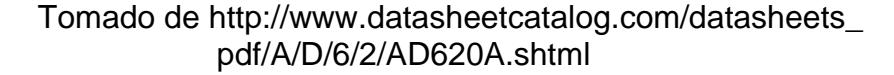

El AD620AN es un amplificador de instrumentación que se encuentra encapsulado y su esquema interno difiere del amplificador operacional clásico. Está formado por transistores de entrada que proporcionan una entrada diferencial de alta precisión debido al lazo de realimentación que existe entre el transistor, el amplificador y la resistencia de alimentación, y mantienen la corriente de colector constante de los dispositivos de entrada que son los transistores; además mediante la resistencia externa Rg se puede calcular la ganancia deseada; el tercer operacional nos permite eliminar cualquier señal en modo común.

En la hoja de datos de este integrado se encuentra la expresión que relaciona la ganancia que se desea con respecto al valor de Rg, se la muestra a continuación:

$$
R_G = \frac{49.4 \ k\Omega}{G - 1}
$$

Para esta etapa se decidió tener una ganancia de 100 y para aquello se requiere una resistencia de ganancia de 500 Ω, tal como se muestra en la figura 2.2.22

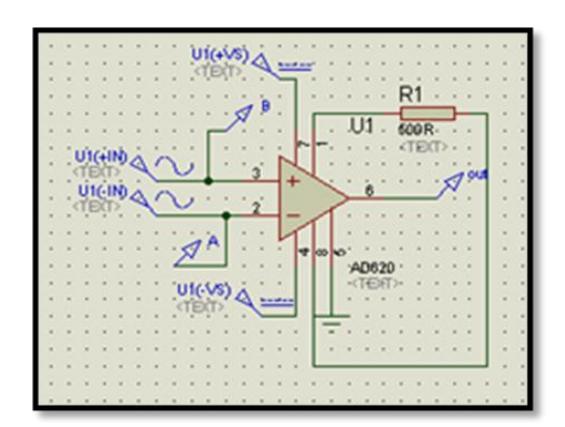

Fig. 2.2.22 Amplificador de instrumentación con ganancia 100

El electrodo de referencia (como se muestra en la figura 2.2.23a) se utiliza para elevar el CMRR del amplificador de instrumentación para lo cual se toma la señal de tensión de voltaje del amplificador, es decir la mitad de las resistencias de 2.2K que son las resistencias de ganancia del amplificador AD620AN; este método además de reducir el ruido también reduce el offset DC presente en el sistema.

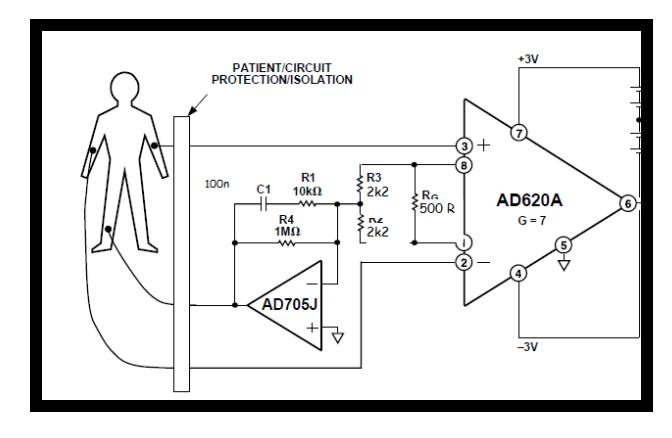

Fig. 2.2.23 a) Amplificador de instrumentación con electrodo de referencia

Tomado de [http://www.datasheetcatalog.com/datasheets\\_](http://www.datasheetcatalog.com/datasheets_) pdf/A/D/6/2/AD620A.shtml

A continuación en la figura 2.2.23b se detalla la conexión del

AD620AN con la resistencia del amplificador instrumental.

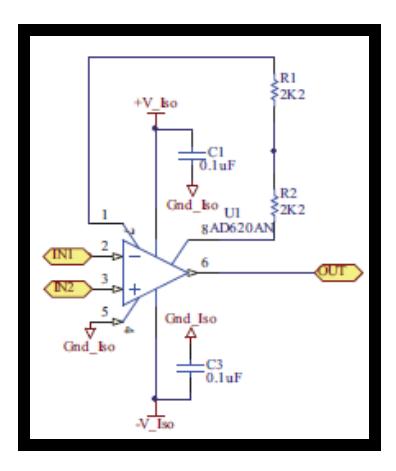

Fig. 2.2.23b) Esquema del AD620AN

Figura 2.2.23 Detalle de conexión del AD620AN

Ahora se calcula mediante (2.2.20a) y (2.2.20b) sustituyendo los valores de las resistencias  $R_1=24.7k$ ,  $R_3=R_2=10k$  y  $R_0=10k$  del amplificador AD620AN y se reemplaza en la ecuación (2.2.20c) para tener el Factor de rechazo al modo común del amplificador instrumental AD620AN.

$$
G_{\rm D} = -\frac{R3}{R2} \left( 1 + \frac{2R1}{Rg} \right) = -\frac{10k}{10k} + \left( 1 + \frac{2 \times 24.7k}{4.4k} \right) = 12.22
$$

 $G<sub>cm</sub>=0$ 

$$
CMRRdB=20log10(\frac{GD}{GC}) = 20log10 \frac{12.22}{0} = 20log10(∞) = ∞
$$

## **2.2.6 Aislamiento Óptico**

Otra aplicación habitual en el acondicionamiento de la señal es el aislamiento eléctrico entre el electrodo y la pc, que se utiliza para proteger el mismo de transitorios de alta tensión que puedan dañarlo. Esta etapa es muy importante porque separa dos circuitos que se los acopla mediante un diodo emisor de luz, que se activa cuando es alimentado con el voltaje requerido, y permite activar el circuito que se encuentra en el lado del transistor. El circuito de opto-acoplamiento que se utiliza es el fototransistor 4n35. Este circuito integrado consta de 6 pines; en la figura 2.2.24 se detalla la conexión de la etapa del optocoplador:

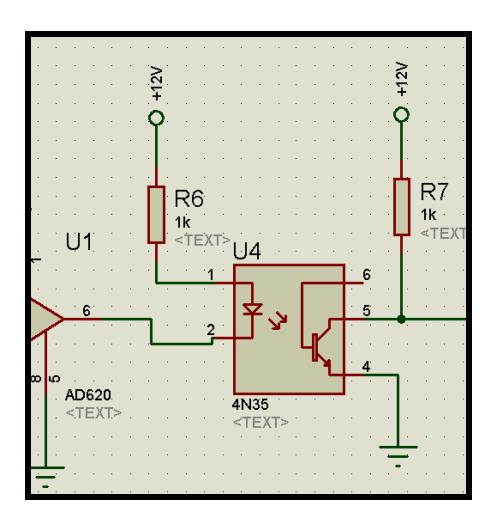

Fig. 2.2.24 Etapa de acoplamiento óptico

Como se muestra en la figura 2.2.24, podemos observar que a la entrada del optoacoplador va conectada la señal que sale del amplificador de instrumentación. Esta se conectada al cátodo del optoacoplador debido a que el amplificador de instrumentación nos entrega una ganancia de 100, pero negativa, entonces para polarizar correctamente el diodo, el ánodo del mismo va conectado a una resistencia de 1K alimentada de la fuente de voltaje del circuito, este resistencia limita la corriente de la fuente para no dañar el integrado. La segunda etapa del fototransistor se conecta a una resistencia "pull up" de 1K que permite polarizar la salida mediante la fuente de voltaje y limitar la corriente.

## **2.2.7 Filtros Analógicos**

Los filtros analógicos que se utilizan en el circuito permiten amplificar y seleccionar las frecuencias deseadas en la banda pasante (ver figura 2.2.25); según sus características de frecuencia se clasifican en:

- Filtro pasa bajo: Permite el paso de las frecuencias bajas y atenúa las frecuencias altas a partir de la frecuencia de corte.
- Filtro pasa alto: Permite el paso de las frecuencias altas y atenúa las frecuencias bajas.

 Filtro rechaza banda: No permite el paso de señales cuyas frecuencias se encuentran comprendidas entre las frecuencias de corte superior e inferior.

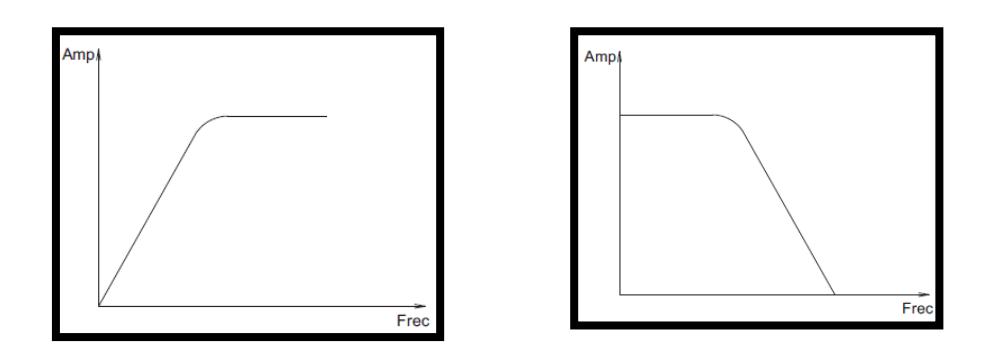

Filtro pasa-bajo **Filtro** pasa-alto

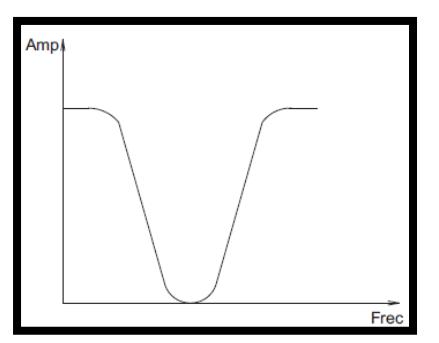

Filtro rechaza-banda Figura 2.2.25 Tipos de filtros

Existen varios circuitos de filtros que se pueden aplicar, sin embargo para este circuito de EKG se utiliza el modelo de filtro Sallen Key por su simplicidad. Es un tipo de filtro activo de segundo orden muy simple, el circuito produce un filtro pasa bajo o pasa alto de dos polos usando dos [resistencias,](http://es.wikipedia.org/wiki/Resistencia_el%C3%A9ctrica) dos [condensadores](http://es.wikipedia.org/wiki/Condensador_%28el%C3%A9ctrico%29) y un [amplificador.](http://es.wikipedia.org/wiki/Amplificador) Para obtener un filtro de orden mayor se pueden poner en cascada varias etapas.

Esquema del filtro SALLEN KEY pasa-bajo.

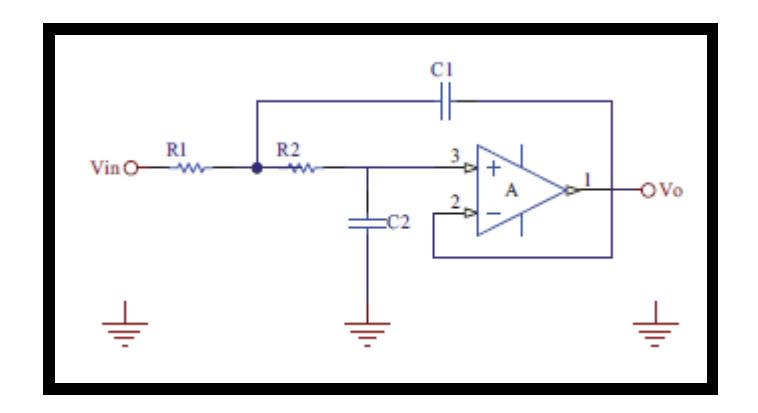

Fig.2.2.26 esquema del filtro SALLEN KEY pasa-bajo.

A continuación se demuestra la función de transferencia del filtro Sallen Key pasa bajo aplicando la ley de corrientes de Kirchhoff en el nodo Vx como se muestra en la figura 2.2.26

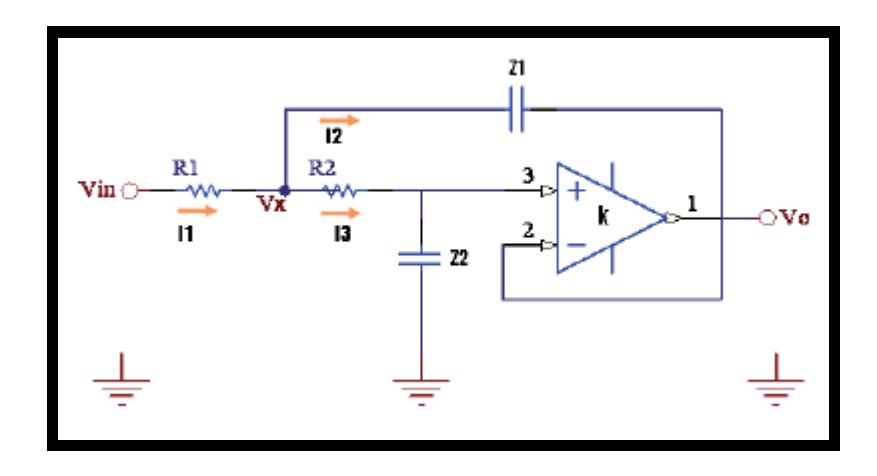

Fig. 2.2.26 Ley de corriente de Kirchhoff en el filtro Sallen Key pasabajo

$$
I_1 - I_2 - I_3 = 0 \tag{Ec. 2.2.27}
$$

Donde:

$$
I_1 = \frac{V_i - V_x}{R_1}
$$

$$
I_2 = \frac{V_x - V_o}{Z_1}
$$

$$
I_3 = \frac{V_x}{R_2 + Z_2}
$$

Reemplazando dichas ecuaciones en Ec. 2.2.27 queda:

$$
\frac{V_i - V_x}{R_1} - \frac{V_x - V_o}{Z_1} - \frac{V_x}{R_2 + Z_2} = 0
$$
  

$$
V_x \left( -\frac{1}{R_1} - \frac{1}{Z_1} - \frac{1}{R_2 + Z_2} \right) + \frac{V_i}{R_1} + \frac{V_o}{Z_1} = 0
$$
 (Ec. 2.2.28)

Aplicando un partidor de tensión y la característica de circuito virtual en el operacional:

$$
V_x \left(\frac{Z_2}{R_2 + Z_2}\right) k = V_o
$$
  

$$
V_x = \frac{V_o (R_2 + Z_2)}{k Z_2}
$$
 (Ec. 2.2.29)

Sustituyendo (Ec. 2.2.29) en (Ec. 2.2.28) se tiene:

$$
\frac{V_o(R_2 + Z_2)}{kZ_2} \left( -\frac{1}{R_1} - \frac{1}{Z_1} - \frac{1}{R_2 + Z_2} \right) + \frac{V_i}{R_1} + \frac{V_o}{Z_1} = 0
$$

Despejando Vo/Vi obtenemos:

$$
\frac{V_o}{V_i} = \frac{k}{\frac{R_2}{Z_2} + 1 + \frac{R_1 R_2}{Z_1 Z_2} + \frac{R_1}{Z_1} + \frac{R_1}{Z_2} - \frac{kR_1}{Z_1}}
$$
\n(Ec. 2.2.30)

La transformada de Laplace para la impedancia capacitiva es:

$$
Z = \frac{1}{sC}
$$
 (Ec. 2.2.31)

Reemplazando Ec. 2.2.31 en Ec. 2.2.32 y desarrollando la expresión se obtiene la función de transferencia del filtro que es la siguiente:

$$
\frac{V_o}{V_i} = \frac{k}{R_1 R_2 C_1 C_2 s^2 + [C_2 (R_1 + R_2) + R_1 C_1 (1 - k)]s + 1}
$$

Esquema del filtro SALLEN KEY pasa-alto.

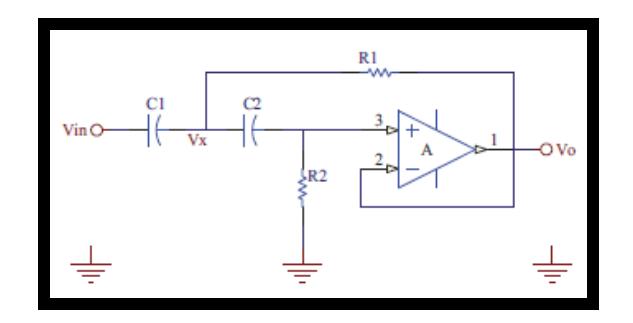

Fig.2.2.33 esquema del filtro SALLEN KEY pasa-alto

Al igual que en el filtro pasa bajo, se aplica la ley de corrientes de Kirchhoff en el nodo Vx y el partidor de tensión del filtro pasa alto como se muestra en la figura Ec. 2.2.33 y luego resolviendo Vo/Vi se obtiene:

$$
\frac{V_o}{V_i} = \frac{k}{\frac{Z_2}{R_2} + 1 + \frac{Z_1 Z_2}{R_1 R_2} + \frac{Z_1}{R_1} + \frac{Z_1}{R_2} - \frac{kZ_1}{R_1}}
$$
(Ec. 2.2.33)

Aplicando la transformada de laplace para la impedancia capacitiva (Ec.2.2.31) y reemplazando en (Ec. 2.2.33) se tiene la función de transferencia del filtro:

$$
\frac{V_o}{V_i} = \frac{kR_1R_2C_1C_2s^2}{R_1R_2C_1C_2s^2 + [R_1(C_1 + C_2) + R_2C_2(1-k)]s + 1}
$$
\n(Ec. 2.2.34)

#### Diseño de los filtros

Un EKG trabaja con frecuencias que se encuentran en un rango específico para su correcto registro. Para esto se diseñó un filtro pasa banda dentro de este rango de frecuencias que consta de dos etapas: la primera, el filtro pasa alto que normalmente trabaja con frecuencias que van desde el rango de 0.1 Hz a 1 Hz y la segunda por un filtro pasa bajo de segundo orden con frecuencias de corte de 106.103Hz.

#### Filtro pasa-alto:

Es importante mencionar que en las etapas de amplificación se suma una componente de continua a la señal cerebral, debido a la polarización de los electrodos y el offset de los amplificadores operacionales; esta componente DC provoca que en las etapas subsiguientes los amplificadores operacionales se saturen y ocasionen un inadecuado funcionamiento del equipo, por esto se colocó un filtro pasa alto de segundo orden con frecuencia de corte específica de 0.723Hz ubicado después de la ganancia del preamplificador de instrumentación. Esta frecuencia de corte se escogió, variando el valor de las resistencias y que es menor al rango que se dijo anteriormente, para evitar señales con frecuencias más altas, que por lo natural suele ser solo ruido y no señales bioeléctricas. Para frecuencias muy altas los condensadores funcionarán como

cortocircuitos; por lo tanto el terminal positivo del amplificador operacional estará a [tierra,](http://es.wikipedia.org/wiki/Tierra_%28electricidad%29) al tener realimentación negativa, el terminal negativo y por tanto la salida también tendrán la misma tensión.

La frecuencia de corte del filtro pasa alto (Figura 2.2.35) viene dado de la siguiente ecuación:

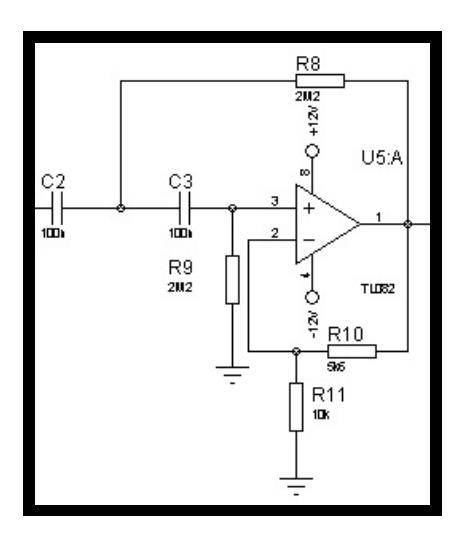

Fig. 2.2.35 Filtro pasa-alto

$$
f_{L} = \frac{1}{2\pi\sqrt{C2 \ C3 \ R8 \ R9}}
$$
\n
$$
f_{L} = \frac{1}{2\pi\sqrt{100n \ 100n \ 2.2M \ 2.2M}}
$$
\n
$$
f_{L} = \frac{1}{2\pi(100n)(2.2M)}
$$
\n
$$
f_{L} = 0,723 Hz
$$

La ganancia del filtro pasa-alto se expresa en la siguiente ecuación:

$$
A_v = \frac{R10 + R11}{R11}
$$

$$
A_v = \frac{5.6K + 10K}{10K}
$$

$$
A_v = 1.56
$$

#### Filtro pasa-bajo:

Se utilizó el circuito de filtro Sallen Key por su simplicidad. Para este circuito también se fija una frecuencia de corte igual a 106,103Hz, variando el valor de las resistencias, para evitar que señales superiores a esa frecuencia, entren a las demás etapas del EKG evitando así captar señales de ruido.

A bajas frecuencias o tensión continua, los condensadores serán como un circuito abierto, por tanto las dos resistencias estarán en serie y, al no circular corriente por ellas, la tensión de entrada también estará presente en el terminal positivo del operacional y a su salida. Por lo que la tensión de salida a muy altas frecuencias será cero y a frecuencias muy bajas la tensión de salida será igual que la entrada.

La frecuencia de corte del filtro pasa-bajo (Fig. 2.2.36) viene dado de la siguiente ecuación:

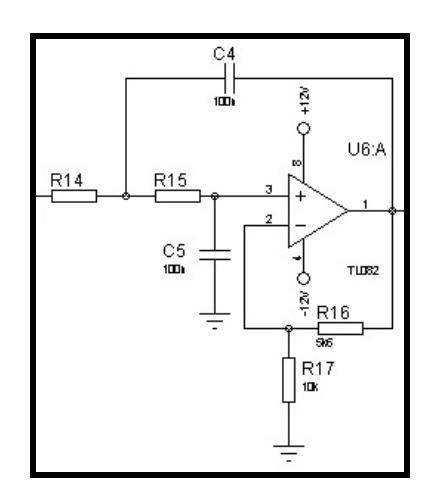

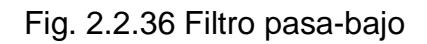

$$
f_c = \frac{1}{2\pi\sqrt{R14 R15 C4 C5}}
$$

$$
f_c = \frac{1}{2\pi\sqrt{15K 15K 100n 100n}}
$$

$$
f_c = \frac{1}{2\pi (15K)(100n)}
$$

$$
f_c = 106,103Hz
$$

Cuya ganancia del filtro pasa banda se expresa en la siguiente ecuación:

$$
A_v = \frac{R16 + R17}{R17}
$$

$$
A_v = \frac{5.6R + 10R}{10R}
$$

$$
A_v = 1.56
$$

## Filtro rechaza-banda:

El filtro notch que se muestra en la figura 2.2.37 se caracteriza por rechazar una frecuencia determinada que esté interfiriendo con el circuito; al sensar las señales del EKG por medio de los electrodos se induce ruido eléctrico procedente del ambiente por ejemplo de las lámparas fluorescentes y otros dispositivos que emiten ruido a través de ondas de 60Hz. El filtro notch diseñado se encargará de rechazar exclusivamente el ruido de 60Hz para entregar a la salida una señal completamente pura sin distorsiones. La ventaja de este filtro es que elimina casi totalmente el ruido del circuito. Se colocó un potenciómetro que permitió variar el valor del factor de calidad Q el cual se fijó en Q=2, con esto se obtiene un filtro pasa-banda finito, variable con frecuencia se encuentra en el rango de 58Hz a 62Hz, logrando así eliminar la mayor cantidad de ruido que entró en el circuito, para poder enviarla lo más limpia posible a la etapa final que es el software de la computadora.
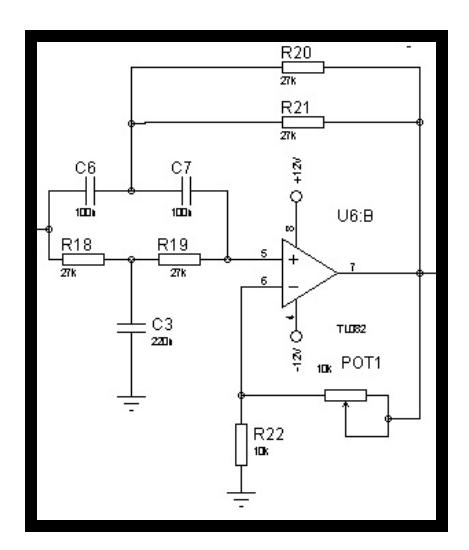

Fig. 2.2.37 Filtro rechaza-banda

### **2.2.8 Etapa de Amplificación**

A continuación se diseña la etapa de amplificación de la señal que sale del filtro pasa-alto, para la cual se optó por usar el OPAMP en modo amplificador no inversor, tal como se muestra en la figura 2.2.37. Como se observa, el voltaje de entrada ingresa por el pin positivo y dado que el opamp trabaja en zona lineal, se sabe que el voltaje del pin positivo es igual al del pin negativo; conociendo el voltaje en el pin negativo se puede calcular la relación que existe entre el voltaje de salida y el voltaje de entrada, haciendo uso de un pequeño divisor de voltaje (Ec 2.2.38).

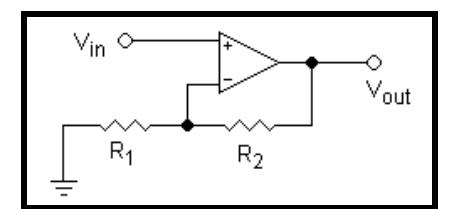

Fig. 2.2.38 Divisor de voltaje

$$
V_{out} = V_{in} \left( 1 + \frac{R_2}{R_1} \right)
$$
 (Ec. 2.2.38)

Para este diseño se eligió una ganancia de 85, para lo cual se fija R1 en 1.2K y R2 despejando se obtiene como resultado 100K, quedando el esquema como indica la figura 2.2.39.

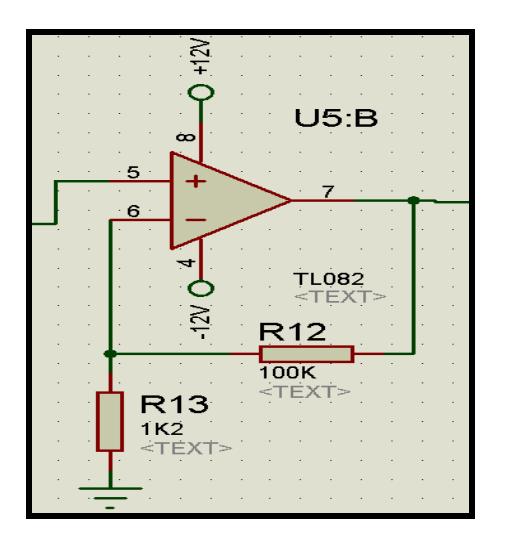

Fig. 2.2.39 Etapa del Amplificador

# **CAPÍTULO 3**

# **DISEÑO DEL PROGRAMA**

## **3.1 LENGUAJE DE PROGRAMACIÓN**

Los lenguajes de programación son variados y se clasifican como de bajo y alto nivel; al referirse a alto o bajo quiere decir que mientras más se asemeje al lenguaje coloquial que manejan los seres humanos mayor nivel tendrá, por otro lado si se asemeja más al lenguaje

manejado por computadoras o mayormente conocido como lenguaje ensamblador (lenguaje de bits) menor nivel tendrá. De la misma manera existen desventajas cuando se trabaja con lenguaje de más alto nivel (lenguaje C, C++,JAVA, etc.), como por ejemplo comandos que solo existan en lenguajes de bajo nivel y que en alto nivel no existan o que sí existan pero para llegar a la misma función del comando se necesite realizar mayor cantidad de código. Para la elaboración del EKG se eligió un lenguaje de alto nivel muy común: el lenguaje C. A continuación, con este lenguaje se va a programar el microcontrolador 16F886.

### **3.2 EL MICROCONTROLADOR**

Se decidió agregar un microcontrolador 16F886 de la marca Microchip al esquema con el propósito de que lea la señal proveniente de la salida del EKG para que luego la transmita bit a bit hacia el módulo USB, esto se conoce comúnmente como transmisión/recepción de datos serie y para esto el microcontrolador será de mucha ayuda ya que en su interior posee lo que es el controlador del UART (siglas de "Universal Asynchronous Receiver-Transmitter").

El controlador del UART es el componente clave del subsistema de comunicaciones series de una computadora. El UART toma bytes de datos y transmite los bits individuales de forma secuencial. En el destino, un segundo UART reensambla los bits en bytes completos. La transmisión serie de la información digital (bits) a través de un cable único u otros medios es mucho más efectiva en cuanto a costo que la transmisión en paralelo a través de múltiples cables. Se utiliza un UART para convertir la información transmitida entre su forma secuencial y paralela en cada terminal de enlace. Cada UART contiene un registro de desplazamiento que es el método fundamental de conversión entre las forma serie y paralelo. A continuación en la figura 3.1 se ve la arquitectura del microcontrolador, los periféricos que contiene y su función como entrada, salida o ambos.

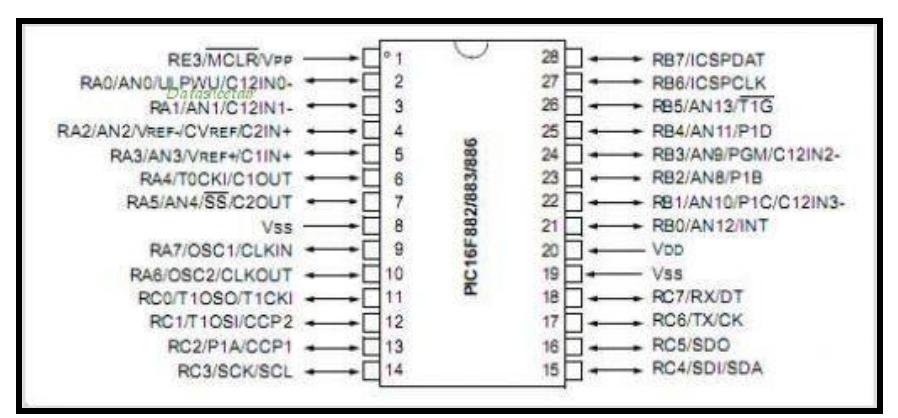

Fig. 3.1 Arquitectura del microcontrolador 16F886 Tomado de datasheet del PIC 16F886

Para el caso de este proyecto, como la señal que va a ingresar es analógica, lo que se necesita es un puerto de entrada analógica, y es por eso que se ha seleccionado el puerto A, la entrada AN0 (pudo haber sido cualquier otro puerto que tenga entradas analógicas). La señal EKG ingresa por AN0 y sale en forma de string por RC6 que es el pin de transmisión asíncrona (TX) tal como se observa en la figura 3.2, y esta salida va conectada al pin de recepción del módulo USB. Se añadió un LED, pero este sólo es indicador de que la transmisión de datos se está llevando a cabo. Se prende y apaga durante toda la transmisión.

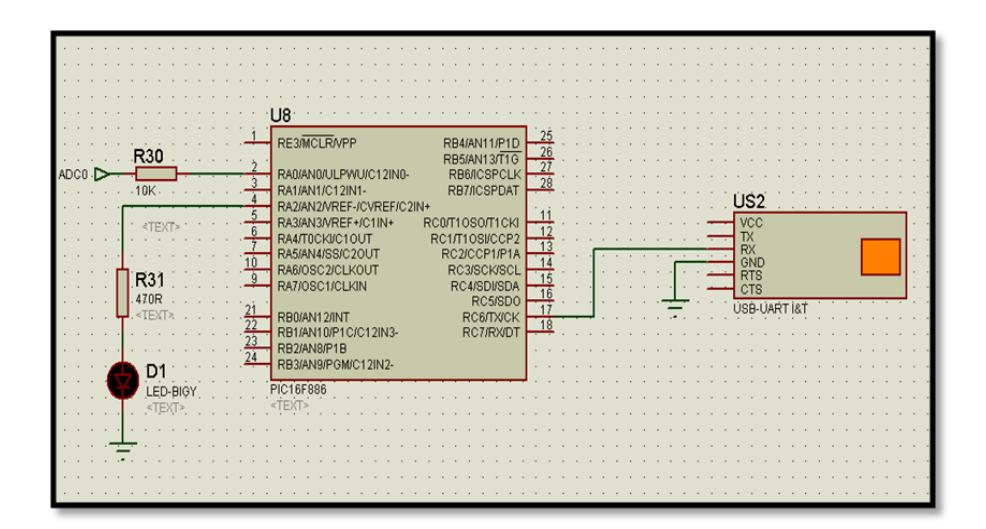

Figura 3.2 Esquemático del PIC 16F886 conectado al módulo USB

### **3.3 CÓDIGO DEL MICROCONTROLADOR**

A continuación se procederá a explicar el código que se ejecuta en el micro, con su respectivo comentario en cada de ejecución:

# program CodigoDigitalizador

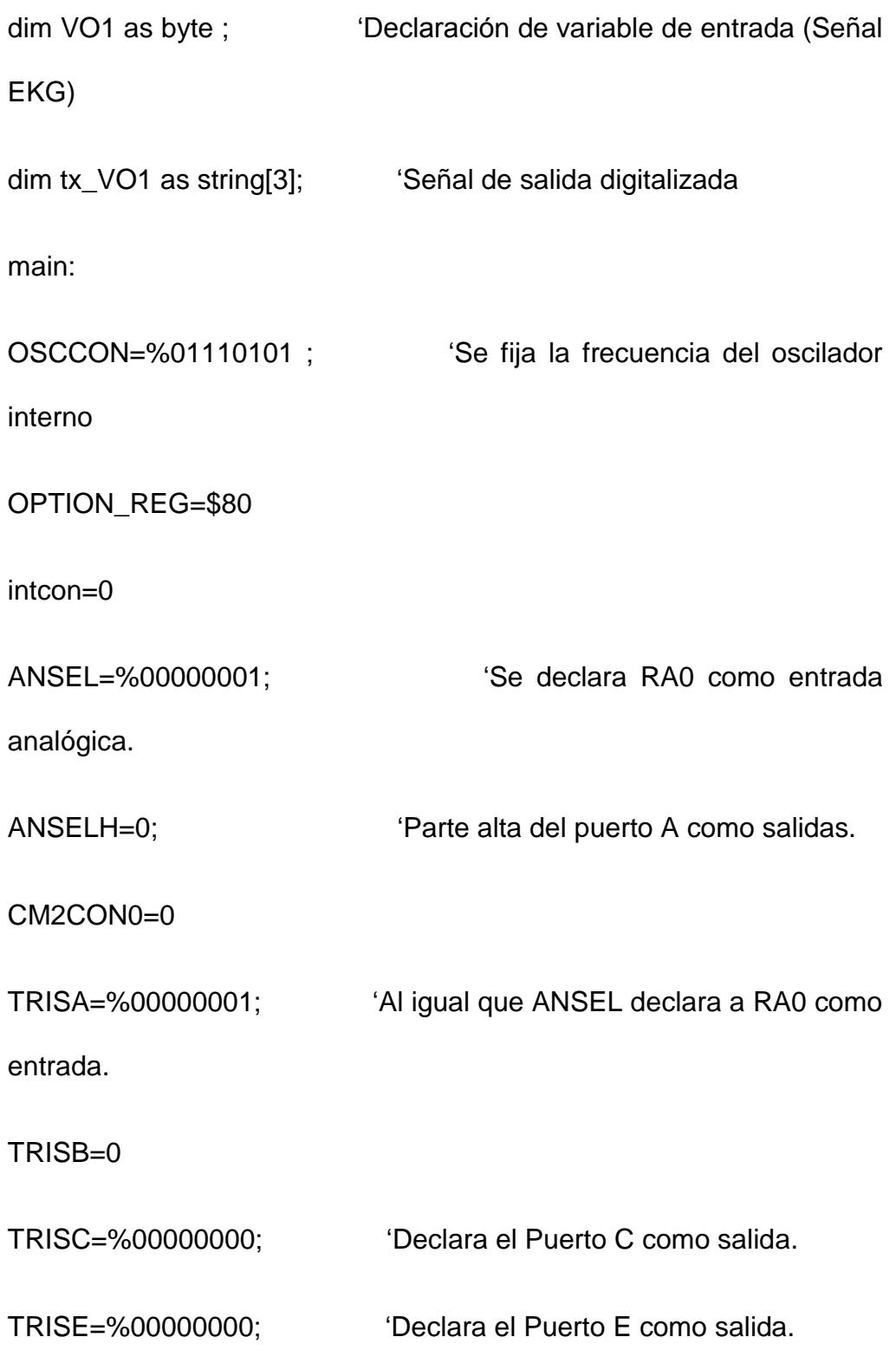

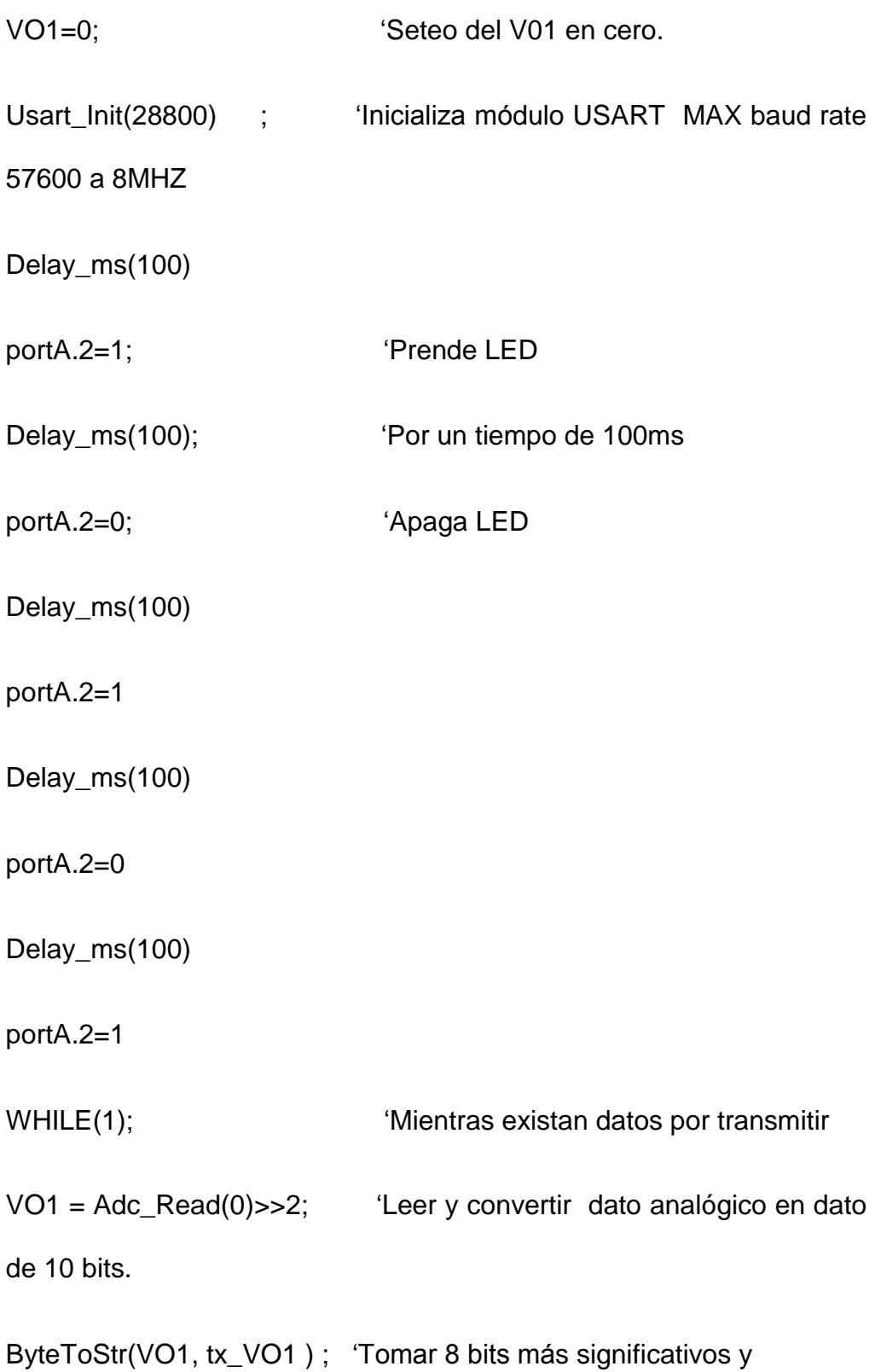

convertirlos a string.

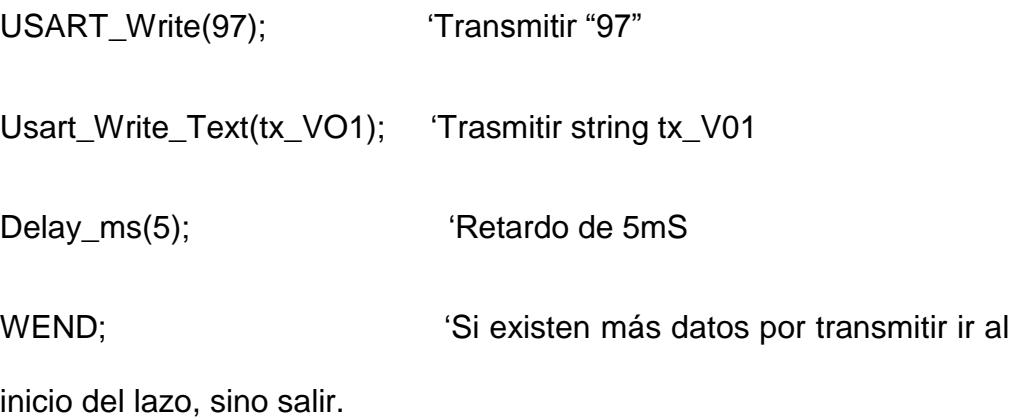

#### end

En el código se agregan pasos que no se explicaron anteriormente, como por ejemplo el de convertir el dato analógico en 10 bits, lo que en realidad se hace es tomar el byte (8 bits) y desplazarlo hacia la derecha creando 2 bits adicionales que son los menos significativos, todo esto con el objetivo de convertir el dato en string mediante el comando ByteStr(Dato byte, Dato string). Se convierte el dato a string para poder usar la transmisión asíncrona mediante el comando Usar\_Write\_Text específicamente lo que envía son tramas de texto, esto con el objetivo de enviar más bits y así disminuir la perdida de bits en el proceso de transmisión. El string "97" se lo intercala entre cada trama de strings con el propósito de que el programa en Labview tenga la forma de identificar que se está enviando una nueva trama.

A continuación en la figura 3.3 se presenta el diagrama del flujo con el

motivo de presentar una idea más clara de lo que se quiere realizar con términos más sencillos y menos técnicos.

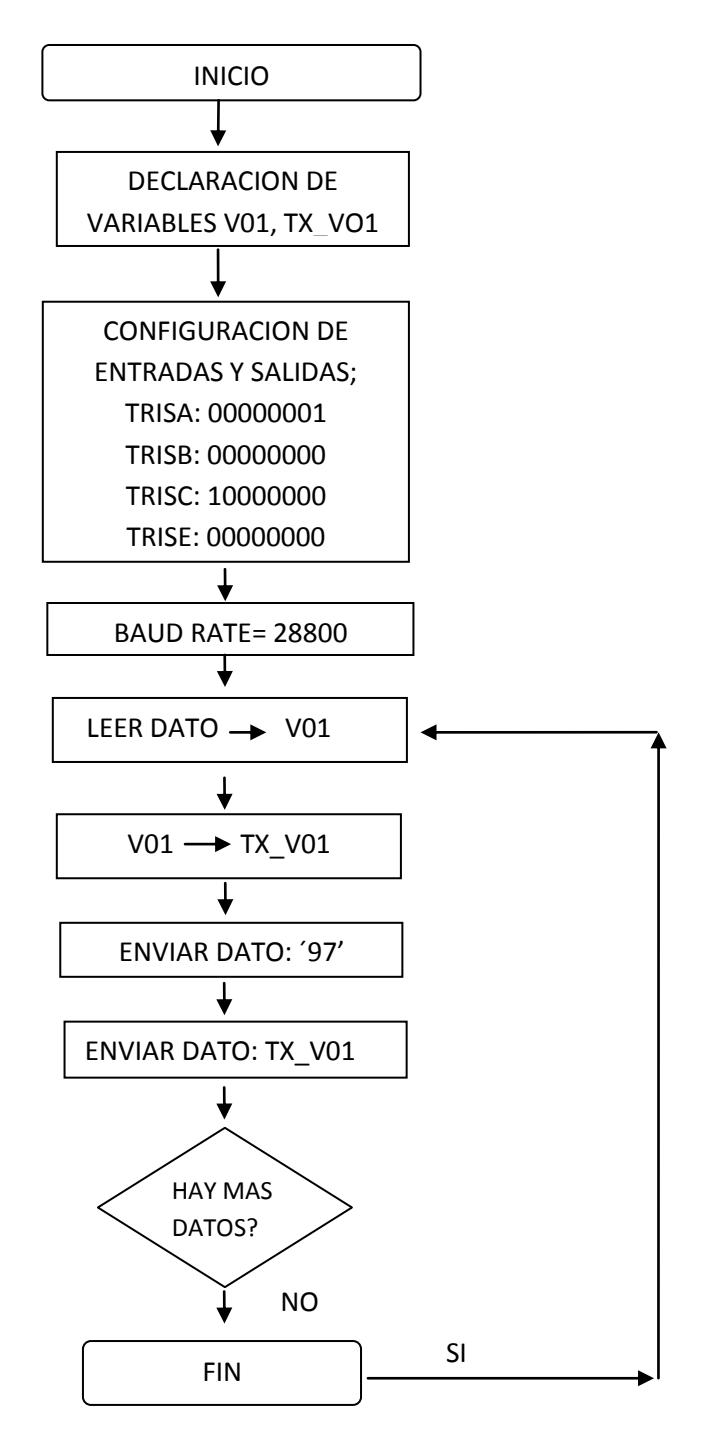

Fig. 3.3 Diagrama de Flujo

### **3.4 ADQUISICIÓN DE DATOS**

A continuación, para la construcción de la interfaz gráfica entre el equipo y el usuario, se optó por realizarlo en Labview. Labview es una herramienta gráfica para pruebas, control y diseño mediante la [programación;](http://es.wikipedia.org/wiki/Programaci%C3%B3n) el lenguaje que usa se llama [lenguaje G,](http://es.wikipedia.org/w/index.php?title=Lenguaje_G&action=edit&redlink=1) donde la G simboliza que es lenguaje Gráfico.

Los programas desarrollados con Labview se llaman Instrumentos Virtuales, o VIs, y su origen proviene del control de instrumentos, aunque hoy en día se ha expandido ampliamente no sólo al control de todo tipo de electrónica [\(Instrumentación electrónica\)](http://es.wikipedia.org/wiki/Instrumentaci%C3%B3n_electr%C3%B3nica) sino también a su programación embebida. Un lema tradicional de Labview es: "La potencia está en el [Software"](http://es.wikipedia.org/wiki/Software), que con la aparición de los sistemas [multinúcleo](http://es.wikipedia.org/wiki/Multin%C3%BAcleo) se ha hecho aún más patente. Entre sus objetivos están el reducir el tiempo de desarrollo de aplicaciones de todo tipo (no sólo en ámbitos de Pruebas, Control y Diseño) y el permitir la entrada a la informática a profesionales de cualquier otro campo. Labview consigue combinarse con todo tipo de software y hardware, tanto del propio fabricante -tarjetas de adquisición de datos, PAC, Visión, instrumentos y otro [Hardware-](http://es.wikipedia.org/wiki/Hardware) como de otros fabricantes.

Como tarjeta de adquisición de datos, se usa un módulo USB-UART, el cual recibe los datos provenientes del PIC 16F886 y los envía mediante un terminal USB hacia el computador, véase el módulo en la figura 3.4.

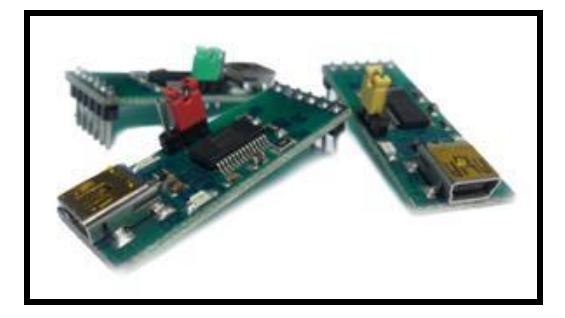

Figura 3.4 Módulo USB-UART

### Tomado de [http://media5.rsdelivers.cataloguesolutions.com](http://media5.rsdelivers.cataloguesolutions.com/) /LargeProductImages/R0406568-01.jpg

El modulo USB-UART (Universal Asiynchronous Receiver-Transmitter) es un módulo de comunicación serial por puerto USB que sirve para hacer interface con un computador o PC, permite alimentar circuitos de 5VDC. Entre sus características están las siguientes:

- Cable Mini-USB.
- Leds indicadores de TX y RX.
- Transferencia de datos 300 Baud hasta 3MBaud.
- Soporta 7 u 8 bits de datos, 1 o 2 bits de stop odd/even/mark/space/no parity.
- Datos serial con amplitud seleccionable de +5V/+3.3V.

Su alimentación la toma directamente de la computadora a la que se conecta mediante el módulo USB y es de +5VDC. Las señales de control que tiene son las siguientes:

- VCC: Salida de voltaje 5VDC.
- TX: Transmisión de datos.
- RX: Recepción de datos.
- GND: Tierra.
- RTS: Solicitud de envío.
- CTS: Borrado para enviar.

La transmisión de datos entre el modulo y el computador es serial por lo tanto se deben ajustar ciertos parámetros antes de transmitir como los que se muestra en la figura 3.5.

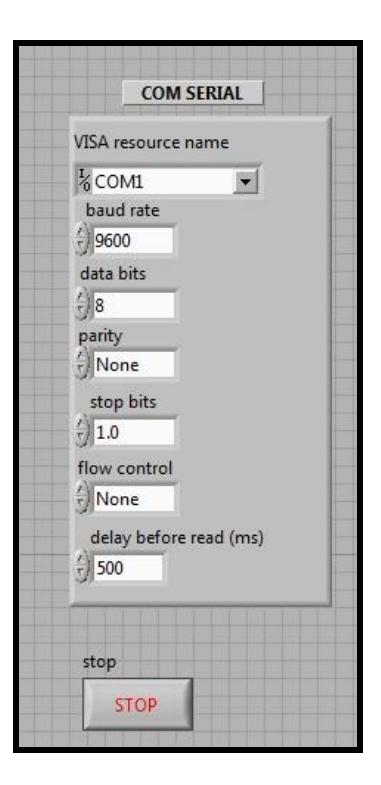

Fig 3.5 Parámetros para la transmisión serial

**ViSA resource name:** Permite seleccionar el puerto del computador por donde van ingresar los datos provenientes del módulo USB; por lo general el puerto USB de los computadores es el COM3 aunque para otros computadores cambia.

**Baud Rate:** Permite fijar el baudaje o número de unidades de señal por segundo, para este caso se lo fija en 28800.

**Data bits:** Designa el numero de bits que se van a transmitir en la comunicación serial. En este caso se transmitirán 8 bits.

**Parity:** La paridad en cuanto a la transmisión de datos permite corregir errores mediante bits de paridad, paridad horizontal y vertical, paridad de bloque, etc. Aquí no se eligió ninguno (none) ya que en la programación en Labview se eliminan los errores mediante funciones del mismo programa.

**Stop bits:** Designa cuantos bits de fin de transmisión de van a enviar, para nuestro caso solo se va a enviar 1.

**Flow control:** El control de flujo permite designar en ambos lados de la comunicación una velocidad de transmisión de tal manera que no exista un exceso de velocidad de transmisión de datos en cualquier de los 2 lados. Como en nuestro la comunicación es unidireccional esto no nos va afectar por lo tanto el parámetro queda desactivado.

**Delay before read:** Permite dar un retraso antes de leer el dato de tal manera que le permita al programa leer completamente la información que está recibiendo antes de recibir otro dato. Para nuestro caso hemos designado un retraso de 500ms, aunque para algunos casos puede variar.

Por último se muestra un botón de stop que sirve para detener la comunicación serial.

La pantalla frontal se muestra en la figura 3.6 donde se observa un display donde se mostrará la señal, un selector de nivel DC en el caso de que se requiera bajar o subir la señal para quitarle el offset y un mostrador de la frecuencia cardiaca.

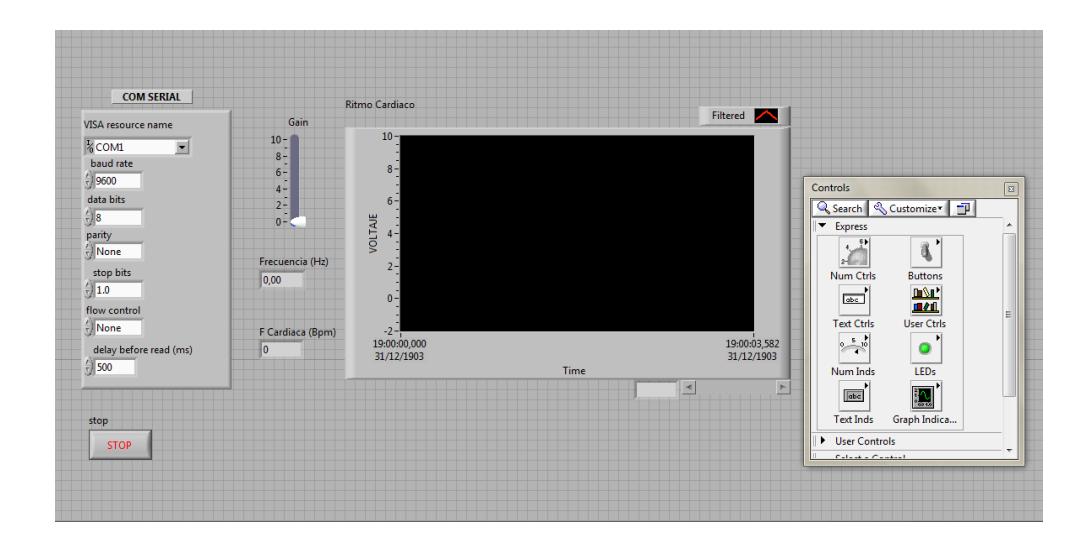

Figura 3.6 Panel Frontal en LabView

### **3.5 CÓDIGO DE LABVIEW**

Para la programación se utiliza el lenguaje gráfico o lenguaje G que es el que utiliza Labview, las variables de entrada que tomamos son las mismas que se utiliza en los parámetros que se explicó anteriormente. A continuación en la figura 3.7 se muestra la programación en diagrama de bloques de Labview (archivo .avi).

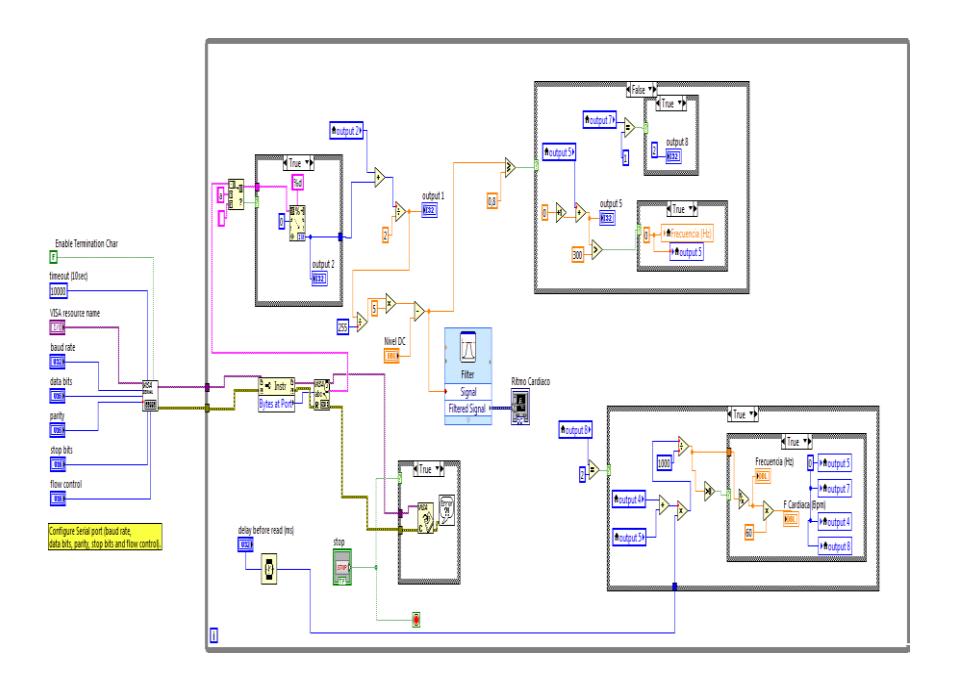

Figura 3.7 Diagrama de bloques en Labview

A continuación se explicará cada bloque de la programación en LabView.

Etapa 1

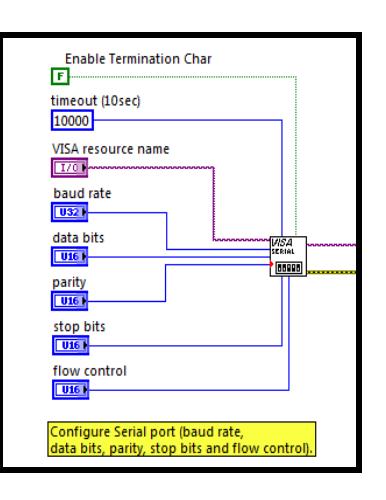

Figura 3.8 Etapa1: parámetros.

En esta etapa se pueden observar los parámetros que se describieron anteriormente más uno nuevo que es el enable termination char, esta es una bandera que indica que la comunicación ha culminado, es char porque recordemos que el tipo de dato que ingresa es string, tal como se explicó en el código del microcontrolador. Se observa también que todas los parámetros convergen a un solo bloque llamado **VISA** serial, la función que realiza es simular un puerto serial con parámetros ajustables, que son los mismos que se ingresan como parámetros en la parte izquierda. El hilo **morado** que se observa en la figura es el dato que ingresa proveniente del modulo USB, en este caso el puerto USB se encuentra en el COM3.

Etapa 2

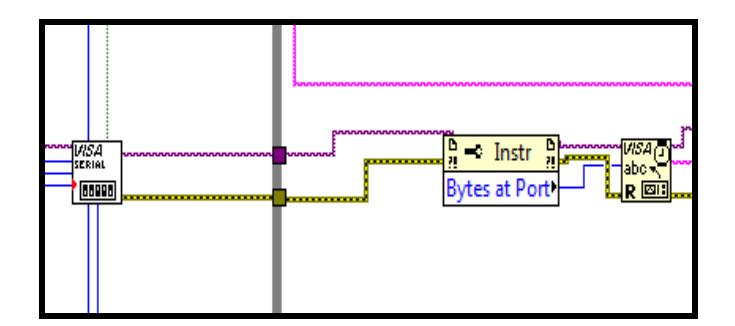

Figura 3.9 Etapa 2: VISA serial

En esta etapa se ve que a la salida del VISA serial aparecen 2 hilos, uno **morado** y el otro **amarillo**; el de color morado es la salida de

datos serial y el amarillo es un indicador de que si existió un error o no en la comunicación serial. De ahí se observa que ingresa a un bloque **Bytes at Port**, este bloque sirve para contar los bytes que existen en cada comunicación y llevar mediante un contador la cuenta. El siguiente bloque lo que recibe es el dato serial, el contador que se mencionó y el indicador de error.

Etapa 3

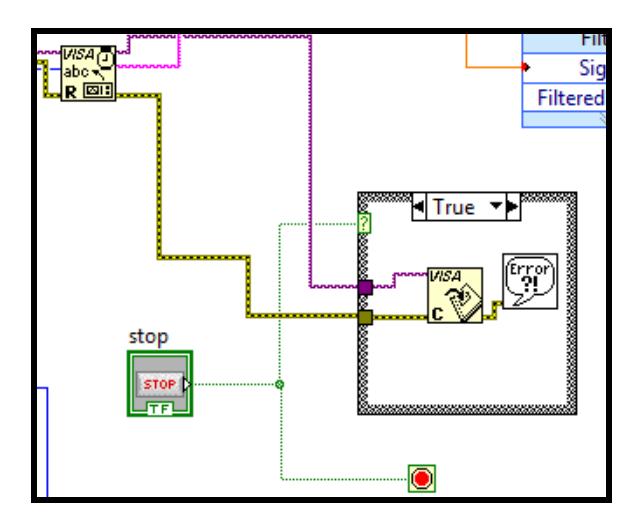

Figura 3.10 Etapa 3: lazo while

Lo que se tiene aquí es un pequeño lazo while dentro de un gran lazo while que abarca todo el programa tal como se muestra en la figura 3.7; este lazo while es el que nos generara un mensaje de error en el caso de que la comunicación serial se interrumpa, ya sea porque se desconecte el cable USB o el electrocardiógrafo se haya apagado.

Vemos que en el caso de que sea verdadero se generara un bloque de error tal como se muestra en la figura 3.10 o en el caso de que se presione el botón de STOP la comunicación cesara y automáticamente nos enviara al final del programa.

Etapa 4

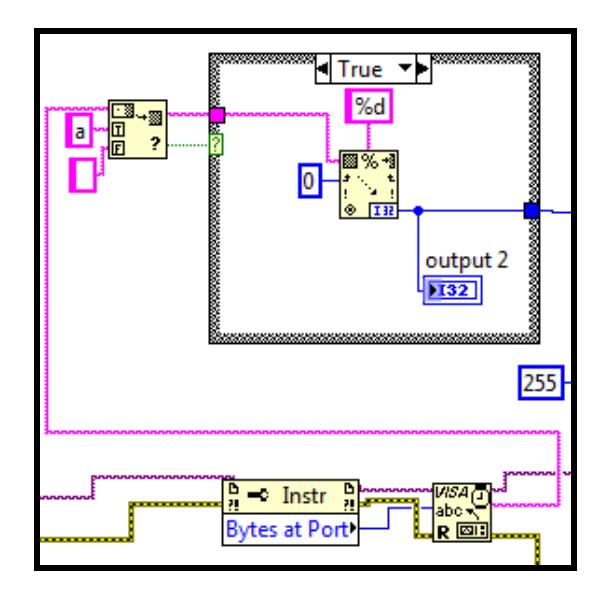

Figura 3.11 Etapa 4: comparador -> verdad

En esta etapa a la salida del bloque **VISA** observamos que ingresa a un bloque que tiene como entrada la letra "a"; lo que hace este bloque es comparar el dato ingresado con la letra "a", como se vio en la programación del PIC, se intercaló los datos del EKG con la letra "a" para tener una idea de cuándo se termina de transmitir una trama de todo el conjunto de datos. Por lo tanto, en el caso de que la

comparación sea verdadera, entra al bloque de sentencia verdadera y lo que se hace es meter esta letra "a" y convertirla en un string de formato entero y unirlo a los demás datos que tienen el mismo formato, en el caso de que la comparación sea falsa, pasa no mas el dato a la siguiente etapa, tal como se muestra en la figura 3.12.

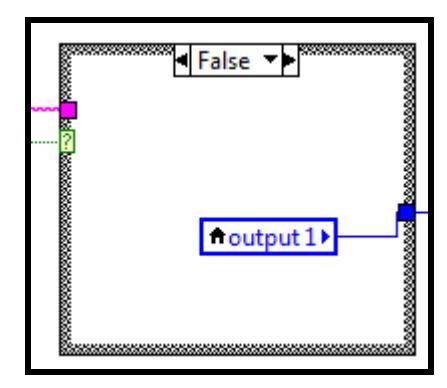

Figura 3.12 Etapa 4: comparador -> falso

Routput 2 HFalse ▼▶ output  $\sqrt{132}$  $\overline{2}$ moutput 1 5 255 Nivel DC **DBL** 

Figura 3.13 Etapa 5: bloques matemáticos

Etapa 5

En esta etapa se observa varios bloques matemáticos, a continuación, lo que se intenta es expresar estos valores string, de formato entero, en términos de voltaje; para esto sumamos ambas salidas del bloque anterior, el caso verdadero y el falso y luego dividimos para 2 el valor y almacenamos esta variable en **output 1**. Luego dividimos ese valor para 255, ya que el máximo valor que se puede tener es 255, debido a que es un byte de datos, es decir 8 bits. Una vez que tenemos el valor en términos de voltaje lo multiplicamos por un valor de referencia, que este caso es 5V; será nuestro máximo valor de voltaje en la señal EKG. Por último en el bloque de resta se quita un nivel DC hasta que no se encuentre offset alguno.

Etapa 6

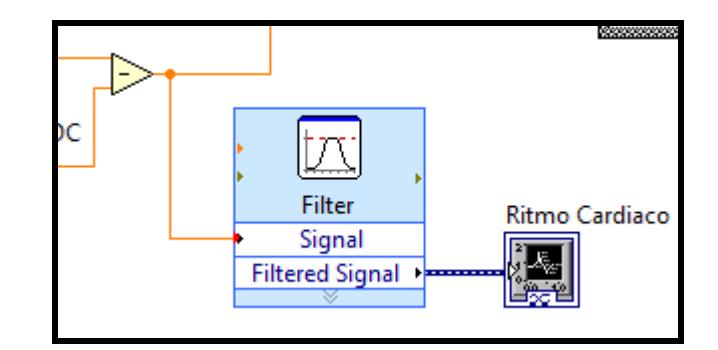

Figura 3.14 Etapa 6: filtro

La señal resultante, expresada en términos de voltaje, ingresa a un bloque de filtrado para luego ser mostrado en el display del panel

frontal de Labview. A continuación, se muestran las características del filtro en la figura 3.15.

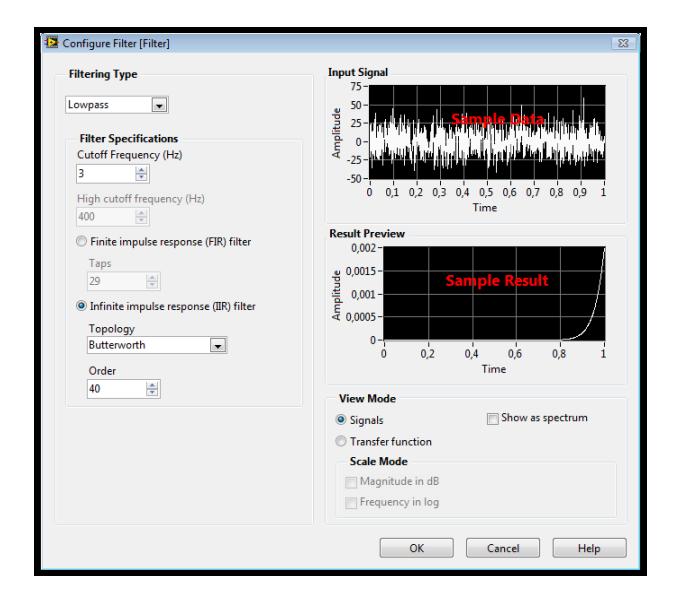

Figura 3.15 Características del filtro

• Etapa 7

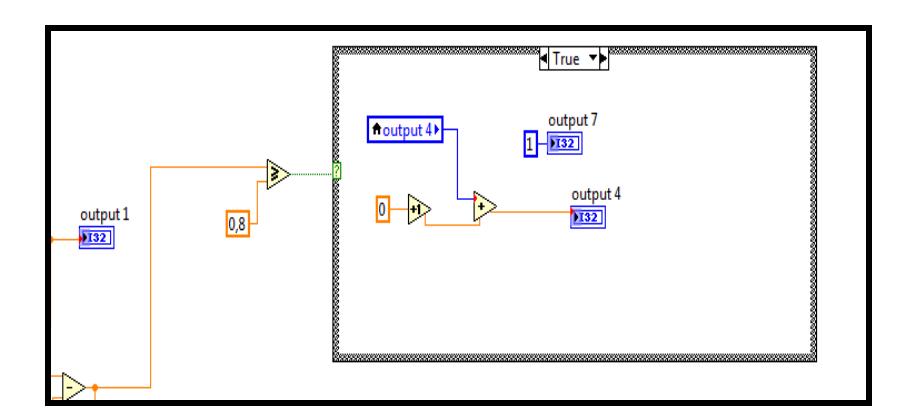

Figura 3.16 Etapa 7: comparador

A continuación, la salida expresada en voltaje se la procede a comparar con 0.8V para detectar el pico de la señal EKG y así obtener periodos para mostrar finalmente la frecuencia cardíaca. En este caso, si el voltaje es mayor o igual a 0.8, se incrementa una variable local **output 4**; en el caso de que sea falso , tal como se muestra en la figura 3.17, lo que se hace es crear otra variable local **output 5**, esta se incrementa en uno si el valor ingresado es menor a 0.8, esto quiere decir que estamos ante una señal baja, por lo tanto, si esta señal se mantiene así durante 300ms quiere decir que el dispositivo no está conectado a nada o el paciente probablemente ha fallecido, por lo tanto la frecuencia cardíaca expresada en hertz se la deja en cero.

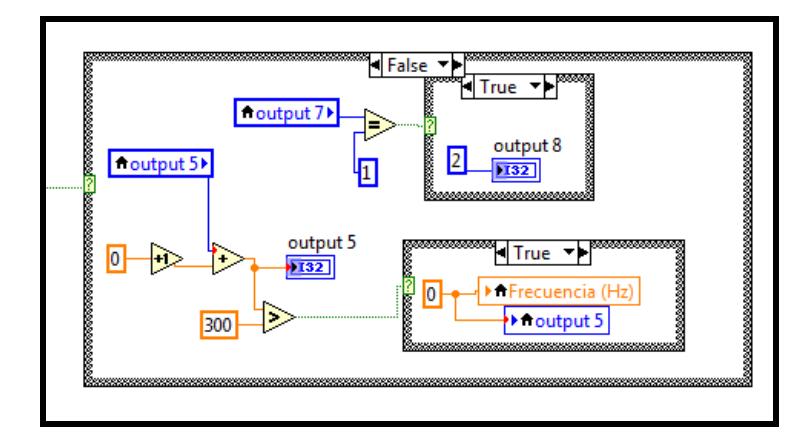

Figura 3.17 Etapa 7: comparador-> falso

Cuando se detecta un pico, es decir si estamos en el caso verdadero, se incrementara en 1 la variable **output 7** (figura 3.16) entonces cuando nos encontremos en el caso falso y la variable output 7 se

encuentre en 1, esto quiere decir que se ha completado un periodo; si es así ponemos un valor de 2 en la variable local **output 8** (figura 3.16), caso contrario no pasa nada y se vuelve al lazo externo (figura 3.18)

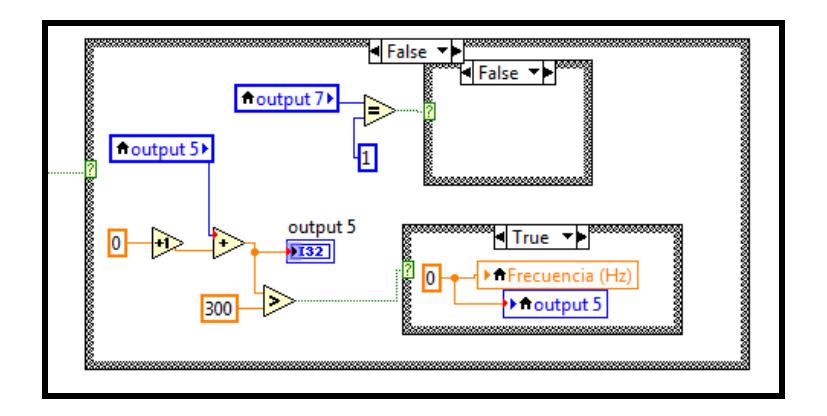

Figura 3.18 Etapa 7: comparador-> verdadad

Etapa 8

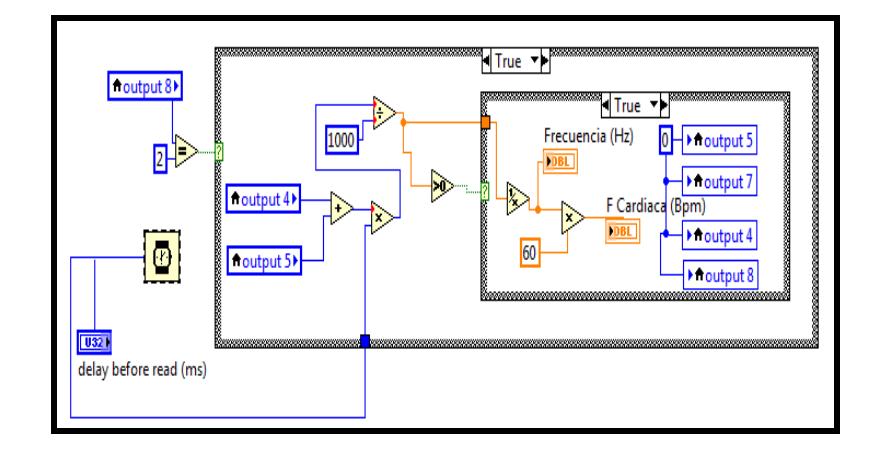

Figura 3.19 Etapa 8: multiplicador de muestreo

Ahora se evalúa la variable local **output 8** y se la compara con el valor 2, ya se dijo anteriormente que si es igual a 2 es porque se ha completado un periodo, caso contrario se espera hasta que el periodo se complete, volviendo al lazo externo. Por lo tanto si se ha completado el periodo, se suman las veces que han salido valores en la gráfica mayores o iguales a 0.8 y también las veces que salieron valores menores a 0.8 con el fin de muestrear cada valor por una cantidad de tiempo, que se la define en el delay before read (ms). Mientras mayor sea el tiempo, menor cantidad de muestras se va a tomar; mientras menor sea el tiempo, se tomaran mayor cantidad de muestras; por lo tanto, tendremos graficas más precisas. Para este caso, colocamos un valor de 300ms en esta variable y se procede a realizar el muestreo mediante el multiplicador (figura 3.19). Luego de esto, convertimos las unidades de milisegundos en segundos, dividiendo para 1000, y a este valor resultante, que es el periodo, se le saca el inverso multiplicativo para obtener así la frecuencia. Finalmente, multiplicamos ese valor por 60Hz para obtener la frecuencia en unidades de bpm.

# **CAPÍTULO 4**

# **ANÁLISIS Y FUNCIONAMIENTO DEL EQUIPO**

## **4.1 DESCRIPCIÓN DEL PROYECTO**

El objetivo fue diseñar un equipo médico capaz de captar señales cardíacas, digitalizarlas y por medio de una computadora procesarlas para ser graficadas en un monitor. El principal [objetivo](http://www.monografias.com/trabajos16/objetivos-educacion/objetivos-educacion.shtml) fue obtener un [sistema](http://www.monografias.com/trabajos11/teosis/teosis.shtml) que obtenga la señal con la menor interferencia y [ruido](http://www.monografias.com/trabajos/contamacus/contamacus.shtml) posible para que sea una réplica confiable de la señal del corazón.

El [costo](http://www.monografias.com/trabajos7/coad/coad.shtml#costo) del circuito que se propondrá será bastante económico y su implementación se hará inicialmente en protoboard, para realizar las [pruebas](http://www.monografias.com/trabajos12/romandos/romandos.shtml#PRUEBAS) correspondientes, visualizando las señales en un osciloscopio, y posteriormente pasarlo a un impreso, que será el equipo que se tiene, visualizando las señales con el software que se desarrolló como osciloscopio virtual en la computadora.

En la figura 4.1 se muestra el equipo desarrollado para captar dichas señales.

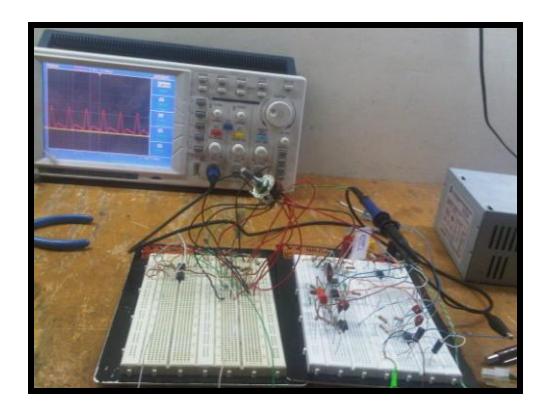

Fig. 4.1 a) Electrocardiógrafo en protoboard con osciloscopio

digital

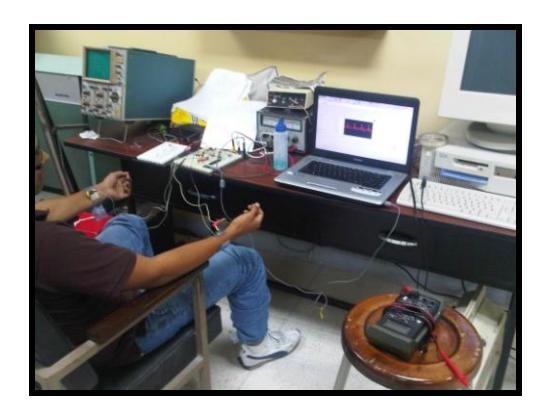

Fig. 4.1 b) Electrocardiógrafo en protoboard con osciloscopio

virtual

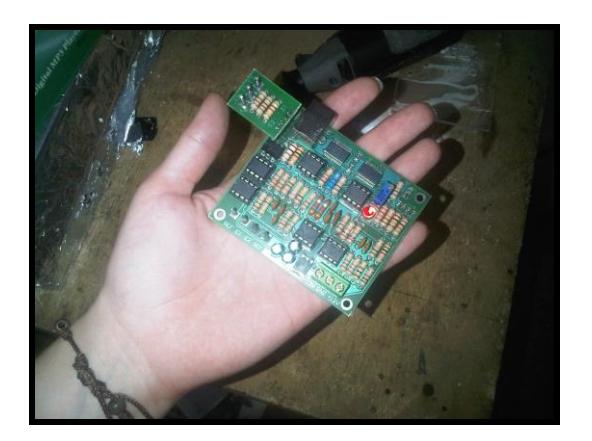

Fig. 4.1 c) Electrocardiógrafo en baquelita

### **4.2 MATERIALES**

Para el diseño de este circuito se utilizo la siguiente lista de componentes:

### Tabla I

Lista de Materiales

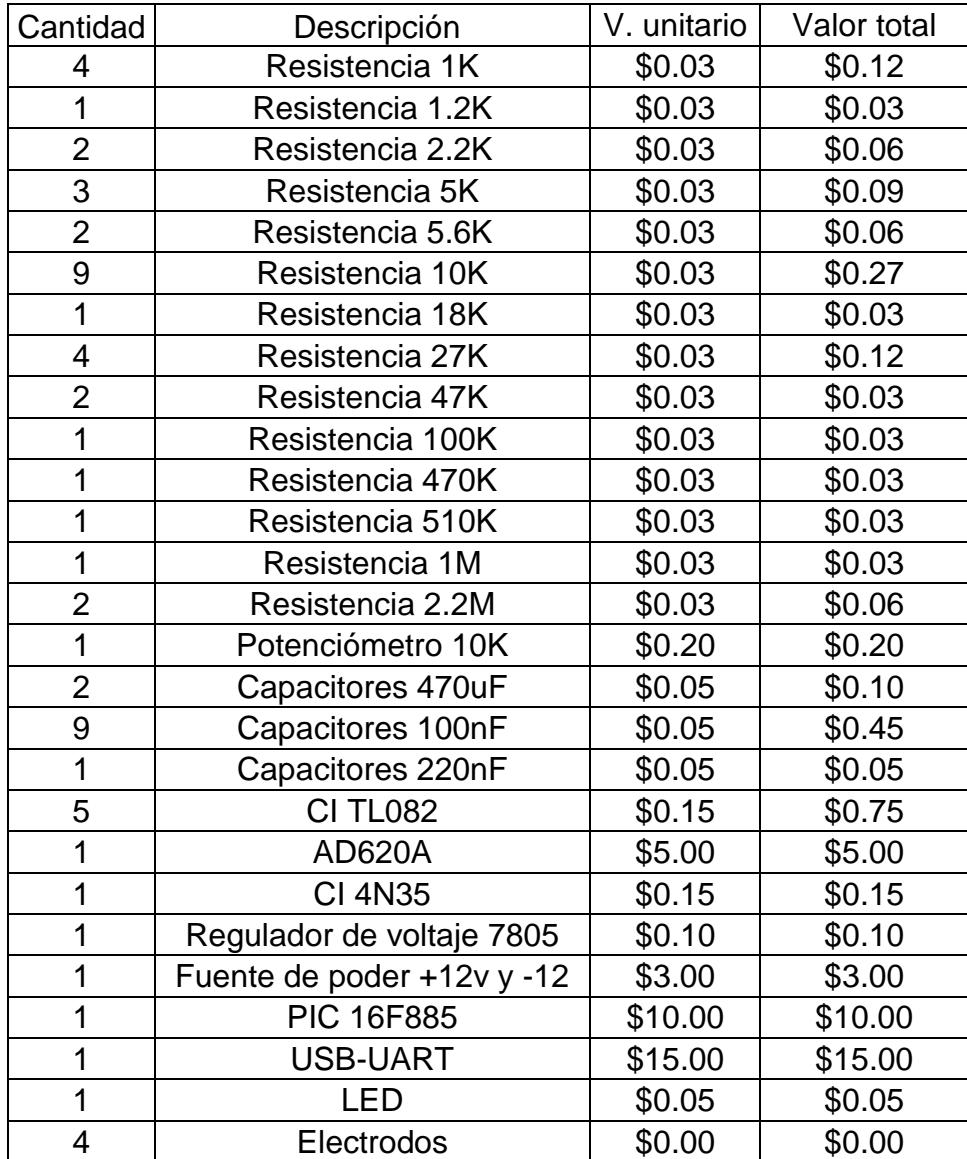

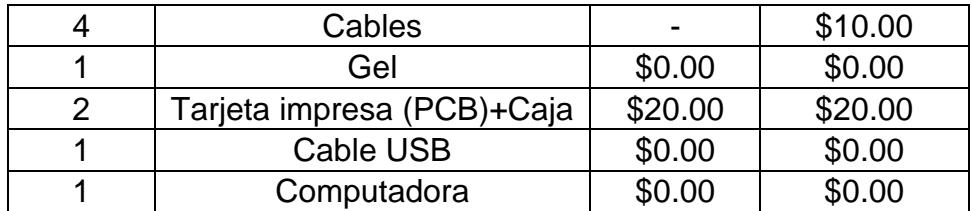

Los elementos que no muestran costo alguno, tales como los electrodos y el gel, se debe a que fueron donados por el departamento de ecografía de la maternidad Enrique Sotomayor, mientras que la computadora y el cable USB son de la propiedad de los autores. El valor final para el desarrollo del equipo es de \$65,84.

### **4.3 MANEJO DEL EQUIPO**

Para un óptimo manejo del equipo EKG, se detalla a continuación el uso del equipo para realizar un exámen.

### 1. Preparación del equipo

Antes de llevar a cabo cualquier técnica hay que tener preparado el material que se va a emplear, que en este caso consta de:

- Silla.
- Electrocardiógrafo.
- Electrodos y cables.
- Material conductor: gel.
- Pantalla donde se visualizará la señal.

#### 2. Realización del procedimiento

A la hora de realizar un electrocardiograma hay que seguir los siguientes pasos:

Informar al paciente del procedimiento e indicar que es indoloro.

Procurar que esté lo más relajado posible y que la temperatura de la habitación sea agradable (el temblor muscular puede interferir la señal eléctrica).

Decirle al paciente que se desprenda de todos los objetos metálicos que lleve encima (reloj, pulseras, anillos, pendientes, monedas, cinturones, etc.), ya que los metales son conductores eléctricos y el contacto con ellos puede alterar el registro.

A continuación, se le pide al paciente que se siente en la silla y exponga sus muñecas y sus tobillos. Si no tolera la posición de la silla, hay que acomodar al paciente hasta que este cómodo.

Aplicar el gel conductor en la superficie del electrodo que entrará en contacto con la piel del paciente (si no dispone del gel, se puede emplear alcohol o suero fisiológico).

Colocar los cuatro electrodos periféricos en las muñecas y los tobillos del paciente. Los electrodos deben aplicarse en superficies carnosas, evitando las prominencias óseas, las superficies articulares y las zonas de vello abundante. Si el paciente tiene una extremidad amputada, hay que situar el electrodo correspondiente a esa extremidad en el muñón. Si no hay muñón, colocar el electrodo lo más próximo posible a la extremidad amputada. Si el paciente tiene una extremidad enyesada, hay que colocar el electrodo sobre la zona de la piel más próxima al yeso.

Conectar cada uno de los cables a su electrodo periférico correspondiente (el extremo de cada cable está rotulado con las siglas y el código de color de identificación):

- Conecte el cable RA (right arm o brazo derecho) o rojo al electrodo de la muñeca derecha.
- Conecte el cable LA (left arm o brazo izquierdo) o amarillo al electrodo de la muñeca izquierda.
- Conecte el cable LL (left leg o pierna izquierda) o verde al electrodo del tobillo izquierdo.
- Conecte el cable RL (right leg o pierna derecha) o negro al electrodo del tobillo derecho.

Y finalmente, conectar el equipo EKG al computador y encender el programa que permitirá visualizar la señal cardíaca obtenida del paciente.

Las señales que muestra el EKG corresponden a la tabla II y dependen de la conexión que se realiza en el circuito:

### Tabla II

### Señales del EKG

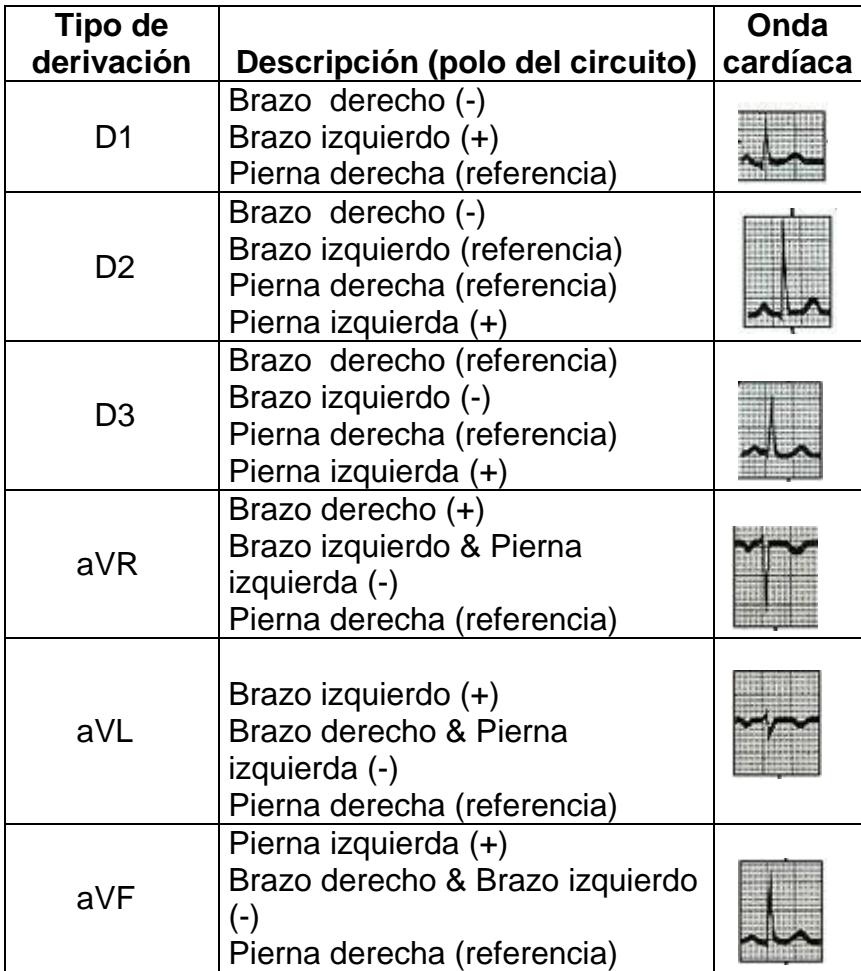

Una vez acoplado el circuito con el computador a través del puerto USB, se puede realizar las pruebas con el electrocardiógrafo desarrollado. A continuación, se presentan los gráficos correspondientes a la señal cardíaca medida de un paciente, con los diferentes tipos de derivación.

### Señales Bipolares

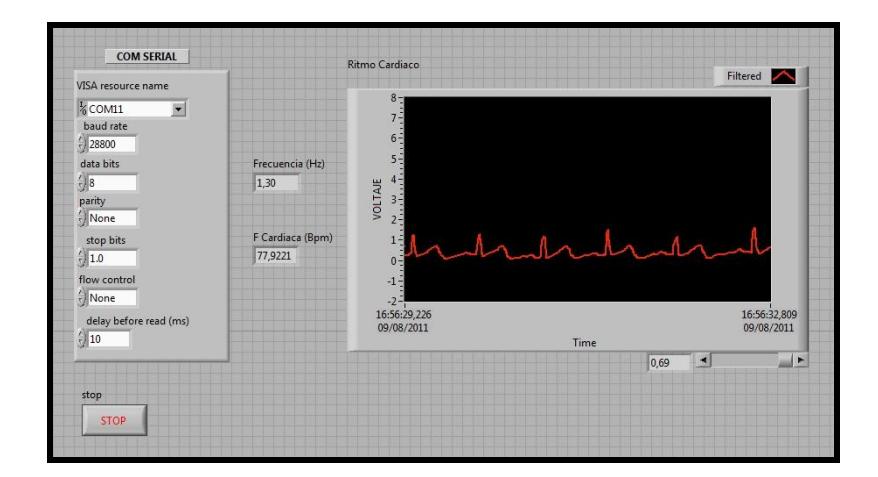

Figura 4.2 Medición de la señal D1

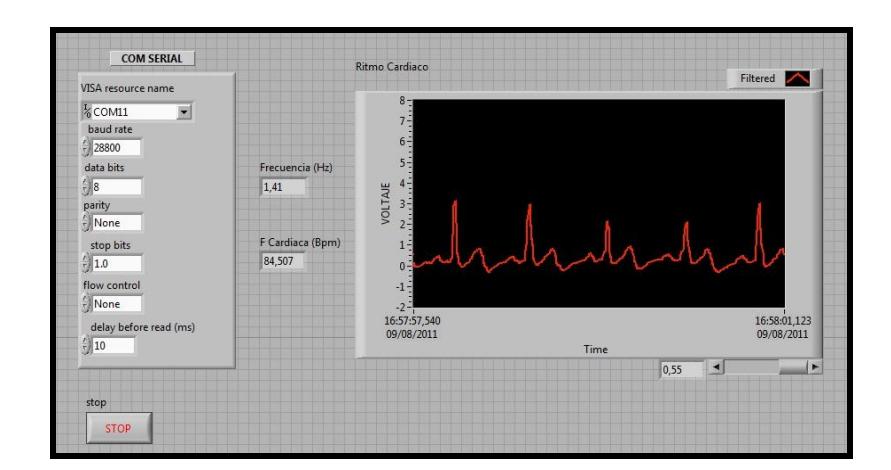

Figura 4.3 Medición de la señal D2

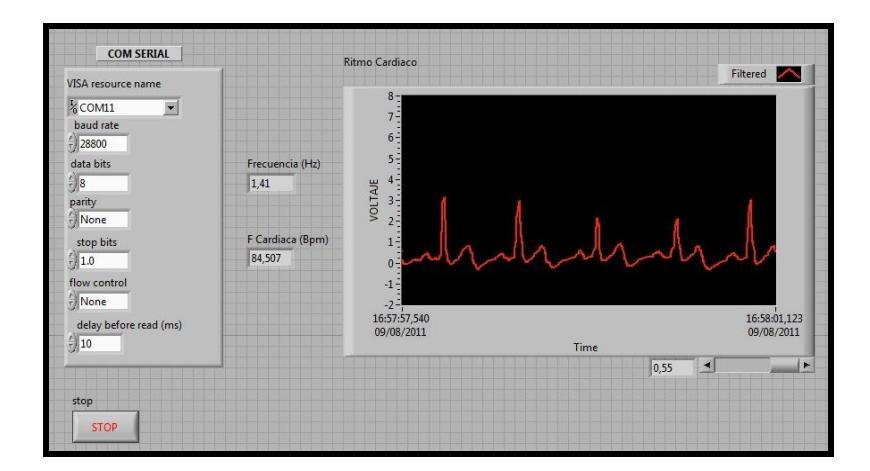

Figura 4.4 Medición de la señal D3
### Señales Unipolares

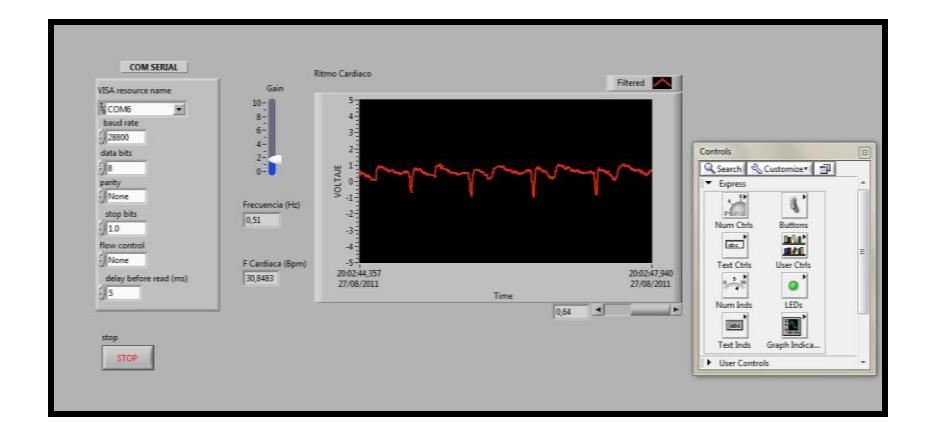

Figura 4.5 Medición de la señal aVR

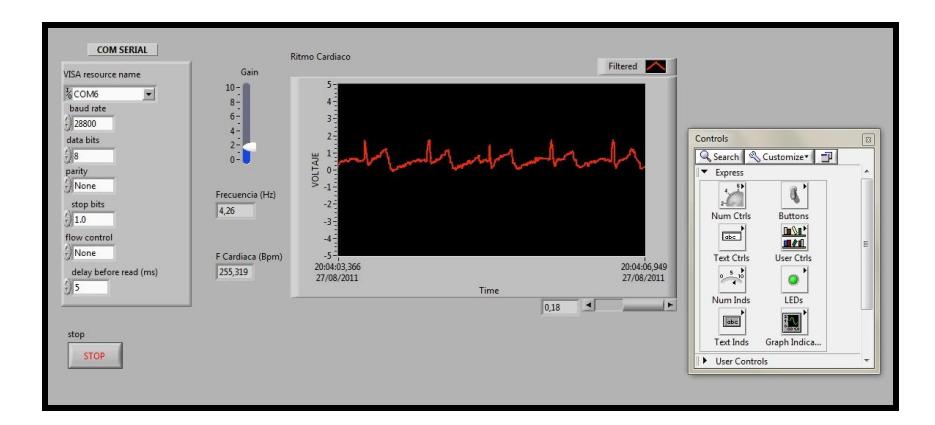

Figura 4.6 Medición de la señal aVL

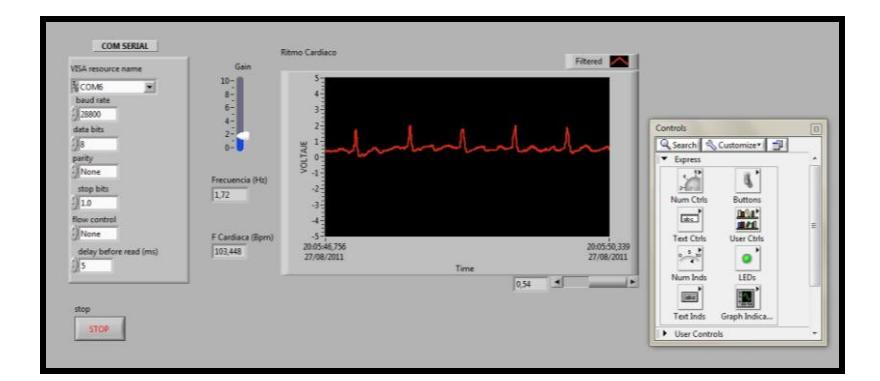

Figura 4.7 Medición de la señal aVF

De acuerdo a las pruebas realizadas, se demuestra la correcta visualización de una onda cardíaca y la respetiva frecuencia cardíaca del paciente.

Los resultados obtenidos durante dicha prueba fueron los esperados, ya que el valor de la frecuencia cardíaca, que se aprecia en los gráficos anteriores, está dentro del rango normal de una persona adulta. Como mencionamos anteriormente, la frecuencia normal de un adulto oscila entre los 60 Hz y 100Hz.

## **CONCLUSIONES**

Con este proyecto, se ha conseguido obtener una señal electrocardiográfica bastante limpia, permitiendo su visualización a través de un osciloscopio o computadora; a través de la computadora, se ha conseguido obtener una imagen de la señal con bastante similitud a la visualizada por el osciloscopio real.

El sistema que se ha desarrollado se destaca por su bajo costo y portabilidad. La capacidad de poder visualizar las imágenes desde una PC que opere con el sistema operativo Windows, permite su uso desde cualquier lugar.

Se ha conseguido realizar un prototipo de electrocardiógrafo para computadora, ya sea portátil o de sobremesa, teniendo además una comunicación, por el puerto USB, que aceptan la mayor parte de las computadoras en la actualidad.

La Electrónica Médica está destacada actualmente por los grandes procesos que se están desarrollando; el hecho de haber podido realizar una implementación de un sencillo sistema para la adquisición de un EKG permite la ampliación de sus características.

Después de realizar diferentes pruebas, se puede concluir lo siguiente:

1. Una vez finalizado el diseño y la implementación del equipo electrocardiógrafo junto con su puesta en funcionamiento, se puede también encontrar que las señales cardiacas del cuerpo que capta el EKG son señales muy pequeñas, por lo que se utiliza un preamplificador junto a un amplificador, los cuales aumentan la amplitud de dicha señal para mostrarla en el monitor. Es imprescindible que los Opamps de entrada que funcionan como buffers tengan un alto CMRR para disminuir el ruido lo más posible y permitir de esta forma una mejor visualización de la señal.

- 2. Un EKG trabaja con frecuencias que se encuentran en un rango específico para su correcto registro; sin embargo, existen otras señales provocadas por a la polarización de los electrodos y el voltaje offset de los amplificadores operacionales, lo cual suma una componente DC que provoca que en las etapas subsiguientes los amplificadores operacionales se saturen y ocasionen un inadecuado funcionamiento del equipo. Para esto, se diseñaron filtros específicos para la eliminación del ruido a lo largo del circuito.
- 3. La señal final que sale del filtro notch, antes de enviarla al PIC, pasa a la etapa de compensación de offset para lograr que éste no se queme y funcione correctamente. El rango de voltaje del PIC está entre 2V y 5.5V. Como el PIC solo permite voltajes positivos y la señal de salida del filtro tiene partes negativas, es necesario adecuar la señal de tal manera que su menor valor llegue a ser siempre 0V. Para esto, a los valores negativos de la señal final, se le suma un voltaje offset de 2.5V con una configuración sumador no inversor.

## **RECOMENDACIONES**

Para la construcción y diseño de un Electrocardiógrafo, así como también para el uso del equipo, hay que tomar en cuenta las siguientes recomendaciones.

1. Debido a que las señales que van a captar el electrocardiógrafo son señales cardíacas de frecuencias muy pequeñas, es recomendable que los filtros utilizados para la eliminación del ruido abarquen el rango necesario de frecuencia, y no colocar filtros con frecuencias de corte de mayor rango; con esto se evita que las señales de frecuencia mayor (ruido), entren a las demás etapas del circuito.

- 2. Los tipos de electrodos que se utilizan para la recepción de las señales cardíacas son de suma importancia. Se debe revisar, si los electrodos tipo pinza le quedan muy apretados al paciente o no. Esto es importante de ver, ya que si los electrodos aprietan la mano del paciente, la señal cardíaca se verá distorsionada en pantalla o puede llegar a no visualizarse en lo absoluto por su mala transmisión. Ahora, si los electrodos quedan muy flojos (tipo parche), la transmisión de la señal cardíaca también puede tener fallas en su transmisión, lo que provocara una mala visualización de la señal en la pantalla.
- 3. Finalmente, al momento de realizar un electrocardiograma se recomienda seguir los siguientes pasos:
- En pacientes amputados o con vendajes, hay que colocar los electrodos en la zona más distal del miembro afectado.
- Se debe evitar el contacto del paciente con objetos metálicos.
- Se debe desconectar teléfonos móviles si los hubiera.
- Hay que comprobar que las pinzas de sujeción de los electrodos no estén demasiado apretados.
- Y si la presencia de vello impide la obtención de un registro adecuado, se debe rasurar en pequeños círculos donde se va a aplicar el electrodo.

# **APÉNDICE**

**APÉNDICE A** 

**ESQUEMÁTICO** 

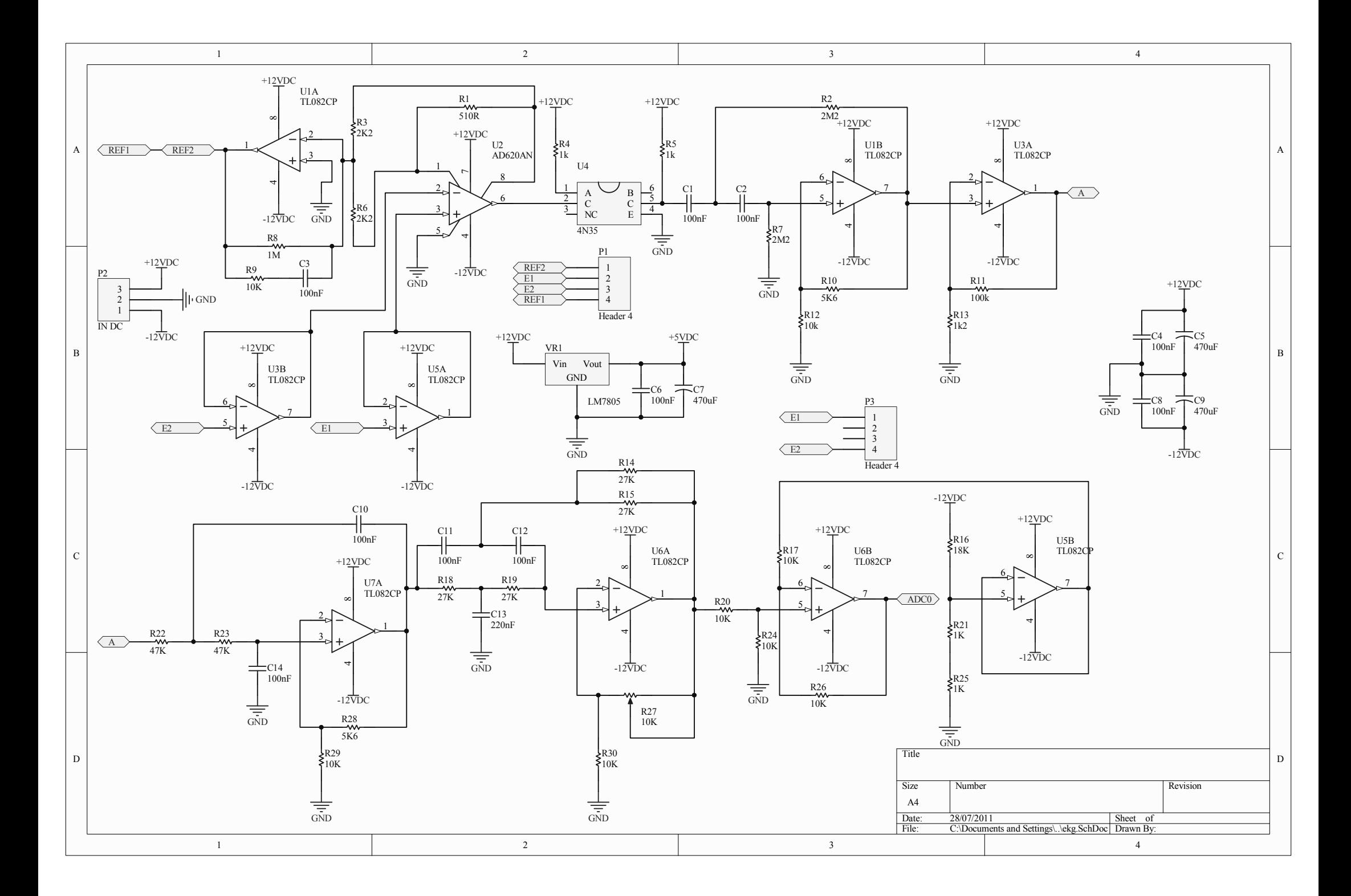

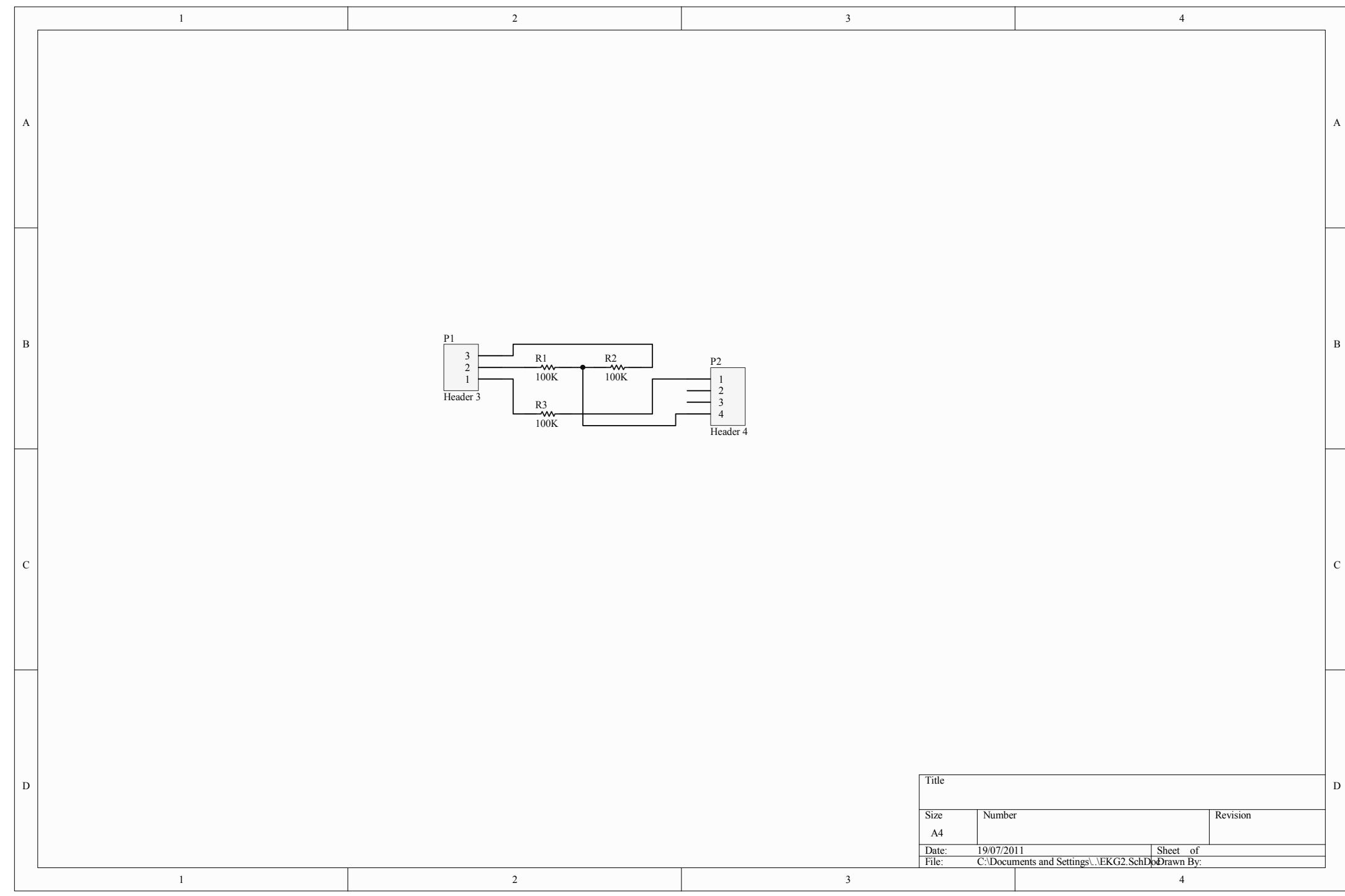

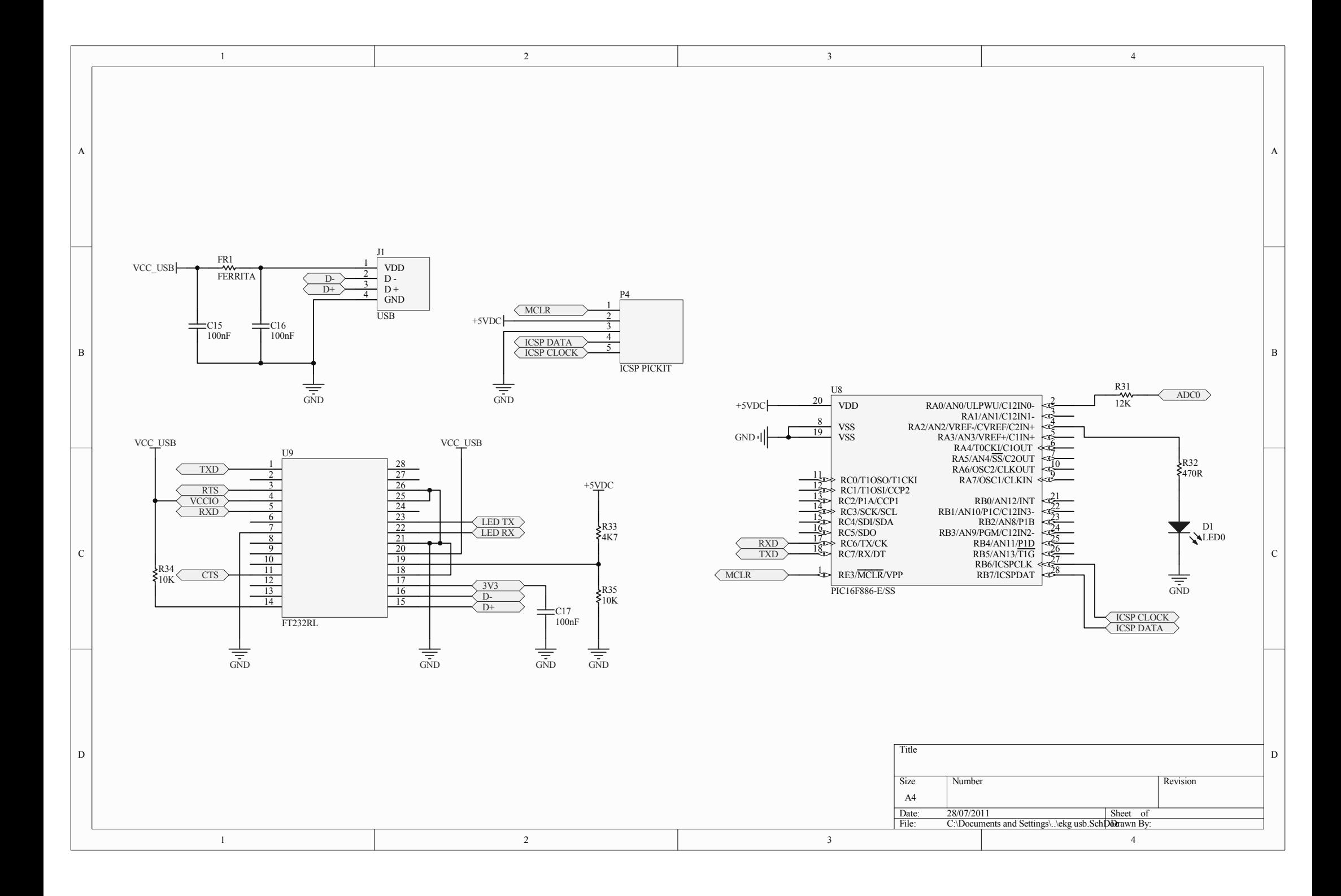

## **APÉNDICE B**

**DISEÑO DE PISTAS**

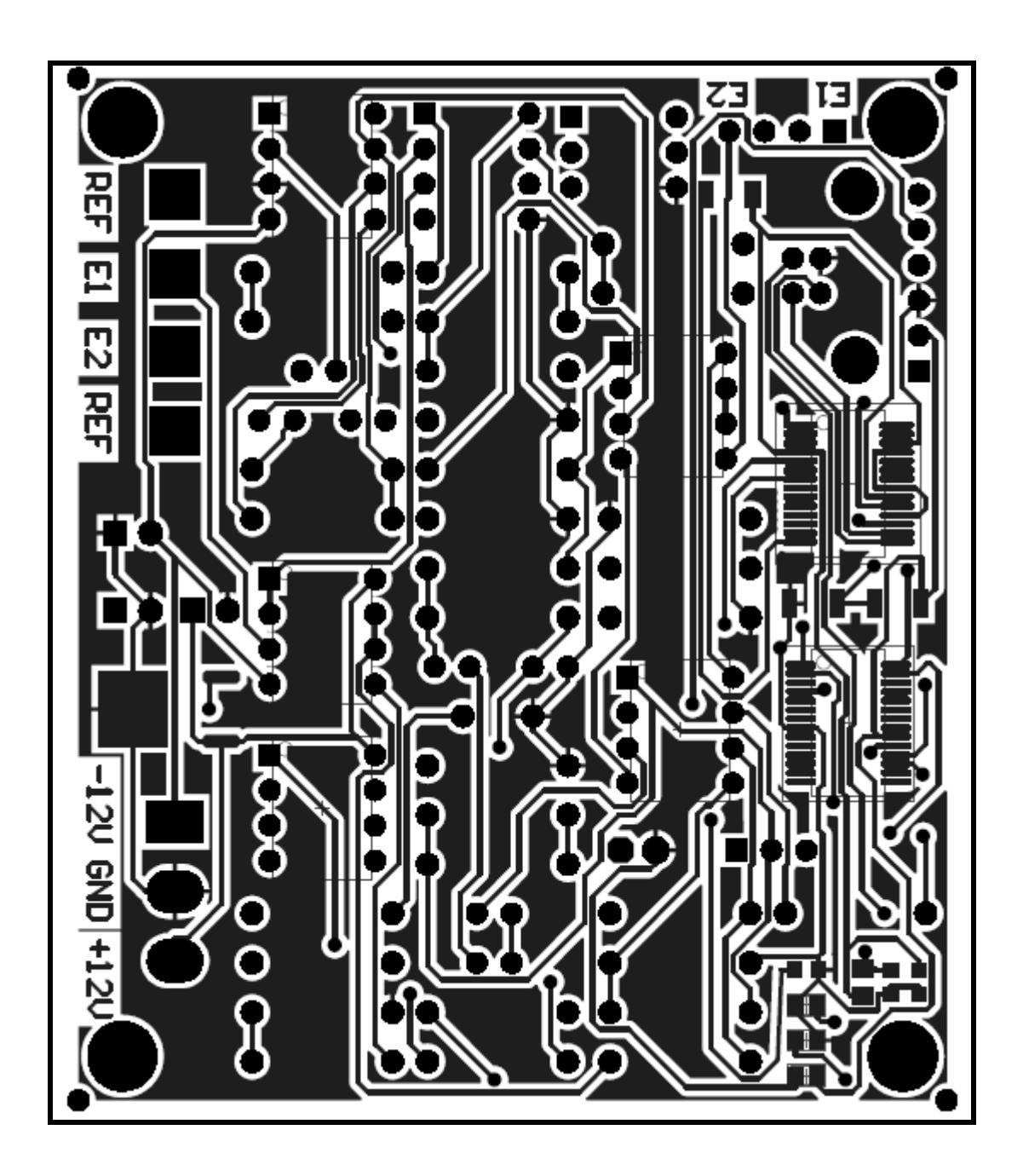

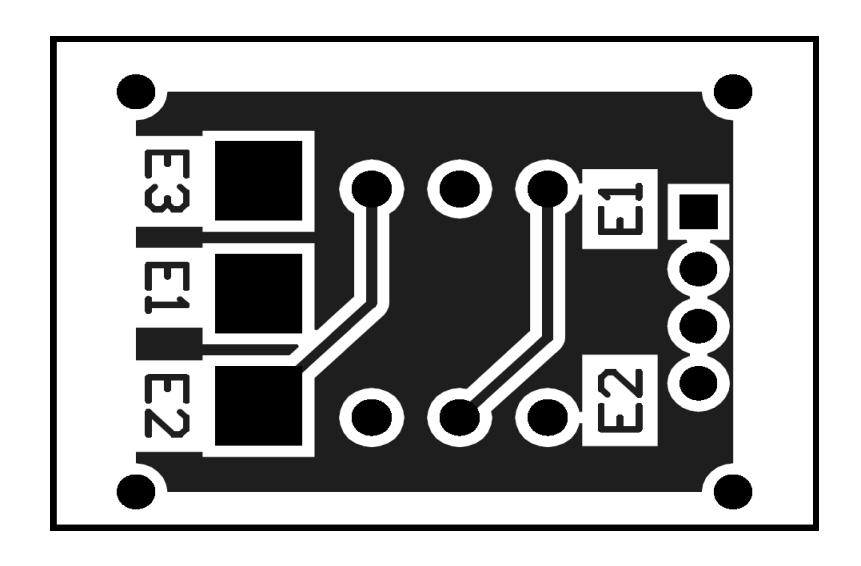

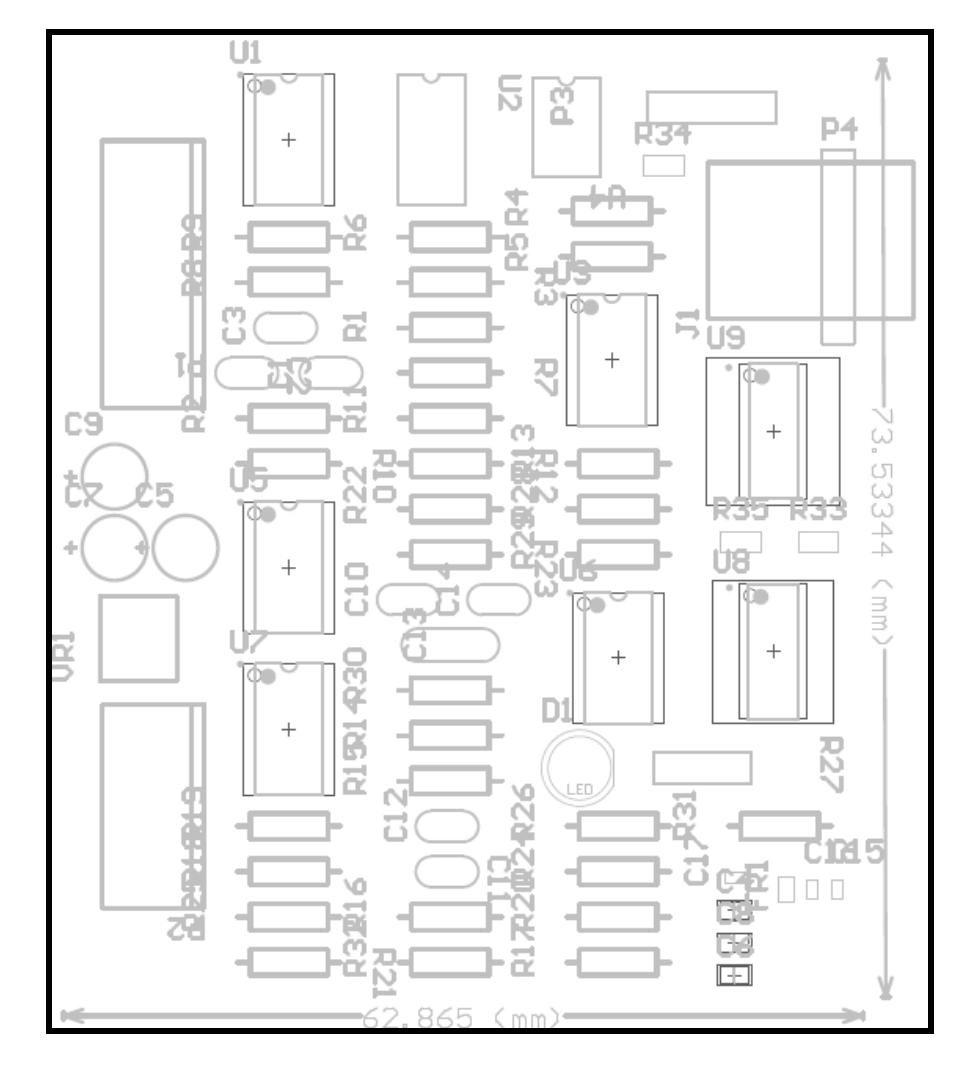

### **APÉNDICE C**

#### **HOJA DE DATOS**

#### **AD620**

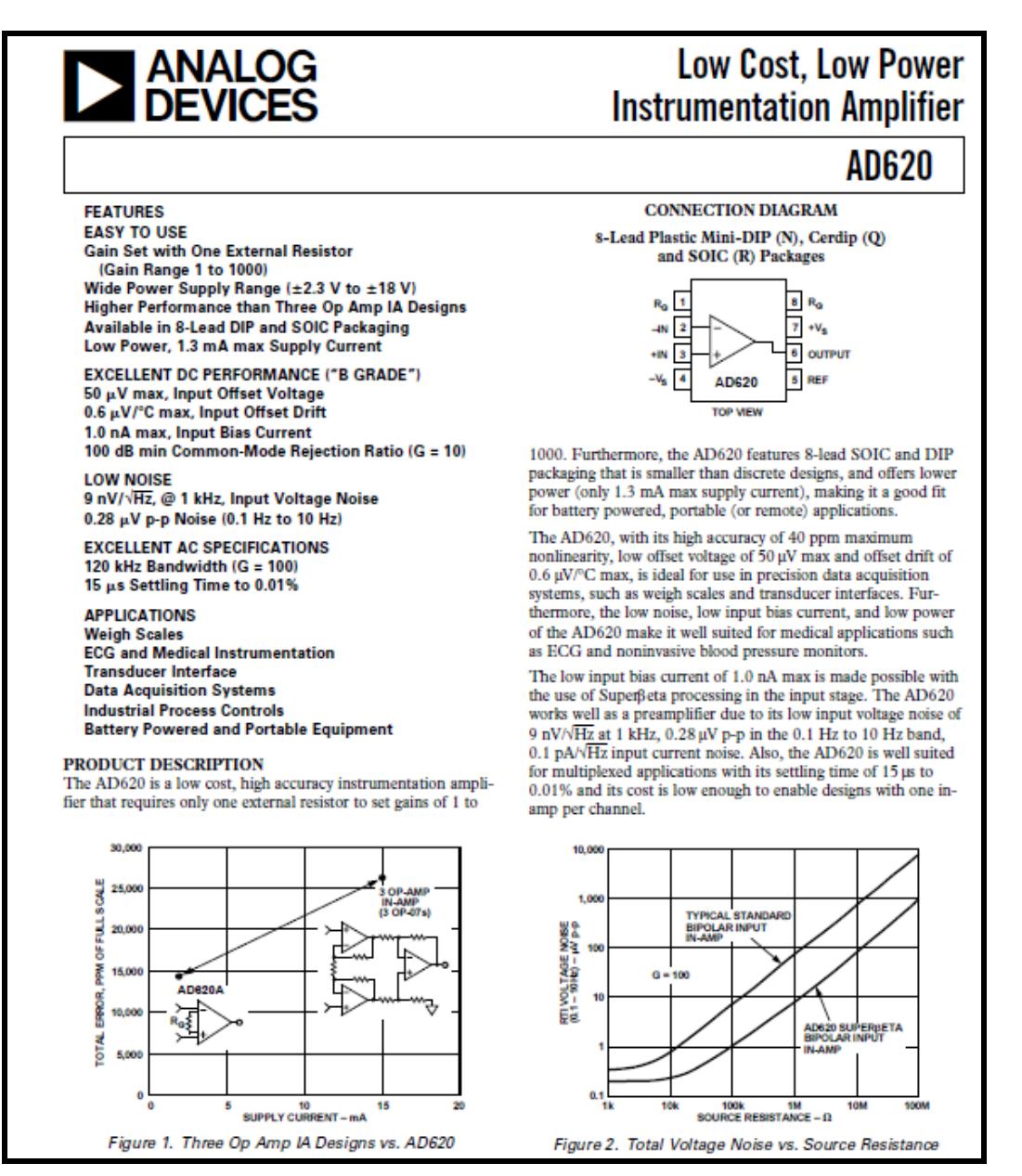

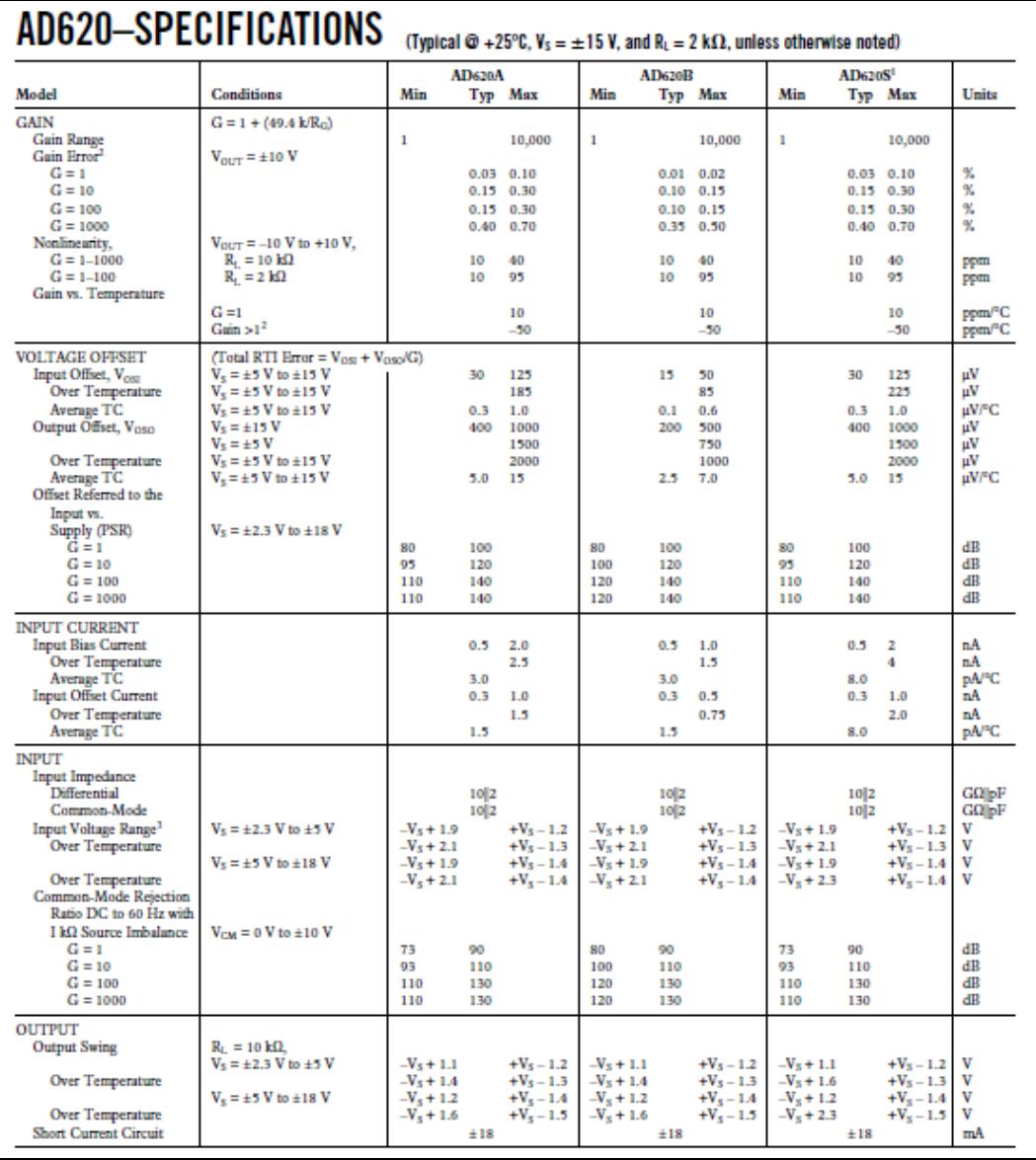

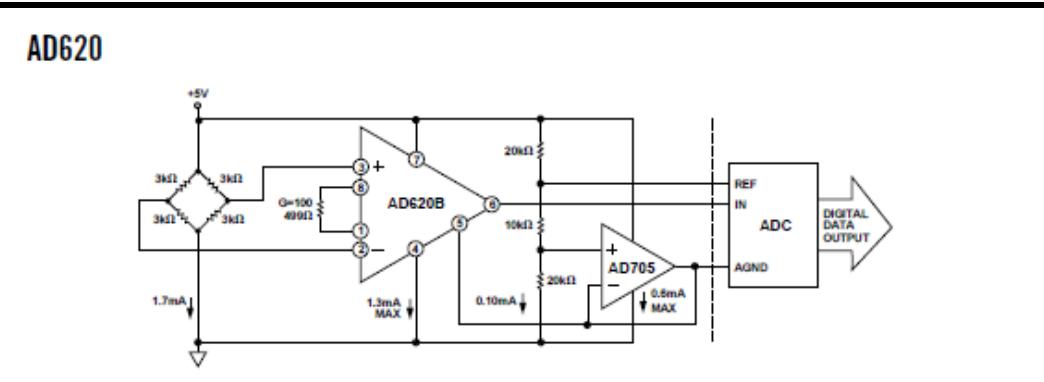

Figure 35. A Pressure Monitor Circuit which Operates on a +5 V Single Supply

#### **Pressure Measurement**

Although useful in many bridge applications such as weigh<br>scales, the AD620 is especially suitable for higher resistance pressure sensors powered at lower voltages where small size and low power become more significant.

Figure 35 shows a 3 kQ pressure transducer bridge powered from +5 V. In such a circuit, the bridge consumes only 1.7 mA. Adding the AD620 and a buffered voltage divider allows the signal to be conditioned for only  $3.8~\mathrm{mA}$  of total supply current. Small size and low cost make the AD620 especially attractive for voltage output pressure transducers. Since it delivers low noise and drift, it will also serve applications such as diagnostic non-

invasive blood pressure measurement.

#### **Medical ECG**

The low current noise of the AD620 allows its use in ECG monitors (Figure 36) where high source resistances of 1 MQ or means or uncommon. The AD620's low power, low supply<br>voltage requirements, and space-saving 8-lead mini-DIP and SOIC package offerings make it an excellent choice for battery powered data recorders.

Furthermore, the low bias currents and low current noise<br>coupled with the low voltage noise of the AD620 improve the dynamic range for better performance.

The value of capacitor C1 is chosen to maintain stability of the right leg drive loop. Proper safeguards, such as isolation, must be added to this circuit to protect the patient from possible harm.

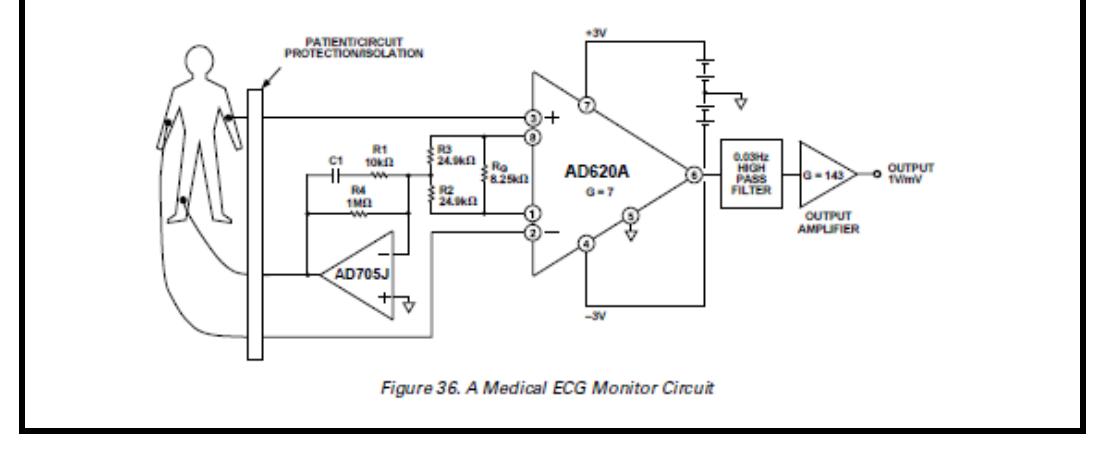

# **BIBLIOGRAFÍA**

- 1. [Gillian Pocock, Christopher D Richards,](http://books.google.com.ar/books?id=OdkYwzh4800C) Fisiología humana: La base de [la medicina, 2005.](http://books.google.com.ar/books?id=OdkYwzh4800C)
- 2. Klabunde, R.E. Electrical activity of the heart, Cardiovascular physiology concepts, Lippincott Williams & Wilkins, 2005.
- 3. Portal Médico, Guias de valoracion y tratamiento de eventos más frecuentes en un servicio de emergencias http://www.portalesmedicos. com/publicaciones/articles/748/6/Guias-de-valoracion-y-tratamientode-eventos-mas-frecuentes-en-un-servicio-de-emergencias, 2009.
- 4. Sociedad Española de Cardiología, Frecuencia Cardíaca [http://www.fundaciondelcorazon.com/prevencion/riesgo-cardiovascular](http://www.fundaciondelcorazon.com/prevencion/riesgo-cardiovascular%20/frecuencia-cardiaca.html) [/frecuencia-cardiaca.html,](http://www.fundaciondelcorazon.com/prevencion/riesgo-cardiovascular%20/frecuencia-cardiaca.html) Julio 2009
- 5. Dalcame, Grupo de Investigación Biomédica, Electrocardiografía, [http://www.dalcame.com/ecg.htm,](http://www.dalcame.com/ecg.htm) 2005.
- *6.* Van Mieghem C*,* Sabbe M*,* Knockaert D, The clinical value of the ECG in noncardiac conditions, Chest 2004
- 7. Waller AD, A demonstration on man of electromotive changes accompanying the heart's beat, J Physiol, 1887.
- 8. Tim Phalen, Barbara Aehlert, American Heart Association Guidelines for Cardiopulmonary Resuscitation and Emergency Cardiovascular Care - Part 8: Stabilization of the Patient With Acute Coronary Syndromes. Circulation, 2005.